# rflowcyt

October 25, 2011

<span id="page-0-1"></span><span id="page-0-0"></span>ContourScatterPlot *Image and Contour Bivariate Plot*

#### Description

To make a bivariate image with a rectangular grid and a superimposed contour plot of two variables or to make a bivariate hexbin image plot from a hexagon grid with NO superimposed contour plot.

### Usage

```
ContourScatterPlot(xvar, yvar,
                   status=NULL,
                   type.CSP=c("count.diff", "p.hat", "p.hat.norm", "z.stat"),
                   xlab = NULL, ylab = NULL, main = NULL,
                    x.grid = round(seq(range(xvar)[1],
                                   ceiling(diff(range(xvar))/25)*25+range(xvar)[1
                                   by=25),0),
                    y.grid =round(seq(range(yvar)[1],
                                   ceiling(diff(range(yvar))/25)*25+range(yvar)[1
                                   by=25),0),
                   lattice=FALSE,
                   hexbin.plotted=FALSE,
                   hexbin.style=c("colorscale", "lattice", "centroids",
                              "nested.lattice", "nested.centroids"),
                   n.hexbins=100, numlev = 5, xaxt="s", yaxt="s", image.col = heat.
                   ...)
```
### Arguments

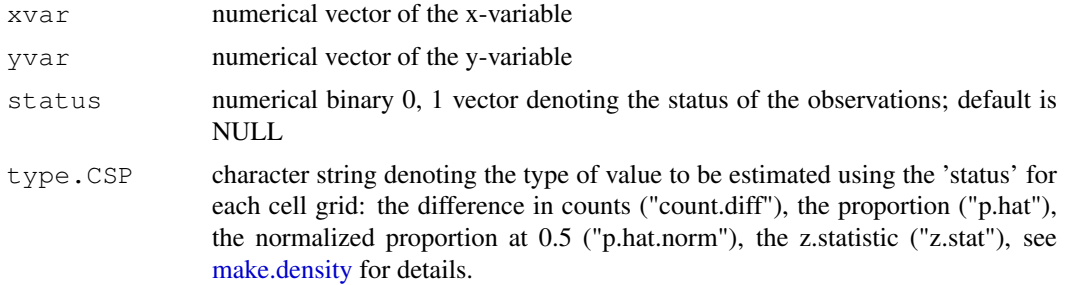

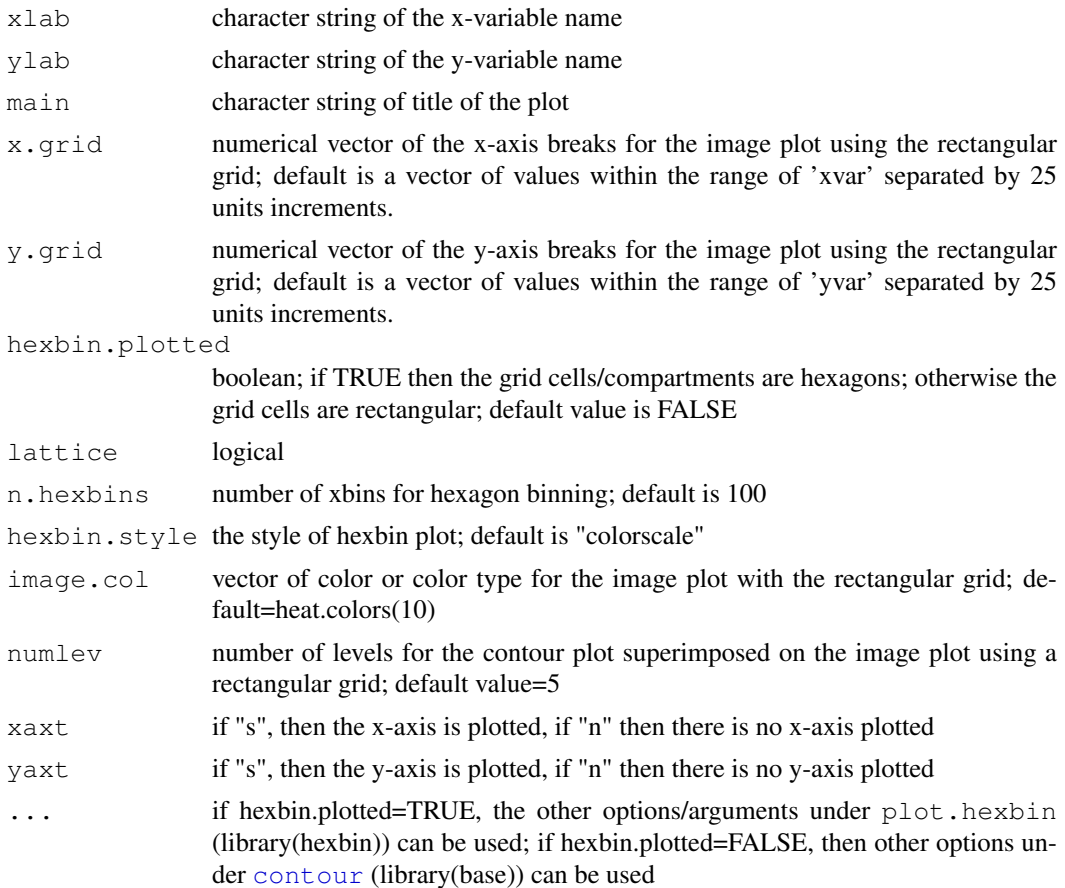

### Details

This function calls [make.grid](#page-73-1) or [make.density](#page-73-0) for the values in the rectangular grid which make up the image plot. This procedure produces rectangular cells for the resulting grid, but if there is a library(hexbin) and the user wants hexagon cells in the image grid, hexbin cells are produced in the grid. A superimposed contour plot is available for the rectangular-celled image grid, but not available for the hexbin image grid.

Other image colors (image.col) may be used. See documentation for heat.colors.

### Value

Image plot with a superimposed contour plot along with a legend roughly describing the values associated with the color scheme. The white-colored grid cells correspond to those with no observations.

### Warning

The number of image colors used may vary from one plot to another, and users should be warned that a different number of colors, ie, heat.colors(2) (as default) may be used if there are few variations/clusters in the data.

The user should use more colors, ie, heat.colors $(10)$  or heat.colors $(5)$ , etc. to account for more variation in the data, if there is a lot of variation that is apparent. An error message to use gray or psuedo.cube colors will prompt the user in such cases that will need a change (usually a decrease) in the number of image colors.

#### ContourScatterPlot 3

Gating (both interactive and non-interactive currently works only with the bivariate image plot using a rectangular and not hexagonal grid (ie, with the option hexbin.plotted=FALSE).

### Author(s)

A. J. Rossini, J. Y. Wan

### See Also

[make.grid](#page-73-1), [legend.CSP](#page-71-0), [image](#page-0-0), [contour](#page-0-0), [heat.colors](#page-0-0), hexbin, 'plot.hexbin',

```
##Example I: with a FSC object
 if (require(rfcdmin)){
   data.there<-is.element("MC.053",objects())
   if ((sum(data.there) != length(data.there))) {
     ## obtaining the FCS objects from FHCRC data
     data(MC.053min)
    }
   ## obtain the two column variables
   xvar<-MC.053@data[,1]
   yvar<-MC.053@data[,2]
   ## have an example plot
   if (interactive()==TRUE) {
      ## rectangular cells with the contour plot
     ContourScatterPlot(xvar, yvar,
                        xlab=colnames(MC.053@data)[1],
                        ylab=colnames(MC.053@data)[2],
                        main="Individual 042402c1.053",
                        hexbin.plotted=FALSE,
                        numlev=25, image.col=heat.colors(15),
                        plot.legend.CSP=TRUE)
      ## hexagon cells without contour lines; default n.hexbins=100
     ContourScatterPlot(xvar, yvar,
                        xlab=colnames(MC.053@data)[1],
                        ylab=colnames(MC.053@data)[2],
                        main="Individual 042402c1.053",
                      hexbin.plotted=TRUE)
      ## finer hexgonal binning
       ContourScatterPlot(xvar, yvar,
                        xlab=colnames(MC.053@data)[1],
                        ylab=colnames(MC.053@data)[2],
                        main="Individual 042402c1.053",
                        hexbin.plotted=TRUE, n.hexbins=300)
## and with some additional
     ## plot.hexbin options
     ContourScatterPlot(xvar, yvar,
                         xlab=colnames(MC.053@data)[1],
                         ylab=colnames(MC.053@data)[2],
                         main="Individual 042402c1.053", hexbin.plotted=TRUE,
                         minarea=1, maxarea=1)
```

```
## different hexbin styles
      ContourScatterPlot(xvar, yvar,
                         xlab=colnames(MC.053@data)[1],
                         ylab=colnames(MC.053@data)[2],
                         main="Hexbin.style=colorscale", hexbin.plotted=TRUE,
                         hexbin.style="colorscale")
      ContourScatterPlot(xvar, yvar,
                         xlab=colnames(MC.053@data)[1],
                         ylab=colnames(MC.053@data)[2],
                         main="Hexbin.style=lattice", hexbin.plotted=TRUE,
                         hexbin.style="lattice")
      ContourScatterPlot(xvar, yvar,
                         xlab=colnames(MC.053@data)[1],
                         ylab=colnames(MC.053@data)[2],
                         main="Hexbin.style=centroids", hexbin.plotted=TRUE,
                         hexbin.style="centroids")
      ContourScatterPlot(xvar, yvar,
                         xlab=colnames(MC.053@data)[1],
                         ylab=colnames(MC.053@data)[2],
                         main="Hexbin.style=nested.lattice", hexbin.plotted=TRUE,
                         hexbin.style="nested.lattice")
      ContourScatterPlot(xvar, yvar,
                         xlab=colnames(MC.053@data)[1],
                         ylab=colnames(MC.053@data)[2],
                         main="Hexbin.style=nested.centroids", hexbin.plotted=TRUE,
                         hexbin.style="nested.centroids")
      }
## See example(make.density) for examples of 'image' of
## grid images with values estimated from 'status'; ie plots of
## differences between stimulated and unstimulated
## HIV-protein 'status' scenarios
if ( ( sum(data.there) != length(data.there) )){
      ## obtaining the FCS objects from VRC data
      data(VRCmin)
  }
var1<-st.DRT@data[,4]
var2<-st.DRT@data[,5]
var1.2<-unst.DRT@data[,4]
var2.2<-unst.DRT@data[,5]
col.nm<-colnames(st.DRT@data)
## The status where 1=stimulated
## 0 = unstimulated
status <- c(rep(1, dim(st.DRT@data)[1]), rep(0, dim(unst.DRT@data)[1]))
x \leftarrow c (var1, var1.2)
y \leftarrow c (var2, var2.2)
if (interactive()){
par(mfrow=c(3,4))ContourScatterPlot(var1, var2,
 main="make.grid: Counts for stimulated",
  xlab=col.nm[4],
```
### ContourScatterPlot 5

```
ylab=col.nm[5], image.col=heat.colors(20),plot.legend.CSP=TRUE)
ContourScatterPlot(x, y,
 main="make.grid: Counts for unstimulated",
  xlab=col.nm[4],
  ylab=col.nm[5], image.col=heat.colors(20),plot.legend.CSP=TRUE)
## white cells are those with NO data
ContourScatterPlot(x, y, status=status,
  type.CSP="count.diff",
 main="Count difference between Stimulated and unstimulated",
  xlab=col.nm[4],
  ylab=col.nm[5], image.col=c("brown","lightyellow"))
ContourScatterPlot(x, y, status=status,
 type.CSP="p.hat",
 main="Proportion of Stimulated",
  xlab=col.nm[4],
  ylab=col.nm[5], image.col=c("brown","lightyellow"))
ContourScatterPlot(x, y, status=status,
  main="Normalized proportion of Stimulated",
  xlab=col.nm[4],
   ylab=col.nm[5], image.col=c("brown","lightyellow"))
ContourScatterPlot(x, y, status=status,
  main="z statistic",
  xlab=col.nm[4],
  ylab=col.nm[5], image.col=c("brown","lightyellow"))
}
}
##Example II: with a CytoFrame object
if (require(rfcdmin)) {
 ##obtaining the location of the fcs files in the data
 pathFiles<-system.file("bccrc", package="rfcdmin")
 drugFiles<-dir(pathFiles)
 ## reading in the FCS files
 drugData<-read.series.FCS(drugFiles,path=pathFiles,MY.DEBUG=FALSE)
 xvar <- fluors(drugData[[1]])[,1]
  yvar <- fluors(drugData[[1]])[,2]
  if (interactive()==TRUE) {
    ContourScatterPlot(xvar, yvar,
                         xlab=colnames(exprs(drugData[[1]]))[1],
                         ylab=colnames(exprs(drugData[[1]]))[2],
                         main="Contour plot",
 hexbin.plotted=FALSE,
                         numlev=25, image.col= c("gray82", "blue"),
                         plot.legend.CSP=TRUE)
 }
}
```
#### **Description**

This class represents objects read from raw binary Flow Cytometry Standard (FCS) files. These files contain a data portion, consisting of immunofluorescence and other column variables for each cell or row observation, and a metadata portion, which contains information such as parameter shortnames, longnames, ranges and data dimensions as well as file information.

#### Objects from the Class

Objects can be created by calls of the form new ( $"FCS", \ldots$ ).

### Slots

- data: Object of class " $\text{matrix}$ " which holds integer data such that the columns are the variables (usually immunofluorescence measurements) and the rows are the cell observations.
- metadata: Object of class "FCSmetadata" which holds information about the file, data, and column variables among other items in the header of the original raw FCS binary file.

#### Methods

"[" signature( $x = "FCS"$ ): Extracts the data

- " $\leq$ " signature (x = "FCS"): Replaces or sets the data
- " $[["$  signature(x = "FCS"): Extracts the metadata
- " $[$ [<-" signature(x = "FCS"): Replaces or sets the metadata
- **addParameter** signature( $x = "FCS", \ncolvar = "vector": Adds a column param$ eter to the data
- checkvars signature ( $x = \text{TECS}$ "): Checks the compatibility of the metadata against the data dimensions and column/parameter names and ranges
- **coerce** signature(from =  $"FCS",$  to =  $"matrix"$ ): Returns the data as a matrix
- coerce signature(from =  $"FCS", to = "data-frame");$ <br>Returns the data as a data.frame
- coerce signature (from = "matrix", to = "FCS"): Returns an FCS object with data and default prototype metadata
- coerce signature(from = "data.frame", to = "FCS"): Returns an FCS object with data and default prototype metadata
- $dim.FCS$  signature(x =  $"FCS"$ ) : Returns the dimensions (ie, the number of rows and columns respectively) of the data matrix; the output is a vector
- equals signature (x =  $"FCS", y = "FCS"$ ): Compares the equality of two objects in terms of data and metadata correspondence

**fixvars** signature ( $x = "FCS"$ ): Sets the discrepant metadata slots to values in from the data

fluors signature ( $x = "FCS")$ : Returns the complete data portion of the object

**metaData** signature ( $x = "FCS")$ : Returns the complete metadata portion of the object

"plot-methods" signature(x = "FCS",  $y$  = "missing"): Plots the object as a pairs plot (with rectangular binned contour-image plots or hexagonal binned image plots) or as a joint or marginal image parallel coordinates plot

#### "FCS-class" 7

- **"print-methods"** signature ( $x = TFCS$ "): Prints a brief description about the original filename, dimensions of the data, and the original status of the current object's data
- "show-methods" signature (object =  $"FCS"$ ): Prints a brief description about the original filename, dimensions of the data, and the original status of the current object's data
- "summary-methods" signature(object = "FCS"): Summaries the data's dimensions, five-number summaries on the column parameters, the information contained in the metadata

### Note

The function read.FCS is used to read in a raw binary FCS files and output a ["FCS-class"](#page-5-0) object.

#### Author(s)

A.J. Rossini, J.Y. Wan, and Zoe Moodie

#### References

Trevor Hastie, Robert Tibshirani, and Jerome Friedman. The Elements of Statistical Learning: Data Mining, Inference, and Prediction. Springer Series in Statistics : New York, 2001. pp.279-283.

Jerome H. Friedman and Nicholas I. Fisher. Bump Hunting in High-Dimensional Data. Tech Report. October 28, 1998.

J. Paul Robinson, et al. Current Protocols in Cytometry. John Wiley \& Sons, Inc : 2001.

Mario Roederer and Richard R. Hardy. Frequency Difference Gating: A Multivariate Method for Identifying Subsets that Differe between Samples. Cytometry, 45:56-64, 2001.

Mario Roederer and Adam Treister and Wayne Moore and Leonore A. Herzenberg. Probability Binning Comparison: A Metric for Quantitating Univariate Distribution Differences. Cytometry, 45:37-46, 2001.

Keith A. Baggerly. Probability Binning and Testing Agreement between Multivariate Immunofluorescence Histograms: Extending the Chi-Squared Test. Cytometry, 45:141-150, 2001.

#### See Also

```
read.FCS, "FCSgate-class", "FCSsummary-class", "FCSmetadata-class", "plot-
methods", "print-methods", "show-methods", "summary-methods", "coerce-
methods", "[-methods", "[[-methods", "[<--methods", "[[<--methods", checkvars,
fixvars, equals, addParameter, fluors, metaData, dim.FCS
```

```
## a default FCS object
default.FCSobj<-new("FCS")
## making my own FCS object
## first making up the data
dummy.data<-matrix(1:1000, ncol=10)
colnames(dummy.data)<-paste("foo", 1:10, sep="")
## second making up the metadata
## default FCSmetadata
dummy.metadata<-new("FCSmetadata")
## user-defined metadata
```
#### 8 "FCS-class"

```
foo.metadata<-new("FCSmetadata", mode="none", size=100, nparam=10,
shortnames=paste("V", 1:10, sep=""), longnames=colnames(dummy.data),
paramranges=unlist(apply(dummy.data, 2, max)), filename="",
objectname="foo.FCSobj", fcsinfo=list("extraInfo1"="dummy FCS",
"extraInfo2"=9:20))
foo.FCSobj<-new("FCS", data=dummy.data, metadata=foo.metadata)
dummy.FCSobj<-new("FCS", data=matrix(), metadata=dummy.metadata)
## extraction of the metadata
foo.FCSobj[["size"]]
## replacement of the metadata
## introduce an error in the column length
foo.FCSobj[["nparam"]]<-0
## extraction of the data
first.ten.obs<-foo.FCSobj[1:10,]
## replacement of the data
foo.FCSobj[1:10,]<-matrix(1:100, ncol=10)
## addParameter
foo.FCSobj<-addParameter(foo.FCSobj, 1:100, shortname="newvar",
longname="newlymadevariable", use.shortname=FALSE)
## replacement of the metadata
## introduce an error in the column length
foo.FCSobj[["nparam"]]<-0
## checkvars
correct.status.is.FALSE<-checkvars(foo.FCSobj)
## coerce FCS to matrix
coerced.mat<-as(foo.FCSobj, "matrix")
is(coerced.mat, "matrix")
## coerce FCS to data.frame
coerced.df<-as(foo.FCSobj, "data.frame")
is(coerced.df, "data.frame")
## coerce matrix to FCS
FCSobj1<-as(coerced.mat, "FCS")
is(FCSobj1, "FCS")
## coerce data.frame to FCS
FCSobj2<-as(coerced.df, "FCS")
is(FCSobj2, "FCS")
##obtaining the dimensions of the data
dim.FCS(FCSobj2)
## equals
## should be TRUE
equals(FCSobj1, FCSobj2, check.filename=TRUE, check.objectname=TRUE)
## default does not check filename or objectname equality
## should be FALSE
equals(foo.FCSobj, dummy.FCSobj)
```
#### "FCSgate-class" 9

```
## fixvars
foo.FCSobj<-fixvars(foo.FCSobj)
## fluors
data.mat<-fluors(foo.FCSobj)
## metaData
metadata.ls<-metaData(foo.FCSobj)
## plot
## not interesting to plot dummy data
## default plot is pairs.CSP <pairs plot with Contour-images>
## plot(foo.FCSobj)
## can do joint image.parallel.coordinates pairs plots
## plot(foo.FCSobj, image.parallel.plot=TRUE)
## can do marginal image parallel coordinates pairs plots
## plot(foo.FCSobj, image.parallel.plot=TRUE, joint=FALSE)
## print
print(foo.FCSobj)
foo.FCSobj
## show
show(foo.FCSobj)
## summary
summary(foo.FCSobj)
summary(dummy.FCSobj)
```
<span id="page-8-0"></span>"FCSgate-class" *Class "FCSgate" Flow Cytometry Standard extension to gating*

#### Description

This class of objects extends the class FCS-class to incorporate information from gating which is a procedure by which rows or cells from the data are selected via one or two dimensional value restrictions or gating ranges.

#### Objects from the Class

Objects can be created by calls of the form  $new("FCSgate", \ldots)$ . Essentially this new object includes the FCS-class object.

#### **Slots**

- gate: Object of class "matrix" containing the gating indices such that each column corresponds to a different gating procedure/index and the rows correspond to the positions of the original row/cell observations.
- history: Object of class "vector" containing the gating history strings such that each vector element corresponds to a different gating procedure/index and each string contains information about the particular gate, column variables that were used, and other additional comments.
- extractGatedData.msg: Object of class "vector" containing strings describing any extraction that took place corresponding to each gating procedure/index and history string; each string contains information about the particular corresponding gate column position and gate name and what value index was for inclusion/selection (ie, IndexValue.In)
- current.data.obs: Object of class "vector" contains the current data positional values from the original data
- data: Object of class "matrix" which holds integer data such that the columns are the variables (usually immunofluorescence measurements) and the rows are the cell observations.
- metadata: Object of class "FCSmetadata" which holds information about the file, data, and column variables among other items in the header of the original raw FCS binary file.

#### Extends

Class "FCS", directly.

#### Methods

No methods defined with class "FCSgate" in the signature.

#### Note

The methods createGate and icreateGate, functionally without plots or interactively with plots, respectively, extends the FCS-class to the FCSgate-class. Some interactive gating schemes are noted in FHCRC.HVTNFCS and VRC.HVTNFCS. Further testing after gating is implemented by runflowcytests on the particular variable of interest which is usually the Interferon Gamma Immunofluoroescence measurement.

### Author(s)

A.J. Rossini, J.Y. Wan, and Zoe Moodie

#### References

Trevor Hastie, Robert Tibshirani, and Jerome Friedman. The Elements of Statistical Learning: Data Mining, Inference, and Prediction. Springer Series in Statistics : New York, 2001. pp.279-283.

Jerome H. Friedman and Nicholas I. Fisher. Bump Hunting in High-Dimensional Data. Tech Report. October 28, 1998.

J. Paul Robinson, et al. Current Protocols in Cytometry. John Wiley \& Sons, Inc : 2001.

Mario Roederer and Richard R. Hardy. Frequency Difference Gating: A Multivariate Method for Identifying Subsets that Differe between Samples. Cytometry, 45:56-64, 2001.

Mario Roederer and Adam Treister and Wayne Moore and Leonore A. Herzenberg. Probability Binning Comparison: A Metric for Quantitating Univariate Distribution Differences. Cytometry, 45:37-46, 2001.

Keith A. Baggerly. Probability Binning and Testing Agreement between Multivariate Immunofluorescence Histograms: Extending the Chi-Squared Test. Cytometry, 45:141-150, 2001.

#### See Also

```
createGate, icreateGate, extractGatedData, extractGateHistory, FHCRC.HVTNFCS,
VRC.HVTNFCS, "FCS-class", runflowcytests
```
### "FCSggobi-class" 11

### Examples

```
default.FCSgateobj<-new("FCSgate")
```
"FCSggobi-class" *Class "FCSggobi" : Dynamic Plots*

# Description

This class supports the plotting of "FCS-class" objects.

### Objects from the Class

Objects can be created by calls of the form new ("FCSggobi", ...).

# Slots

dataName: Object of class "character".

ggobiLink: Object of class "list".

### Methods

No methods defined with class "FCSggobi" in the signature.

### Note

Still in progress of coding

### Author(s)

A.J. Rossini

### References

See 'library(ggobi)'.

### See Also

'ggobi' in 'library(ggobi)', [xgobi.FCS](#page-115-0)

```
"FCSmetadata-class"
```
*Class "FCSmetadata" Metadata portion of a Flow Cytometry Standard*

### Description

Information from the HEADER and TEXT of a raw binary FCS file about the data and other parameters are stored in the metadata.

#### Objects from the Class

Objects can be created by calls of the form new("FCSmetadata", ...).

#### Slots

mode: Object of class "character" the "\\$MODE" mode of the raw binary FCS file

- size: Object of class "numeric" the "\\$TOT" row dimension of the data; describing the number of observations or cells
- nparam: Object of class "numeric" the "\\$PAR" column dimension of the data; describing the number of parameters
- shortnames: Object of class "vector" the "\\$PnN" short names corresponding to the column variables of the data; these names are generally non-descript and are not used as the names of the columns of the data
- longnames: Object of class "vector" the "\\$PnS" long names used for the column variables of the data
- paramranges: Object of class "vector" the "\\$PnR" maximum value corresponding to the column variables
- filename: Object of class "character" path and/or name of the original raw binary FCS object
- objectname: Object of class "character" the name of the original, FCS-class object
- original: Object of class "logical" the original status of the current object
- fcsinfo: Object of class "list" the other parameters and values in the HEADER and TEXT of the raw binary FCS file

### Methods

- "[" signature(x = "FCSmetadata"): Extracts the metadata slots or metadata@fcsinfo slots by using a single character name index; Extracts the metadata@fcsinfo slots by using a single or vector of numerical indicies
- " $\left[ \langle -1 \rangle \right]$ " signature (x = "FCSmetadata"): Replaces the metadata slots or metadata@fcsinfo slots by using a single character name index; Replaces the metadata@fcsinfo slots by using a single or vector of numerical indicies; Adds a new slot to the metadata@fcsinfo
- "[[" signature(x = "FCSmetadata"): Extracts the metadata slots or metadata@fcsinfo slots by using a single character name index; Extracts the metadata@fcsinfo slots by using a single or vector of numerical indicies
- " $[$ [<-" signature(x = "FCSmetadata"): Replaces the metadata slots or metadata@fcsinfo slots by using a single character name index; Replaces the metadata@fcsinfo slots by using a single or vector of numerical indicies;Adds a new slot to the metadata@fcsinfo
- "**print-methods"** signature ( $x =$  "FCSmetadata"): prints the original status, the objectname, filename, and dimensions of the data
- "show-methods" signature(object = "FCSmetadata"): same as 'print'
- "summary-methods" signature(object = "FCSmetadata"): summaries the metadata in a string output

#### Note

For more information about the different parameters in the metadata@fcsinfo slot, please look at the documentation for read.FCS.

#### Author(s)

A.J. Rossini, J.Y. Wan, and Zoe Moodie

### References

Trevor Hastie, Robert Tibshirani, and Jerome Friedman. The Elements of Statistical Learning: Data Mining, Inference, and Prediction. Springer Series in Statistics : New York, 2001. pp.279-283.

Jerome H. Friedman and Nicholas I. Fisher. Bump Hunting in High-Dimensional Data. Tech Report. October 28, 1998.

J. Paul Robinson, et al. Current Protocols in Cytometry. John Wiley \& Sons, Inc : 2001.

Mario Roederer and Richard R. Hardy. Frequency Difference Gating: A Multivariate Method for Identifying Subsets that Differe between Samples. Cytometry, 45:56-64, 2001.

Mario Roederer and Adam Treister and Wayne Moore and Leonore A. Herzenberg. Probability Binning Comparison: A Metric for Quantitating Univariate Distribution Differences. Cytometry, 45:37-46, 2001.

Keith A. Baggerly. Probability Binning and Testing Agreement between Multivariate Immunofluorescence Histograms: Extending the Chi-Squared Test. Cytometry, 45:141-150, 2001.

#### See Also

```
read.FCS, "FCS-class", "print-methods", "show-methods", "summary-methods",
"[-methods", "[[-methods", "[<--methods", "[[<--methods"
```

```
default<-new("FCSmetadata")
```

```
some.meta<-new("FCSmetadata", fcsinfo=list("comment"=rep("none", 10)),
mode="none", nparam=0, size=0)
```

```
## extract/subset the metadata
some.meta[["nparam"]]
some.meta["paramranges"]
## replace the metadata/subsetassign the metadata
## 3 parameters with ranges
some.meta[["nparam"]]<-3
some.meta["paramranges"]<-rep(1,3)
```

```
## show
show(some.meta)
## print
print(some.meta)
some.meta
## summary
summary(some.meta)
```
<span id="page-13-0"></span>"FCSsummary-class" *Class "FCSsummary" Summary object for a "FCS-class"*

#### Description

The data summary statistics along with metadata output help summarize a "FCS-class" object using the "summary" method.

#### Objects from the Class

Objects can be created by calls of the form new ("FCSsummary",  $\dots$ ).

### Slots

num.cells: Object of class "numeric" the number of cells or rows from the data

num.param: Object of class "numeric" the number of parameters or columns from the data

- univariate.stat: Object of class "matrix" five-number summary including the standard deviation of all the column variables
- metadata.info: Object of class "list" with the following slots: "Description", "ColumnParametersSummary", and "fcsinfoNames".

### Methods

```
"print-methods" signature (x = "FCSsummary"): prints the output of the summary statis-
    tics of the data and the metadata
```
"show-methods" signature(object = "FCSsummary"): same as "print"

### Author(s)

A.J. Rossini, J.Y. Wan, and Zoe Moodie

### References

Trevor Hastie, Robert Tibshirani, and Jerome Friedman. The Elements of Statistical Learning: Data Mining, Inference, and Prediction. Springer Series in Statistics : New York, 2001. pp.279-283.

Jerome H. Friedman and Nicholas I. Fisher. Bump Hunting in High-Dimensional Data. Tech Report. October 28, 1998.

J. Paul Robinson, et al. Current Protocols in Cytometry. John Wiley \& Sons, Inc : 2001.

Mario Roederer and Richard R. Hardy. Frequency Difference Gating: A Multivariate Method for Identifying Subsets that Differe between Samples. Cytometry, 45:56-64, 2001.

#### FHCRC.HVTNFCS 15

Mario Roederer and Adam Treister and Wayne Moore and Leonore A. Herzenberg. Probability Binning Comparison: A Metric for Quantitating Univariate Distribution Differences. Cytometry, 45:37-46, 2001.

Keith A. Baggerly. Probability Binning and Testing Agreement between Multivariate Immunofluorescence Histograms: Extending the Chi-Squared Test. Cytometry, 45:141-150, 2001.

### See Also

["FCS-class"](#page-5-0), ["show-methods"](#page-105-0), ["print-methods"](#page-94-0)

#### Examples

```
default.sum<-new("FCSsummary")
## show, print
default.sum
```
<span id="page-14-0"></span>FHCRC.HVTNFCS *Fred Hutchinson Cancer Research Center Sequential Gating Procedure*

### Description

This function uses [icreateGate](#page-49-1) and [createGate](#page-49-0) to select the datapoints which are of particular interest. The selection process is realized in an index column which is added to the data of the FCS object. In particular, after a series of gating/datapoint selection sequences, the interferon gamma variable is of interest.

To row reduce the data of the FCS object, the function, [extractGatedData](#page-58-0) should be used on the last gate index to obtain the rows/cells and then should be used again to subset across columns to obtain the gamma interferon column.

### Usage

```
FHCRC.HVTNFCS(myFCSobj, gate1.vars = c(1, 2), gate2.vars = c(5, 7),
                 gate3.vars = c(3, 4), MY. DEBUG = FALSE)
```
### Arguments

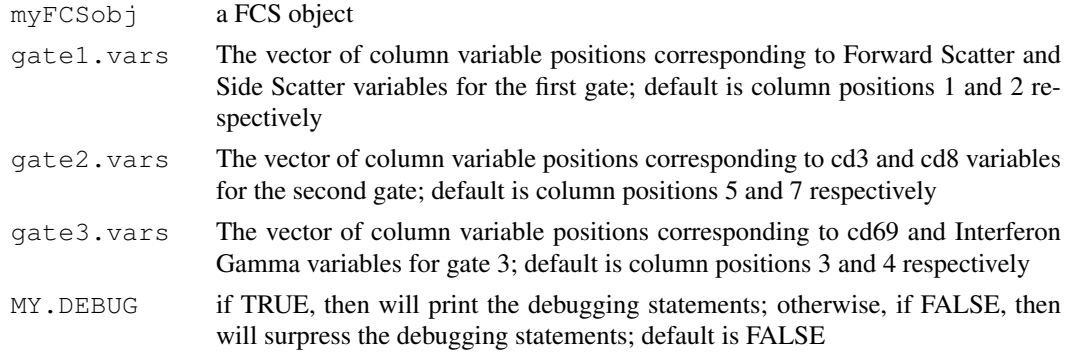

### Details

The Selection Sequence made by Julie McElrath's Lab is the following:

gate1:bidcut: Forward Scatter VS Side Scatter

single gate (Select the lymphocytes–central cluster)

gate2:bidcut: cd3 VS cd8

gate 2.1: (Select cd3+/cd8-)

gate 2.2: (Select cd3+/cd8+)

gate3:biscut: cd69 vs Interferon Gamma

**gate 3.1:** (Select  $+/+$  which are the cd4+ cells (from gate 2.1))

**gate 3.2:** (Select  $+/+$  which are the cd8+ cells (from gate 2.2))

In General, the types of Gating/Cutting that are used in this gating scheme are the following:

 $uniscut = univariate single cut$  (Selection of the positive/right half)

biscut = bivariate single cut (Selection of the  $+/-$ ,  $-/-$ ,  $+/+$ , or  $-/-$  quadrant)

bidcut = bivariate double cut (Selection of the center rectangle that results)

### Value

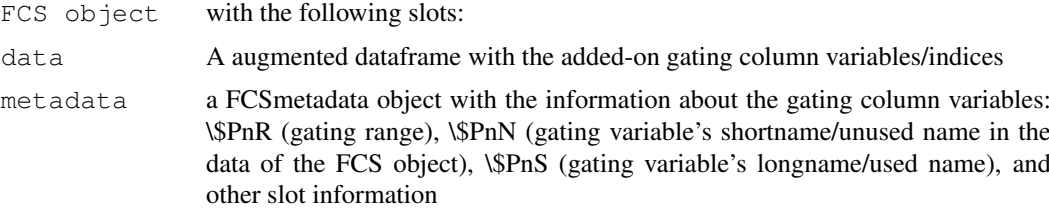

### WARNING

This gating scheme is not standard, and there may have been changes to the gating scheme. This gating scheme only serves as an example, which demonstrates the use of [createGate](#page-49-0),[icreateGate](#page-49-1) and ["\[\[-methods"](#page-109-1) which extracts the metadata information (eg. in order to obatin information about a previous gating index/column variable

#### Note

The "FHCRC" data from the rfcdorig package can be used for this sequential gating scheme.

#### Author(s)

A.J. Rossini and J.Y. Wan

#### References

Julie McElrath, PhD

### See Also

```
createGate, icreateGate, showgate.FCS, VRC.HVTNFCS, plotvar.FCS, "[-methods",
"[[-methods"
```
### ImageParCoord 17

### Examples

```
if (require(rfcdmin)){
  data.there<-is.element("MC.053",objects())
  if ( ( sum(data.there) != length(data.there) )){
    ## obtaining the FCS objects from VRC data
    data(MC.053min)
  }
  if (interactive()==TRUE){
   par(mfrow=c(4,2))
   MC.053.FHCRC<-FHCRC.HVTNFCS(MC.053)
  }
}
```
ImageParCoord *Image Parallel Coordinates Plot: Joint and marginal*

### Description

This function constructs an image plot in which a rectangular grid structure displays the change of observations from the value of one variable to the value of the next variable. The vertical axis of the image plot denotes the value of the variables that are labeled on the horizontal axis. Traditionally, the lines in a parallel coordinates plot represent the movement of each observation from one variable to the next, but in this case a colored image transition column will represent the movement of observations from cell to cell in the image grid produced by horizontal bins on the vertical axis and vertical divisions between variables and transitions between variables labeled on the horizontal axis. Lines with scaled widths overlaying the image plot indicate the movement of observations from binned values of one variable to the binned values of another (either marginally and only between pairs of variables using  $ImageParCoord$  OR jointly across all variables using JointImageParCoord). Histograms for each variable and the transitions between the variables can be plotted as well.

### Usage

```
ImageParCoord(x,
              num.bins=10,
              range.var=range(x),
              break10 = NULL,
              joint=FALSE,
              title="",
              use.shortnames=FALSE,
              color.image=gray((25:5/25)[-c(1,2,3, 4, 5, 6)]),
              xwidth.scale=5,
              ntrans=1,
              legend.plotted=TRUE,
              legend.shrink = 0.9,
              hist.plotted=FALSE,
              image.plotted=TRUE,
```

```
para.plotted=FALSE,
              lines.plotted=TRUE,
              lwd.vec=1:7,
              lty.vec=rep(1,7),
              col.vec=7:1,
              range.image=c(0,dim(x)[1]),
              horizontal.legend = TRUE,
              offset.legend=0.03,
              nlevel.legend=length(color.image),
              xlab.image="",
              ylab.image="Bins",
              MY.DEBUG=TRUE, ...)
JointImageParCoord(x,
   num.bins=10,
    range.var=range(x),
   break10=NULL,
   title="",
   use.shortnames=FALSE,
    color.image=gray((25:5/25)[-c(1,2,3, 4, 5,6)]),
   xwidth.scale=5,
   ntrans=1,
    legend.plotted=TRUE,
    legend.shrink = 0.9,
    hist.plotted=FALSE,
    image.plotted=TRUE,
    para.plotted=FALSE,
    lines.plotted=TRUE,
    lwd.vec=1:7,
   lty.vec=rep(1,7),
    col.vec=7:1,
    range.image=c(0, \dim(x)[1]),
   horizontal.legend = TRUE,
    offset.legend=0.03,
   nlevel.legend=length(color.image),
    xlab.image="",
    ylab.image="Bins",
    MY.DEBUG=TRUE,...)
```
#### Arguments

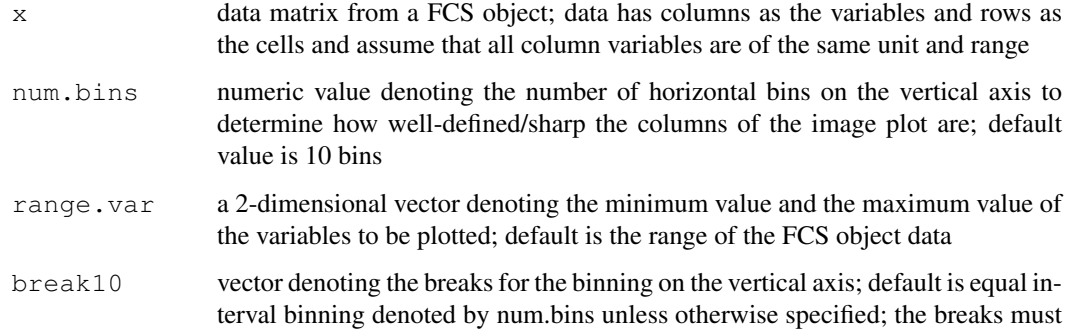

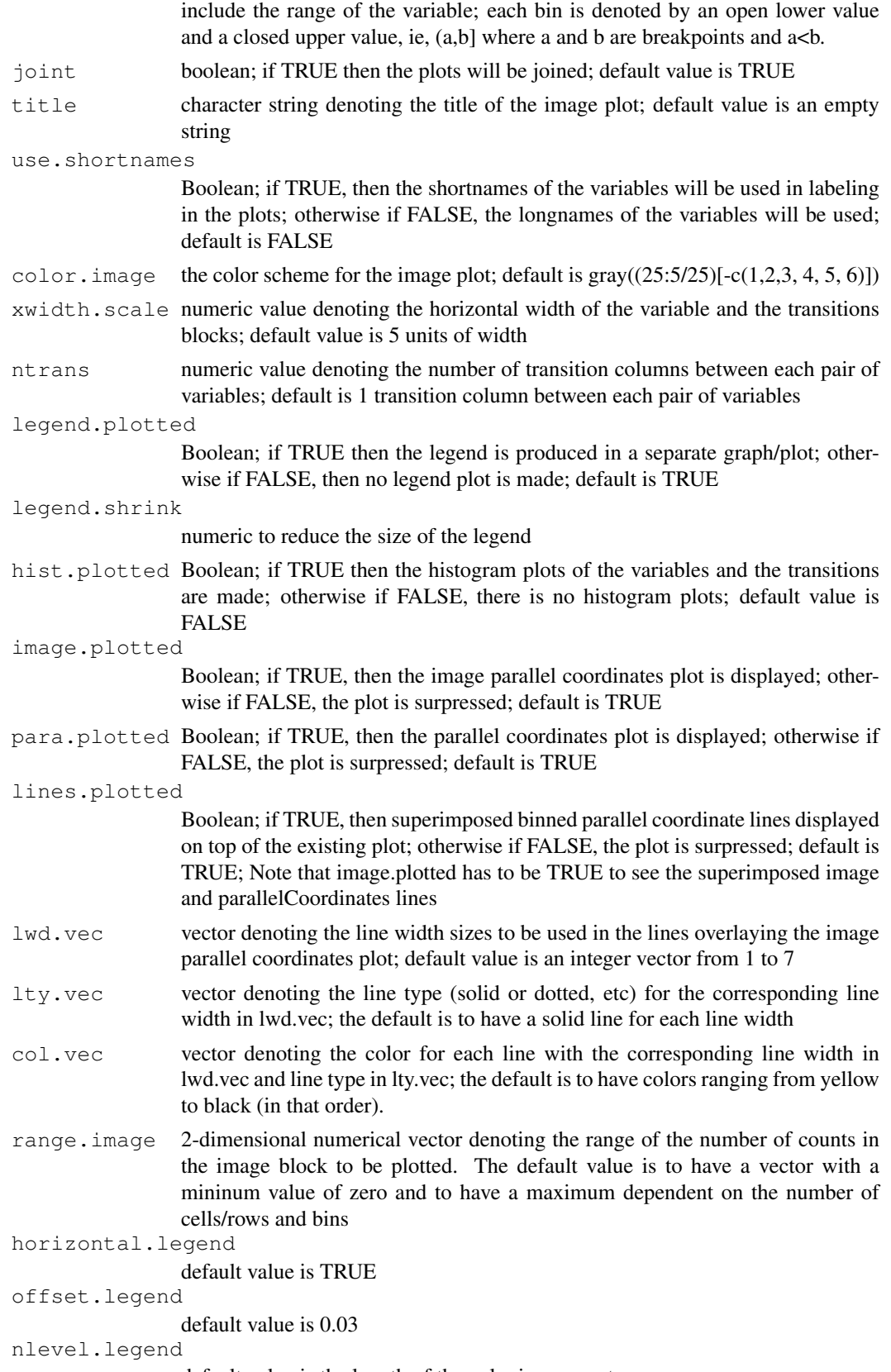

default value is the length of the color.image vector

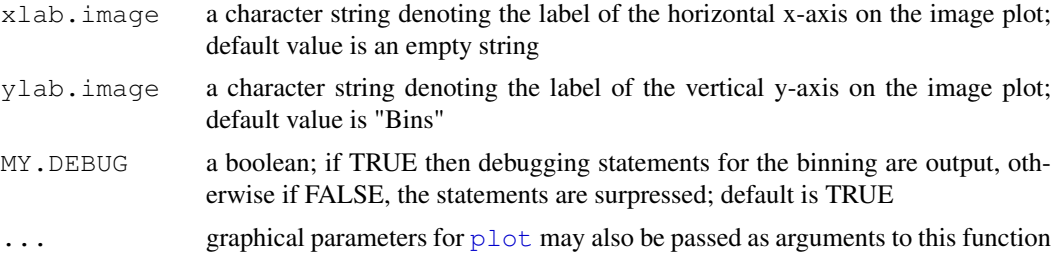

### Details

The result is to have an image block or matrix. Each variable was binned according to the number of bins specified by the option num.bins.

A point-slope line formula was used to determine the counts in the transition block (a matrix of the same transition column across a certain number of rows defined by ntrans and x.width options) between two variables. For each pair of column variables, the horizontal positions of the two variables were regressed on the bin position of the particular observation in order to obtain a pointslope line formula. Thus, for each row observation, one could predict the particular bin that it passed through for the transition block between two known bin values of the two variables.

The following is the point-slope formula for each pair of column variables:

$$
bin,predicted = slope * (xpos. trans - xpos.V1) + bin.V1
$$

\$bin.predicted\$ a row observation's predicted bin value for the specific transition column

- \$slope\$ the slope of the line determined by dividing the difference between the bin values of variable 1 (V1) and variable 2 (V2) by the difference between the horizontal, x-axis positions of V1 and V2:  $slope = (bin.V2 - bin.V1)/(xpos.V2 - xpos.V1)$
- \$xpos.trans\$ the x-axis, horizontal position of the transition column for the particular row observation
- \$xpos.V1\$ the x-axis, horizontal position of V1 for the particular row observation
- \$bin.V1\$ a row observation's bin value for V1

Please note that the lines are only marginal. They denote the number of cells moving only between adjacent pairs of variables. To view the cells jointly across all variables, the function JointImageParCoord should be used.

The line widths in the image parallel coordinates plot were scaled by the following equation:

$$
x = (m-1) * ((n-i)(a-i)) + 1
$$

\$x\$ is the scaled size for a particular line

- \$m\$ is the maximum line width size denoted by max.lwd from the function signature
- \$n\$ is the number of observations denoted by the line
- \$i\$ is the minimum number of observations denoted by a line
- \$a\$ is the maximum number of observations denoted by a line

### Value

The image parallel coordinates plot with overlayed lines and a legend for the lines, the traditional parallel coordinates plot without the image, and histograms of the variables and the transitions are displayed upon user request as well as a list of the following:

#### ImageParCoord 21

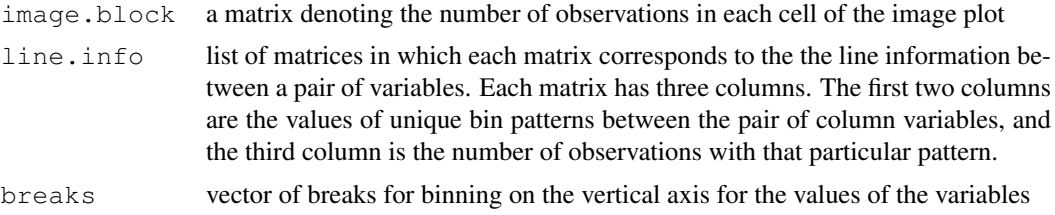

### WARNING

On some workstations, some colors may not be able to be allocated using rainbow or heat.colors as the image.color.

### Note

Other color images can be used (see the example), but please be advised of the color scheme.

Probability binning can be incorporated by using the signature option break10 to denote the breaks from probability binning.

#### Author(s)

A.J. Rossini and J.Y. Wan

### See Also

[parallelCoordinates](#page-80-0), [rainbow](#page-0-0), [heat.colors](#page-0-0), [ContourScatterPlot](#page-0-1), [ProbBin.FCS](#page-27-0), [gate.IPC](#page-64-1)

```
if (require(rfcdmin)){
  data.there<-is.element(c("st.1829", "unst.1829", "unst.DRT", "st.DRT"),objects())
  if ( ( sum(data.there) != length(data.there) )){
    ## obtaining the FCS objects from VRC data
   data(VRCmin)
  \mathbf{I}if (interactive()==TRUE){
  par(mfrow=c(3,3))ImageParCoord(unst.1829@data[1:1000, 1:3], num.bins=16,
            title="1000 obs 16 bins 5 trans", ntrans=5)
  ## joint line plot
  ImageParCoord(unst.1829@data[1:1000,c(1,2,3)], num.bins=16,joint=TRUE,
            title="1000 obs 16 bins 5 trans", ntrans=5,legend.plotted=FALSE)
  ## color image is changed
  ImageParCoord(unst.1829@data[1:1000,c(1,2,3)], num.bins=20,
            title="1000 obs 20 bins 5 trans", color.image=rainbow(16,
            start=.4, end=.1), ntrans=5)
  par(mfrow=c(3,3))
  ImageParCoord(unst.1829@data[1:1000,c(1,2,3)], num.bins=20,
            title="1000 obs 20 bins 10 trans", ntrans=10)
```

```
## joint line plot
 ImageParCoord(unst.1829@data[1:1000,c(1,2,3)], num.bins=20,joint=TRUE,
            title="1000 obs 20 bins 10 trans", ntrans=10)
 ## plot the parallel coordinates plot also
 par(mfrow=c(2,2))ImageParCoord(unst.1829@data[1:1000,c(1,2,3)], 1:1000, num.bins=16,
            color.image=gray((25:5/25)[-c(1, 2, 3, 4, 5, 6, 7)]),
           title="1000 obs 16 bins 5 trans", ntrans=5,
           para.plotted=TRUE)
 ## plot the parallel coordinates plot also
 par(mfrow=c(2,2))ImageParCoord(unst.1829@data[1:1000,c(1,2,3)],joint=TRUE,
           1:1000, num.bins=16,
           color.image=gray((25:5/25)[-c(1, 2, 3, 4, 5, 6, 7)]),
            title="1000 obs 16 bins 5 trans", ntrans=5,
           para.plotted=TRUE)
 ##histograms only
 par(mfrow=c(3,3))
 ImageParCoord(unst.1829@data[1:1000,c(1,2,3)], num.bins=10,
           title="1000 obs 10 bins 1 trans",
           ntrans=1, hist.plotted=TRUE,
           image.plotted=FALSE, legend.plotted=FALSE,
           lines.plotted=FALSE)
 ## histograms and images
 par(mfrow=c(3,3))ImageParCoord(unst.1829@data[1:1000,c(1,2,3)],
        num.bins=10,
        title="1000 obs 10 bins 5 trans",
        ntrans=5, hist.plotted=TRUE)
 ## legend only
 ImageParCoord(unst.1829@data[1:1000,c(1,2,3)], num.bins=10,
           title="1000 obs 10 bins 5 trans", ntrans=5, legend.plotted=TRUE,
           image.plotted=FALSE, lines.plotted=FALSE)
ImageParCoord(unst.1829@data[1:1000,c(1,2,3)],joint=TRUE,
           num.bins=10,
           title="1000 obs 10 bins 5 trans",
          ntrans=5, legend.plotted=TRUE,
           image.plotted=FALSE, lines.plotted=FALSE)
 }
}
```
KS.flowcytest *Kolmogorov Smirnoff Test 2-sample*

### Description

Provides a Kolmogorov Smirnoff 2-sample Test to determine if the distribution of the control data is different from the distribution of the stimulated data (for which both datasets are of the same

### KS.flowcytest 23

variable). See also the function 'ks.test' in the stats. A density plot made by the function 'bkde' in KernSmooth package is also shown.

### Usage

```
KS.flowcytest(controldata, stimuldata,
              title="", varname = "", yupper = 0.01,
              xlimit = c(0, 1025), alternative="two.sided",
              KS.plotted=TRUE,
              MY.DEBUG=TRUE,...)
```
### Arguments

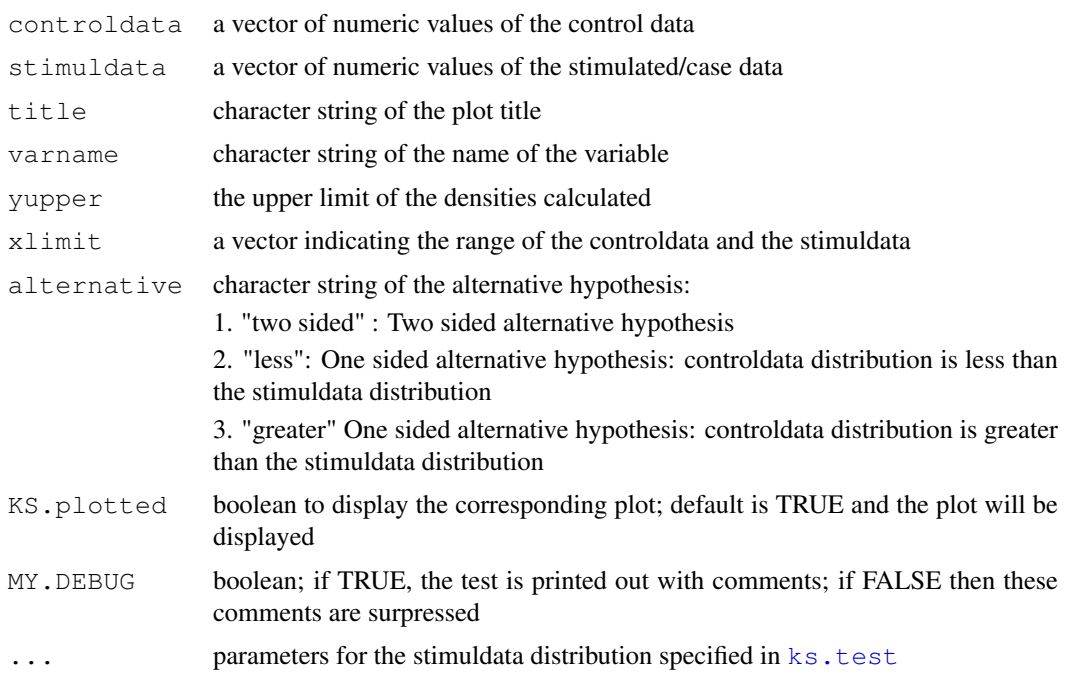

# Details

In general, the control and the stimulated data come from the Interferon Gamma Data Variable of a FCS R object.

### Value

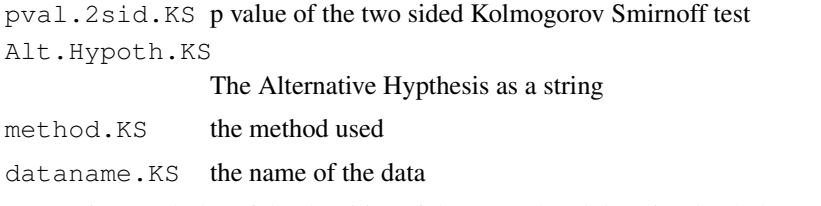

A superimposed plot of the densities of the control and the stimulated dataset is also displayed.

### WARNING

Usually the FCS object is gated and subset prior to this testing and analysis.

#### Note

Other flowcytests are available such as pkci2.flowcytest, ProbBin.flowcytest, KS.flowcytest, which test the equivalence of two sample distributions. Generally, comparing the control and stimulated samples of the interferon gamma variable is of interest.

### Author(s)

A.J. Rossini and J.Y. Wan

### References

See [ks.test](#page-0-0)

### See Also

[pkci2.flowcytest](#page-82-0), [ProbBin.flowcytest](#page-29-0), [runflowcytests](#page-102-0), [ks.test](#page-0-0), [bkde](#page-0-0)

```
## different distributions
control<-rnorm(1000, mean=3, sd=.7)
stimulated<-rnorm(1000, mean=2, sd=.5)
if (interactive()==TRUE) {
  output.same <- KS.flowcytest(control, stimulated,
                               title="Different Distributions",
                               varname="Interferon Gamma",
                               yupper=1, xlimit=c(-5,8))
}
## same distribution
stimulated2<-rnorm(1000, mean=3, sd=.7)
if (interactive()==TRUE) {
 output.diff <- KS.flowcytest(control, stimulated2,
                               title="Same Distributions",
                               varname="Interferon Gamma",
                               yupper=1, xlimit=c(-5,8))
}
## obtaining the FCS objects from VRC data
if (require(rfcdmin)) {
 data.there<-is.element(c("st.1829", "unst.1829", "st.DRT", "unst.DRT"), objects())
  if ((sum(data.there) != length(data.there))) {
    ## obtaining the FCS objects from VRC data
    data(VRCmin)
  }
  ## This only serves as an example. Usually the FCS object is
  ## gated and then subset
  ## HIV negative individual 1829
  ## only the first 2000 cells are selected
  IFN.control<-unst.1829@data[1:2000,4]
  IFN.stimul<-st.1829@data[1:2000,4]
```
#### $MODE$  25

```
if (interactive()==TRUE){
    KS.flowcytest(IFN.control, IFN.stimul,
     title="HIV Negative Individual 1829", varname="Interferon Gamma",
     yupper=.006)
  }
  ## HIV positive individual DRT
  ## only the first 2000 cells are selected
  IFN.control2<-unst.DRT@data[1:2000,4]
  IFN.stimul2<-st.DRT@data[1:2000,4]
  if (interactive()){
 KS.flowcytest(IFN.control2, IFN.stimul2,
       title="HIV Positive Individual DRT", varname="Interferon Gamma",
       yupper=.006)
}
## This is an artifical example, but one would expect the
## distributions of the stimulated and control samples
## to be the same in the HIV negative individual 1829
## and to be different in the HIV positive individual DRT
## The test in this example is a bit contrived but
## the bigger picture is achieved.
```
}

MODE *Estimate the highest mode of a multimodale distribution*

### Description

MODE returns the highest mode of a multimodale distribution estimate for a given data vector

#### Usage

MODE(x, na.rm=TRUE)

### Arguments

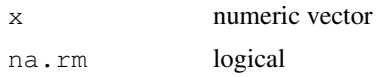

#### Value

x highest mode

#### Author(s)

Nolwenn Le Meur

### See Also

[plotQA.FCS](#page-89-0)

### Examples

```
set.seed(12345)
x<-rnorm(50)
h<-MODE(x)
```
<span id="page-25-1"></span>PercentPos.FCS *Calculate the Percent Positive given a percentile*

### <span id="page-25-0"></span>Description

From a sample of observations, the percentile for a given percent is computed as the value in which there is a given percent of observations that are lower than it. Using [percentile.FCS](#page-25-0) will obtain the percentile of interest in a given vector of values.

Given a sample of observed values, the percent positive over a certain percentile value will be calculated and output by using [PercentPos.FCS](#page-25-1).

#### Usage

```
percentile.FCS(x.vector, percent = 0.999)
```
PercentPos.FCS(st.data, percentile)

### Arguments

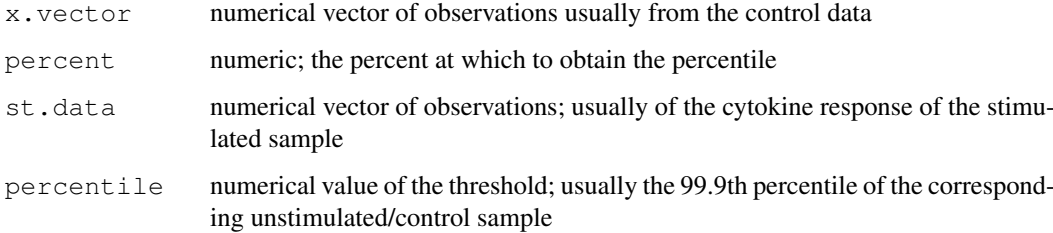

### Details

Specifically [percentile.FCS](#page-25-0) is used to obtain the percentiles for [PercentPos.FCS](#page-25-1) and [ROC.FCS](#page-32-0) in the analysis of the upper tail distributions of the stimulated and controls samples of cytokine responses, especially of the Interferon Gamma variable, among HIV positive and HIV negative individuals. This function and analysis can be applied to different scenerios as well.

Usually the Interferon Gamma variable from the FCS object (after gating and subsequent subsets (See [createGate](#page-49-0) and [extractGatedData](#page-58-0))), is of interest. The percentile is obtained from the unstimulated or control sample and 100\* Percent positives among the cells/observations of the stimulated sample is obtained based on the 99.9th percentile of the control sample. There are differences in the tails of these distributions (stimulated versus control) between HIV positive and HIV negative samples that might better distinguish HIV positive and HIV negative samples. This method was proposed by Zoe Moodie.

#### PercentPos.FCS 27

### Value

For [percentile.FCS](#page-25-0):

the percentile is returned; the percentile is defined as the numeric value of the observation at the which there is a given percent of observations below this value; the value's label or name is the position of the value in the input vector 'controldata'

For [PercentPos.FCS](#page-25-1):

percent.pos the fraction of the observations above or equal to the threshold/percentile total.num total number of observations in the sample

### Note

Please note that Percentage Positive =  $100 *$  (percent positive).

#### Author(s)

A.J. Rossini and J.Y. Wan

### References

Zoe Moodie and Mario Roederer

### See Also

data 'PerPosROC' in rfcdorig package, [ROC.FCS](#page-32-0)

```
if (require(rfcdmin)){
data.there<-is.element(c("st.1829", "unst.1829", "unst.DRT", "st.DRT"), objects())
if ( ( sum(data.there) != length(data.there) )){
## obtaining the FCS objects from VRC data
data(VRCmin)
}
#hiv negative one individual, 1829
#stimulated sample
INFg.st.neg<-st.1829@data[,4]
#control sample
INFg.unst.neg<-unst.1829@data[,4]
#hiv positive one individual, DRT
#stimulated sample
INFg.st.pos<-st.DRT@data[,4]
#control sample
INFg.unst.pos<-unst.DRT@data[,4]
c.neg<-percentile.FCS(INFg.unst.neg)
c.pos<-percentile.FCS(INFg.unst.pos)
#percent positive for two individuals
p.neg<-PercentPos.FCS(INFg.st.neg, c.neg)
p.pos<-PercentPos.FCS(INFg.st.pos, c.pos)
```

```
### percentage positive
ptg.neg<-100*p.neg$percent.pos
ptg.pos<-100*p.pos$percent.pos
}
```
<span id="page-27-0"></span>ProbBin.FCS *ProbBin.FCS R-object: Probability binning of 2 samples*

### Description

Constructs a list of histogram objects and other variables on the probability binning between 2 samples, usually the stimulated and unstimulated data (post gating).

## Usage

```
ProbBin.FCS(controldata, stimuldata, N, varname = "",
PBspec = c("by.contrib", "combined"), MY.DEBUG = TRUE, ...)
```
### Arguments

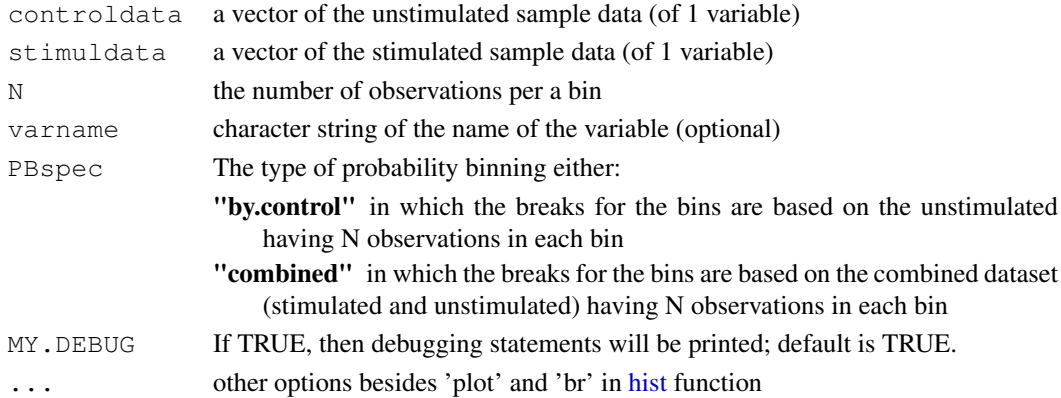

### Details

Based on either the control data or the combined data, breaks for the bins are determined by having a specific number of observations fall in each bin. These breaks are then applied to the stimulated data or both the control and stimulated data, respectively. The resulting two histograms (one of the stimulated data and the other of the control data) are the result of this probability binning method.

#### Value

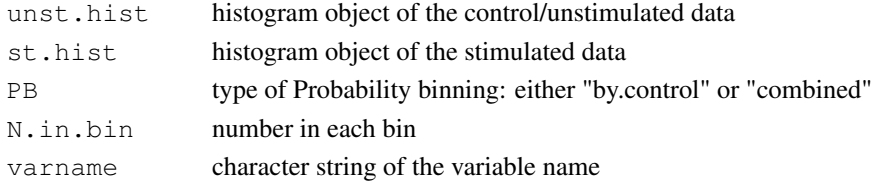

#### ProbBin.FCS 29

### WARNING

Gating and subsetting should precede the analysis and the use of this function. It is a good idea to implement [icreateGate](#page-49-1) or [createGate](#page-49-0) and [extractGatedData](#page-58-0) before this analysis on univariate data.

### Note

Further graphing & testing can be implemented via the following functions in rflowcyt package:[plot.ProbBin.FCS](#page-85-0), [summary.ProbBin.FCS](#page-112-0), [ProbBin.flowcytest](#page-29-0)

#### Author(s)

Zoe Moodie, A.J. Rossini, J.Y. Wan

### References

Mario Roederer, et al. "Probability Binning Comparison: A Metric for Quantitating Univariate Distribution Differences" Cytometry 45:37-46 (2001).

### See Also

[hist](#page-0-0), [breakpoints.ProbBin](#page-43-0), [plot.ProbBin.FCS](#page-85-0), [summary.ProbBin.FCS](#page-112-0), [ProbBin.flowcytest](#page-29-0), [is](#page-0-0), [as](#page-0-0)

```
if (require(rfcdmin)){
data.there<-is.element(c("st.1829", "unst.1829", "st.DRT", "unst.DRT"),objects())
if ( ( sum(data.there) != length(data.there) )){
## obtaining the FCS objects from VRC data
data(VRCmin)
}
## This only serves as an example.
## Gating/subsetting should precede this analysis
IFN.gamma.1<-unst.1829@data[1:2000,4]
IFN.gamma.2<-st.1829@data[1:2000,4]
#Probability binning using the control dataset to determine the breaks
PB1<-ProbBin.FCS(IFN.gamma.1, IFN.gamma.2, 200,
varname=colnames(unst.1829@data)[4], PBspec="by.control",MY.DEBUG=FALSE)
## Probability Binning using the combined dataset (control & stimulated)
## to determing the breaks
PB2<-ProbBin.FCS(IFN.gamma.1, IFN.gamma.2, 200,
varname=colnames(unst.1829@data)[4], PBspec="combined",MY.DEBUG=FALSE)
}
```
<span id="page-29-0"></span>ProbBin.flowcytest *Test the equivalence of two univariate sample distributions by using*

### Description

This function will create a probability binning object called ProbBin.FCS and will perform summary statistics and a plot of the two resulting probability-binned histograms. There can be probability binning based on the combined data of the two samples or just based on one sample, which is labled as the control.

### Usage

```
ProbBin.flowcytest(controldata,
   stimuldata, N = 100, varname = "",
   AnalyType = c("combined", "by.control"),
   title = " ",
  MY.DEBUG = FALSE,
  PBobj.plotted=TRUE,
   plots.made=c("both", "stimulated", "unstimulated"),
   ...)
```
### Arguments

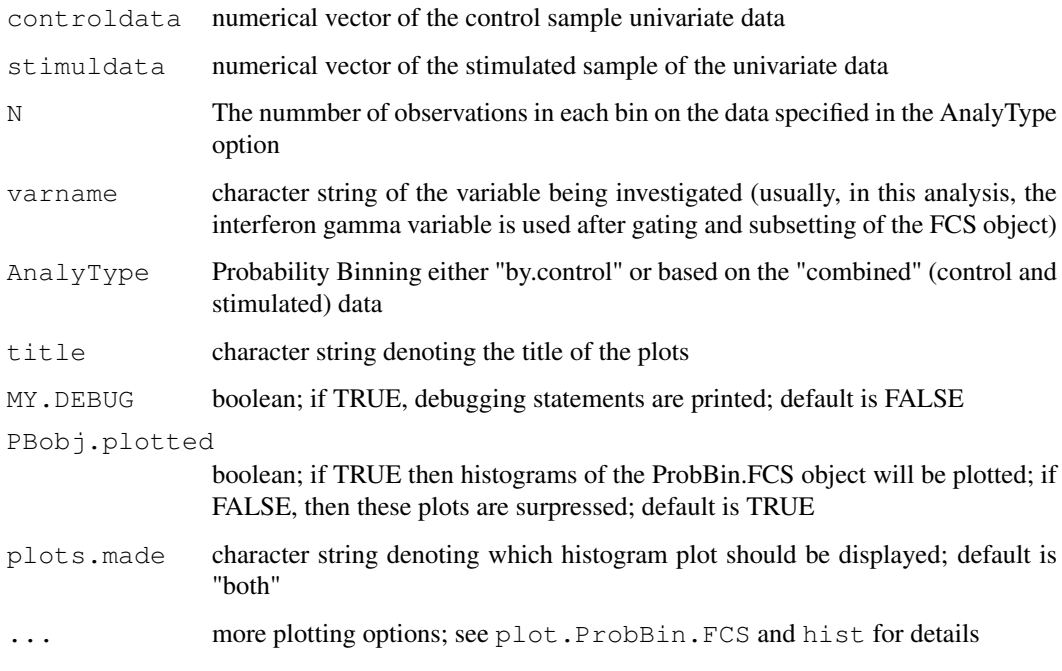

### Details

The testing performed are summarized in summary. ProbBin.FCS, and the plots are produced by plot.ProbBin.FCS.

# Value

A list consisting of:

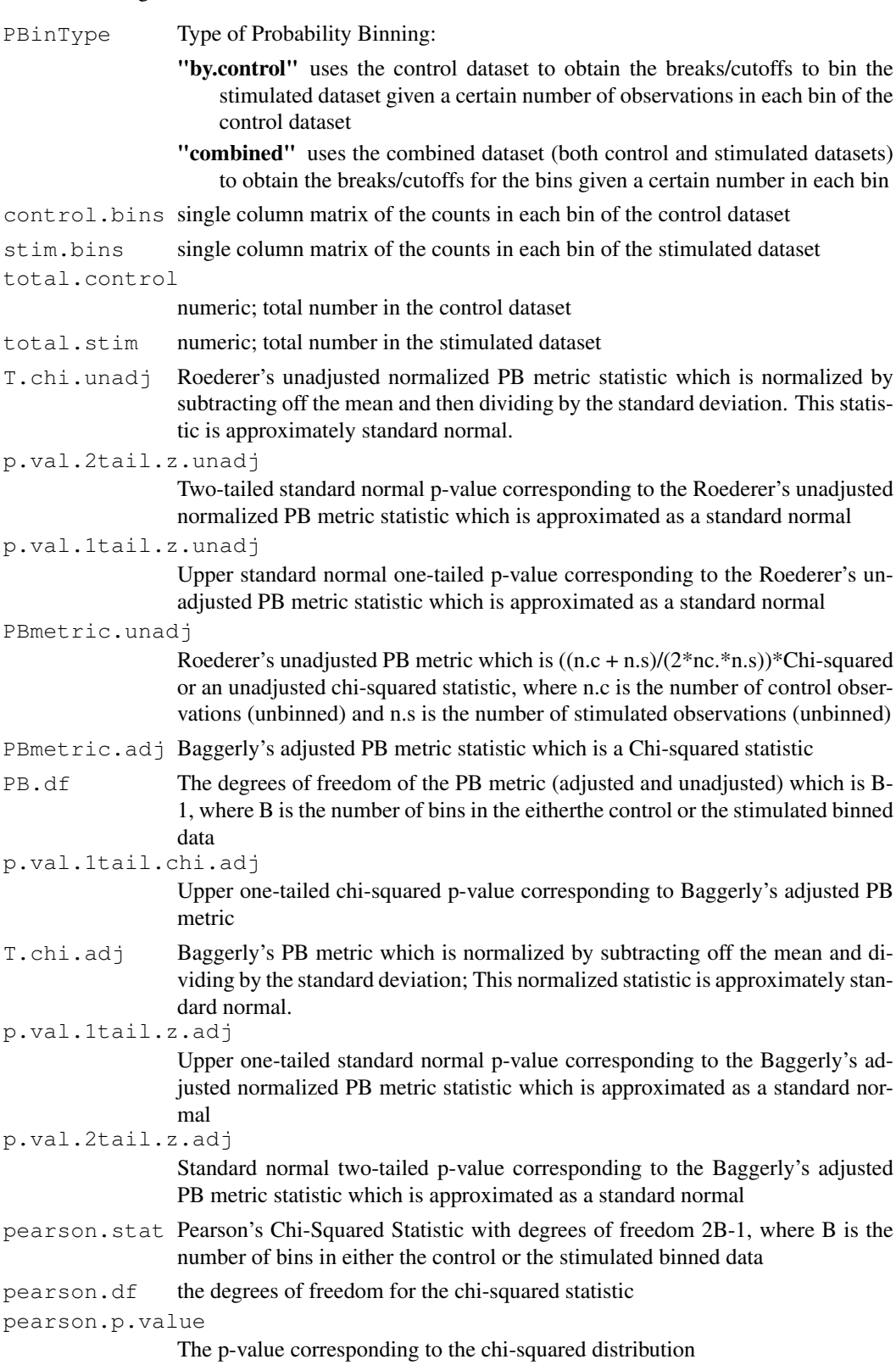

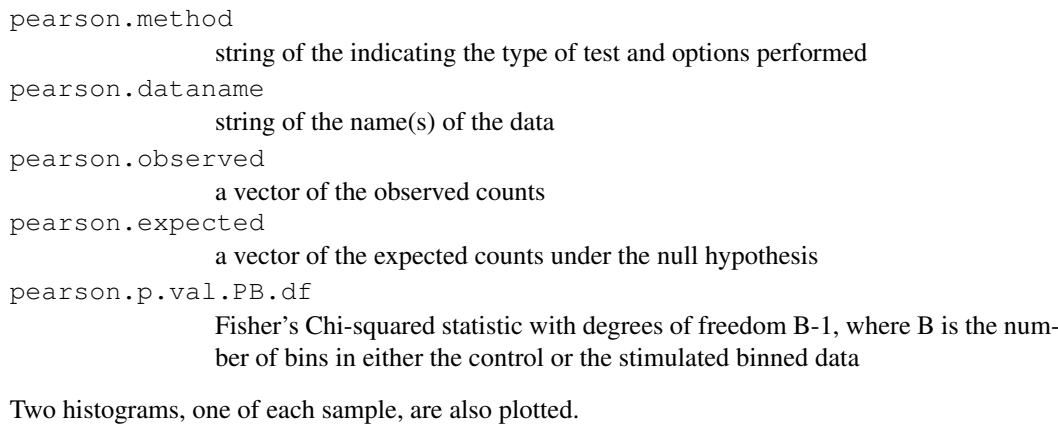

#### WARNING

Usually the FCS object is gated and subset prior to this testing and analysis.

### Note

Other flowcytests are available such as  $pkci2$ .flowcytest, ProbBin.flowcytest, KS.flowcytest, which test the equivalence of two sample distributions. Generally, comparing the control and stimulated samples of the interferon gamma variable is of interest.

### Author(s)

A.J. Rossini and J.Y. Wan

### References

Keith A. Baggerly "Probability Binning and Test Agreement between Multivariate Immunofluorescence Histograms: Extending the Chi-Squared test" Cytometry 45: 141:150 (2001).

Mario Roederer, et al. "Probability Binning Comparison: A Metric for Quantitating Univariate Distribution Differences" Cytometry 45:37-46 (2001).

## See Also

```
pkci2.flowcytest, WLR.flowcytest, KS.flowcytest, runflowcytests, summary.ProbBin.FCS,
ProbBin.FCS, plot.ProbBin.FCS, hist
```

```
if (require(rfcdmin)){
data.there<-is.element(c("st.1829", "unst.1829", "st.DRT", "unst.DRT"), objects())
if ( ( sum(data.there) != length(data.there) )){
## obtaining the FCS objects from VRC data
data(VRCmin)
}
## This only serves as an example. Usually the FCS object is
## gated and then subset
```
#### ROC.FCS 33

```
## HIV negative individual 1829
  IFN.control<-unst.1829@data[1:2000,4]
  IFN.stimul<-st.1829@data[1:2000,4]
## probability binning based on the combined data of both samples
if (interactive()==TRUE){
par(mfrow=c(2,2))test1.out<-ProbBin.flowcytest(IFN.control, IFN.stimul, varname="Interferon Gamma",
AnalyType="combined", N=200, title="HIV negative individual 1829")
}
## HIV positive individual DRT
 IFN.control2<-unst.DRT@data[1:2000,4]
 IFN.stimul2<-st.DRT@data[1:2000,4]
## probability binning based on the control data only
if (interactive()==TRUE){
test2.out<-ProbBin.flowcytest(IFN.control2, IFN.stimul2,
varname="Interferon Gamma", AnalyType="by.control",
N=100, title="HIV negative individual 1829")
}
## This is an artifical example, but one would expect the
## distributions of the stimulated and control samples
## to be the same in the HIV negative individual 1829
## and to be different in the HIV positive individual DRT
## The test in this example is a bit contrived but
## the bigger picture is achieved.
}
```
<span id="page-32-0"></span>ROC.FCS *ROC (Receiver Operating Characteristic) Curve: Percentage Positives for*

### **Description**

This function plots an ROC curve based on cutoff values from the observed combined dataset of hivpos and hivneg, which both are vectors of patient-specific percentage positives based on the 99.9th percentile of the corresponding control sample distribution. The output contains the sensitivities, 1-specificity,and the observed dataset, cutoff values.

### Usage

```
ROC.FCS(hivpos, hivneg, lineopt = 1, colopt = 1, overlay = FALSE)
```
### Arguments

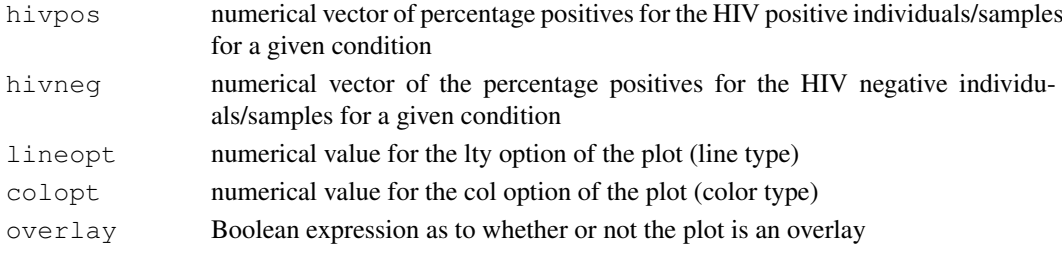

### Details

See 'PerPosROC' in the 'rfcdorig' package for a description of the input data and how percentage positives are defined.

The ROC curve in the example demonstrates that there is higher predictive ability of using the GAG stimulated samples rather than the PolA or PolB stimulated samples.

### Value

Let T be the the percentage positives, c be a given value in c.obs, and HIV+ defined as among HIV positive individuals, and HIV- defined as among HIV negative individuals.

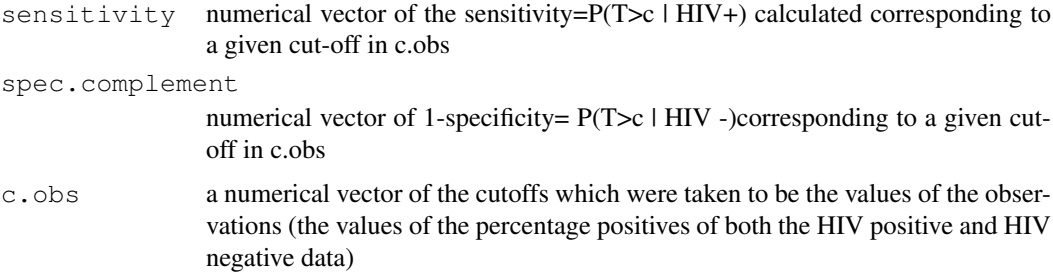

### Author(s)

A.J. Rossini and J.Y. Wan

### References

Zoe Moodie and Mario Roederer

#### See Also

[PercentPos.FCS](#page-25-1), data 'PerPosROC' in 'rfcdorig' package, [percentile.FCS](#page-25-0)

### Examples

}

```
if (require(rfcdmin)){
data(PerPosROCmin)
#plotting the gag stimulated 100* percent positives
if (interactive()==TRUE){
GAG<-ROC.FCS(hivpos.gag, hivneg.gag)
#plotting the pola stimulated 100* percent positives
POLA<-ROC.FCS(hivpos.pola, hivneg.pola, lineopt=2, colopt=2, overlay=TRUE)
#plotting the polb stimulated 100* percent positives
POLB<-ROC.FCS(hivpos.polb, hivneg.polb, lineopt=4, colopt=3, overlay=TRUE)
legend(0.7, 0.7, c("gag", "polA", "polB"), col = c(1,2,3), lty=c(1,2,4))
}
```
#### <span id="page-34-0"></span>Description

This function uses [icreateGate](#page-49-1) and [createGate](#page-49-0) to select the datapoints which are of particular interest. The selection process is realized in an index column which is added to the data of the FCS object. In particular, after a series of gating/datapoint selection sequences, the interferon gamma variable is of interest.

To row reduce the data of the FCS object, the function, [extractGatedData](#page-58-0) should be used on the last gate index to obtain the rows/cells and then should be used again to subset across columns to obtain the gamma interferon column.

### Usage

```
VRC.HVTNFCS(myFCSobj, gate1.vars = c(1, 2), gate2.vars = c(7, 5),
                 qate3.vars = c(5, 3), MY. DEBUG = FALSE)
```
#### Arguments

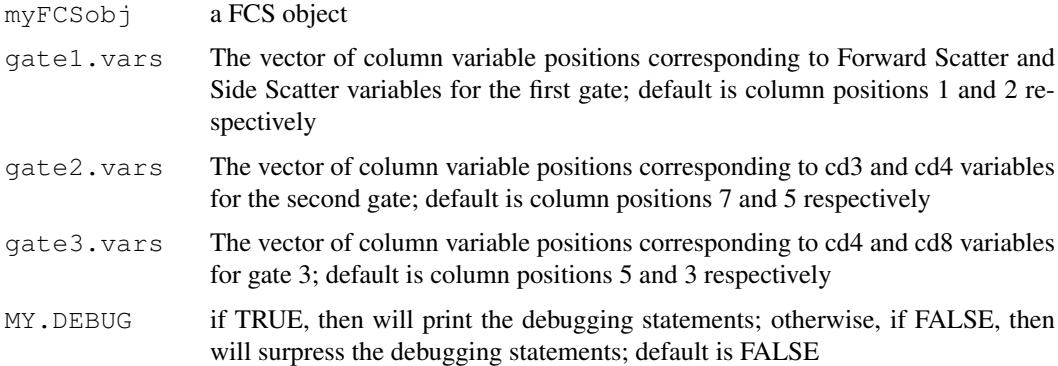

#### Details

The Selection Sequence proposed by Mario Roederer is the following:

gate1:bipcut: Forward Scatter VS Side Scatter (Select the lymphocytes–central cluster)

- gate2:bidcut: cd3 VS cd4 (want cd3+ cells) (Select the cd3 positive cells on the right of the cutoff)
- gate3:biscut: cd4 vs cd8 gate 3.1: (Select cd4+/cd8- cells) (+/- quadrant) gate 3.2: (Select cd4- /cd8+ cells) (-/+ quadrant)

In General, Types of Gating/Cutting:

 $uniscut = univariate single cut$  (Selection of the positive/right half)

**biscut = bivariate single cut** (Selection of the  $+/-$ ,  $-/-$ ,  $+/+$ , or  $-/-$  quadrant)

bidcut = bivariate double cut (Selection of the center rectangle that results)

### Value

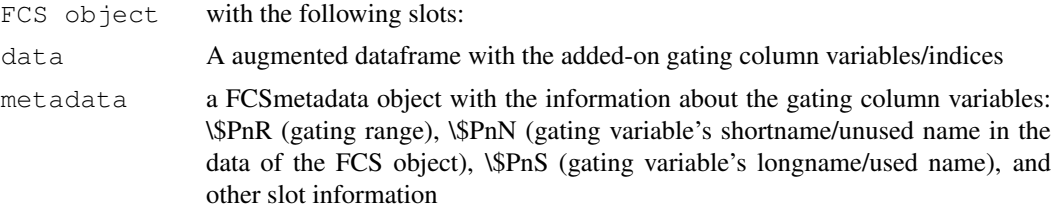

### WARNING

This gating scheme is not standard, and there may have been changes to the gating scheme. This gating scheme only serves as an example, which demonstrates the use of [createGate](#page-49-0),[icreateGate](#page-49-1) and [extractGateHistory](#page-57-0) which extracts the gating information (eg. in order to obtain information about a previous gating index/column variable)

# Note

The "VRC" data from the "rfcdorig" package can be used for this sequential gating scheme.

### Author(s)

A.J. Rossini \& J.Y. Wan

### References

Mario Roederer, PhD

### See Also

```
createGate, icreateGate, FHCRC.HVTNFCS, plotvar.FCS, extractGatedData,
extractGateHistory
```
### Examples

}

```
if (require(rfcdmin)){
data.there<-is.element(c("st.1829", "unst.1829", "st.DRT", "unst.DRT"), objects())
if ( ( sum(data.there) != length(data.there) )){
## obtaining the FCS objects from VRC data
data(VRCmin)
}
```

```
# HIV positive individual
if (interactive()==TRUE){
par(mfrow=c(4,2))st.DRT.VRC<-VRC.HVTNFCS(st.DRT)
}
```
WLR.flowcytest *Weighted Logrank Test for testing the differences between*

#### Description

Using a survival method developed by Flemming and Harrington, this function examines the difference in the survival curves of two samples in order to determine a distribution difference between the two samples. A plot of the two super-imposed survival curves is displayed.

# Usage

```
WLR.flowcytest(controldata, stimuldata, title = "", varname = "",
               na.action.WLR = options()$na.action, rho.test = 0,
               WLR.plotted=TRUE, MY.DEBUG=TRUE)
```
#### Arguments

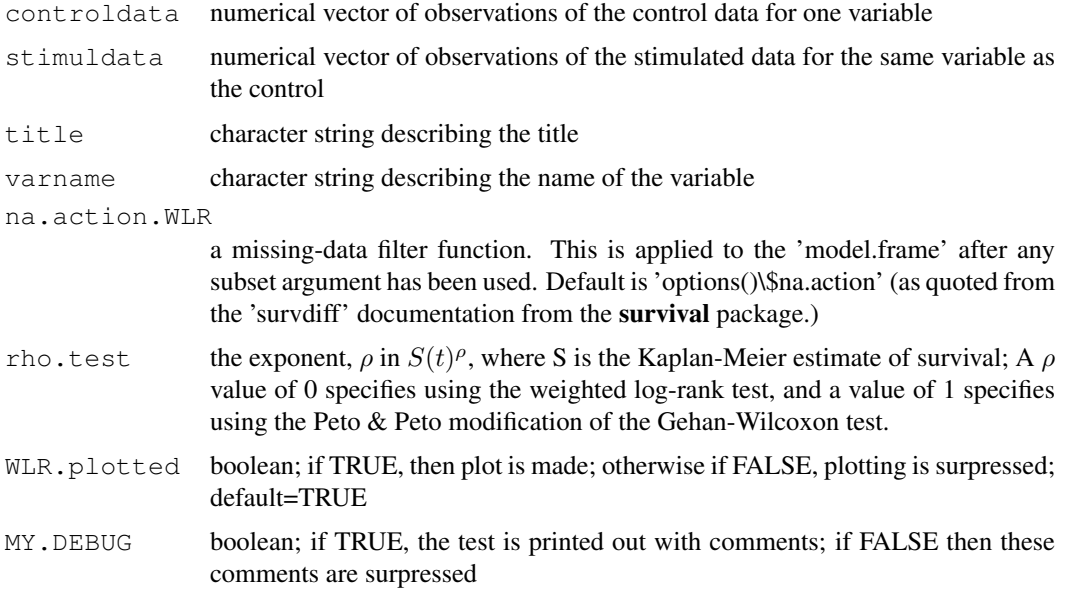

#### Details

The null hypothesis is that the two survival curves are the same in both samples. If there is a significant difference then a large chi-squared one statistic corresponding to a small p-value (usually < 0.05, where the Type I error rate=alpha=0.05) will suggest this significance.

This function uses 'survdiff' in the survival package. The following is a direct quote from the 'survdiff' documentation: "This function (survdiff) implements the G-rho family of Harrington and Fleming (1982), with weights on each death of  $S(t)^\rho$ , where S is the Kaplan-Meier estimate of survival. With ' $\rho = 0$ ' this is the log-rank or Mantel-Haenszel test, and with ' $\rho = 1$ ' it is equivalent to the Peto & Peto modification of the Gehan-Wilcoxon test."

In this flowcytometry analysis, we are not dealing with the proportion of survival, persay, but instead in terms of the proportion of observations/cells beyond a certain value of the interferon gamma variable.

## Value

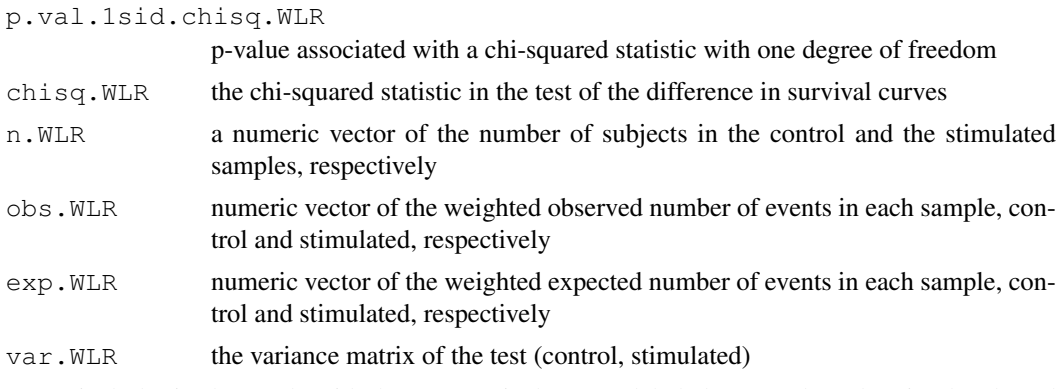

A survival plot is also made with the two survival curves, labeled "Control" and "Stimulated" and super-imposed on one plot.

# WARNING

Usually the FCS object is gated and subset prior to this testing and analysis. Also this function requires the library survival.

# Note

Other flowcytests are available such as  $pkci2$ .flowcytest, ProbBin.flowcytest, KS.flowcytest, which test the equivalence of two sample distributions. Generally, comparing the control and stimulated samples of the interferon gamma variable is of interest.

#### Author(s)

A.J. Rossini and J.Y. Wan

# References

Harrington, D. P. and Fleming, T. R. (1982). A class of rank test procedures for censored survival data. Biometrika 69, 553-566.

# See Also

[pkci2.flowcytest](#page-82-0), [ProbBin.flowcytest](#page-29-0), [KS.flowcytest](#page-21-0), [runflowcytests](#page-102-0), the function 'survdiff' in the survival package.

# Examples

```
if (require(rfcdmin)){
```

```
data.there<-is.element(c("st.1829", "unst.1829", "st.DRT", "unst.DRT"), objects())
if ( ( sum(data.there) != length(data.there) )){
## obtaining the FCS objects from VRC data
data(VRCmin)
}
## This only serves as an example. Usually the FCS object is
## gated and then subset
```
#### add.parallel.coordinates 39

```
## HIV negative individual 1829
  IFN.control<-unst.1829@data[1:2000,4]
  IFN.stimul<-st.1829@data[1:2000,4]
if (interactive()==TRUE){
par(mfrow=c(2,2))WLR.flowcytest(IFN.control, IFN.stimul,
title="HIV negative individual 1829",
varname="Interferon Gamma")
}
## HIV positive individual DRT
 IFN.control2<-unst.DRT@data[1:2000,4]
 IFN.stimul2<-st.DRT@data[1:2000,4]
if (interactive()==TRUE){
WLR.flowcytest(IFN.control2, IFN.stimul2,
title="HIV positive individual DRT",
varname="Interferon Gamma")
}
## This is an artifical example, but one would expect the
## distributions of the stimulated and control samples
## to be the same in the HIV negative individual 1829
## and to be different in the HIV positive individual DRT
## The test in this example is a bit contrived but
## the bigger picture is achieved.
}
```
add.parallel.coordinates *Add a parallel coordinates line to an existing plot*

#### Description

This function will allow the user to add a parallel coordinates line to an existing plot. The single line can be specified with a certain scale, color, line type, and line width as well as with other line options.

#### Usage

```
add.parallel.coordinates(x, varlabpos = 1:length(x), scaled = FALSE, lty = 1, co
```
#### Arguments

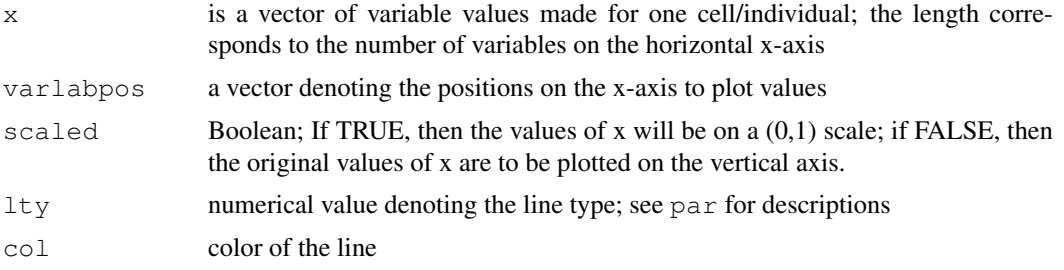

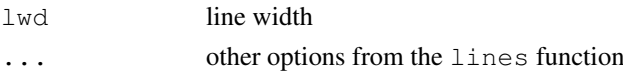

# Value

A parallel coordinates line will be added to the exisiting plot.

## Note

This function is deprecated, please use add.parallelCoordinates.

#### Author(s)

A.J. Rossini, J.Y. Wan

## See Also

[plot](#page-0-0), [par](#page-0-0), [lines](#page-0-0), [parallelCoordinates](#page-80-0), [ImageParCoord](#page-16-0)

## Examples

```
if (require(rfcdmin)){
data.there<-is.element("MC.053",objects())
if ( ( sum(data.there) != length(data.there) )){
## obtaining the FCS objects from VRC data
data(MC.053min)
}
dataMC<-MC.053@data
if (interactive()){
par(mfrow=c(2,2))### subset the data to the first 5 observations because it is too huge
parallelCoordinates(dataMC[c(1:5),-6])
## adding in the 6-th row observation
add.parallel.coordinates(dataMC[6,-6], col="red")
### the same plot is scaled to 0,1 range
parallelCoordinates(dataMC[c(1:5),-6], scaled=TRUE)
## adding in the 6-th row observation
add.parallel.coordinates(dataMC[6,-6], scaled=TRUE, col="red")
## positions on the horizontal x-axis
parallelCoordinates(dataMC[c(1:5),1:4], varlabpos=c(1, 5, 8, 16))
## adding in the 6-th row observation
add.parallel.coordinates(dataMC[6,1:4], varlabpos=c(1,5,8,16),
col="red")
}
```
}

add.parallelCoordinates

*Add a parallel coordinates line to an existing plot*

# Description

This function will allow the user to add a parallel coordinates line to an existing plot. The single line can be specified with a certain scale, color, line type, and line width as well as with other line options.

# Usage

```
add.parallelCoordinates(x, varlabpos = 1:length(x), scaled = FALSE, lty = 1, col
```
# Arguments

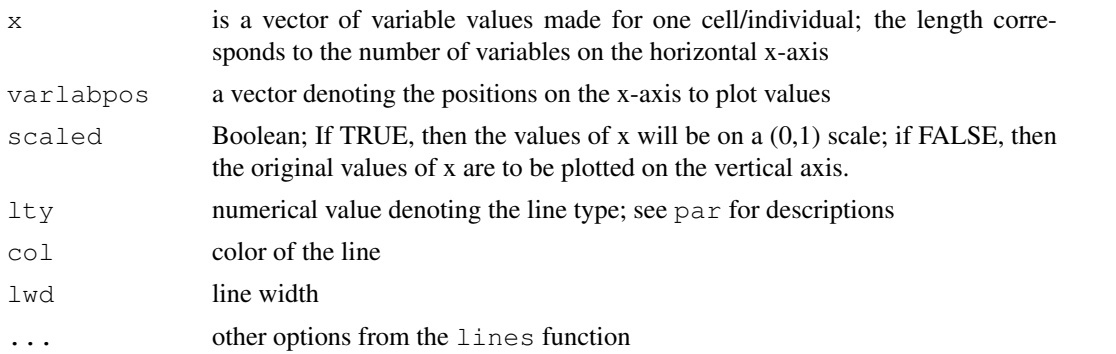

#### Value

A parallel coordinates line will be added to the exisiting plot.

## Author(s)

A.J. Rossini, J.Y. Wan

## See Also

[plot](#page-0-0), [par](#page-0-0), [lines](#page-0-0), [parallelCoordinates](#page-80-0), [ImageParCoord](#page-16-0)

#### Examples

```
if (require(rfcdmin)){
data.there<-is.element("MC.053",objects())
if ( ( sum(data.there) != length(data.there) )){
## obtaining the FCS objects from VRC data
data(MC.053min)
}
```
dataMC<-MC.053@data

```
if (interactive()){
par(mfrow=c(2,2))### subset the data to the first 5 observations because it is too huge
parallelCoordinates(dataMC[c(1:5),-6])
## adding in the 6-th row observation
add.parallelCoordinates(dataMC[6,-6], col="red")
### the same plot is scaled to 0,1 range
parallelCoordinates(dataMC[c(1:5),-6], scaled=TRUE)
## adding in the 6-th row observation
add.parallelCoordinates(dataMC[6,-6], scaled=TRUE, col="red")
## positions on the horizontal x-axis
parallelCoordinates(dataMC[c(1:5),1:4], varlabpos=c(1, 5, 8, 16))
## adding in the 6-th row observation
add.parallelCoordinates(dataMC[6,1:4], varlabpos=c(1,5,8,16),
col="red")
}
}
```
"addParameter-methods"

*Add a column data variable to the data of a FCS object*

#### <span id="page-41-0"></span>Description

This function enables the user to add a column data variable, "colvar", (which specifies a value for each row/cell) to the data of a "FCS" object and updates the data information in the metadata of a FCS object.

## Methods

- $x = "FCS", \text{colvar} = "vector"$  Adds colvar to the data portion of the "FCS" object; colvar must agree in length with the row dimension of the data matrix
- x = "FCS", colvar = "vector", shortname="", longname="", use.shortname=FALSE Other unlisted options in the signature include:
	- (1) shortname : character string denoting the name of colvar; default value is "".
	- (2) longname : character string denothing the long name of colvar; default value is "".
	- (3) use.shortname : boolean; if TRUE then the shortname is assigned to the column variable in the data, otherwise the longname is used; default value is FALSE

boxplot.FCS *Create boxplots one parameter of one (or more) FCS object(s)*

# Description

Produce box-and-whisker plot(s) of a single column variable specified from the data of one (or more) FCS object(s).

# Usage

```
boxplot.FCS(x, varpos=c(1),groups=NULL, xlab, ylab, col,
alternating=TRUE, do.out = FALSE, ...)
```
# Arguments

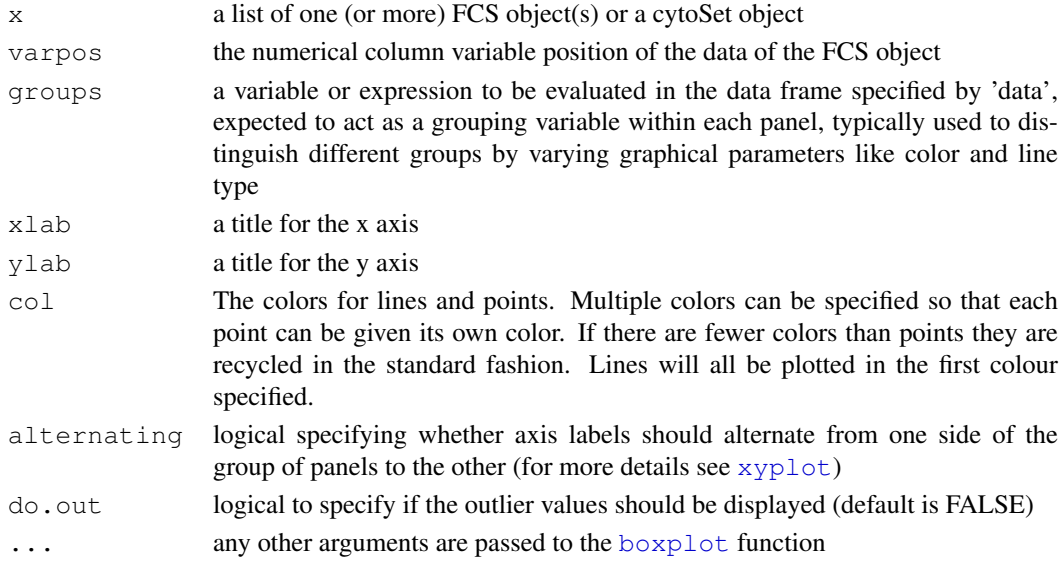

# Details

If several FCS objects are supplied parallel boxplots will be plotted. Other options from the functions [plot](#page-0-0), [boxplot](#page-0-0).

## Value

The [boxplot](#page-0-0) will output a list with the following components:

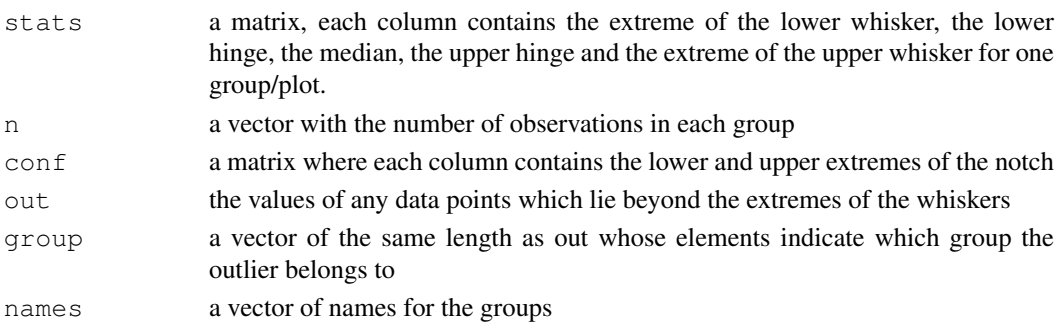

#### Author(s)

N. Le Meur

#### See Also

[boxplot](#page-0-0), [boxplot.stats](#page-0-0)

## Examples

```
## Example I:
require(rfcdmin)
data(flowcyt.data)
## Draw a boxplot for the Foward Scatter parameter for the time points 1
## and 6 (in this experiment, each time point corresponds to a column of
## a 96 wells plates)
mat < - matrix(c(1:2), 1, 2, byrow=True)nf <- layout(mat,respect=TRUE)
boxplot.FCS(flowcyt.data[1:8],varpos=c(1),col=c(1:8),main="FSC across stains time point
boxplot.FCS(flowcyt.data[65:72],varpos=c(1),col=c(1:8),main="FSC across stains time point
##Example II:
## Read a serie of FCS files
if (require(rfcdmin)) {
##obtaining the location of the fcs files in the data
pathFiles<-system.file("bccrc", package="rfcdmin")
drugFiles<-dir(pathFiles)
## reading in the FCS files
drugData<-read.series.FCS(drugFiles,path=pathFiles,MY.DEBUG=FALSE)
 }
##Draw a boxplot for the Foward Scatter parameter
##for the differents aliquots (of the same cell line)
##tested with different compounds.
boxplot.FCS(drugData,varpos=c(1),col=c(1:8),main="FSC of differents aliquots from the same
```
breakpoints.ProbBin

*Obtain break points for Probability binning*

# Description

To define the break points in data.var in which there are N observations in each bin.

# Usage

```
breakpoints.ProbBin(data.var, N)
```
#### Arguments

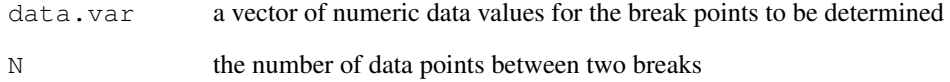

# Details

This function is used to determine the break points that can be used to specify a  $ProbBin.FCS$ object as well as a [hist](#page-0-0) object.

Please note that each bin in the histograms (in ProbBin.FCS) will be determined such that the end point is included (ie, for  $a \le b$ ,  $(a,b)$  is the bin interval for break points a & b.

Thus, the output of this function will have min(data.var)-1 as the first break point and max(data.var) as the last break point such that (min(data.var)-1, min(data.var)] is the first bin/interval of the break points.

## Value

a vector of the numerical breaks

## Author(s)

Zoe Moodie, A.J. Rossini, J.Y. Wan

## References

Mario Roederer, et al. "Probability Binning Comparison: A Metric for Quantitating Univariate Distribution Differences" Cytometry 45:37-46 (2001).

# See Also

[ProbBin.FCS](#page-27-0) [hist](#page-0-0)

# Examples

```
x \leftarrow 1:23N \leftarrow 3## making a series of cutpoints which have
## an equal number of counts in each bin
 breaks <- breakpoints.ProbBin(x, N)
 hist(x, br=breaks, plot=FALSE)
```

```
"checkvars-methods"
```
*Checks the ranges, dimensions, and names of the metadata based on the*

#### **Description**

Any discrepancy between the metadata and the data of the FCS object is considered as a failure to pass the check. The following is a description of the checks:

- 1. Dimension check We always check the dimensions (ie, if the data dimensions match with size ("\\$TOT") and nparam ("\\$PAR") that are specified in the metadata).
- 2. Parameter Name check We check the names of the metadata with the names of the data column parameters. Either only the longnames ("\\$PnS") or the shortnames ("\\$PnN") of the metadata are checked against the names of the data. Please take note that both ("\\$PnS") and ("\\$PnN") ARE NOT BOTH checked.
- 3. Column Variable Range Check We check the paramranges ("\\$PnR") specified in the metadata with the column parameter ranges of the data; if the paramranges do not exist in the metadata, then it is noted in the debugging statements.

Please note that if the metadata@original is FALSE, then the metadata slotNames have a "RFAC-Sadd\$»\\$" suffix and are located in metadata@fcsinfo in order to store the current data descriptives. The original data descriptives can be retrieved/checked when metadata@original is set to TRUE; otherwise the current metadata information about the data is retrieved/checked even when the "RFACSadd\$»\\$" suffix is not noted in the character index.

(ie) If metadata@original is FALSE, then metadata[["size"]] will return metadata[["RFACSadd\\$»\\$\\$TOT"]], the current row length of the data, while metadata@size will return the number of rows for the original data.

Note that metadata@original is changed only when a parameter column is added to the data using [addParameter-methods](#page-41-0), when rows of the data are extracted using [extractGatedData](#page-58-0) or if the user decides to change the value metadata@original. Using " $\lceil "-\text{methods} \rceil$ "  $\lceil -\text{v-}\rceil$ [methods](#page-111-0) on a "FCS" object will not change the value of metadata@original.

# **Methods**

- $x = "FCS"$  boolean value is returned; TRUE if the check passes and FALSE if it does not pass the check.
- x = "FCS", MY.DEBUG=TRUE, range.max=NULL Other options in the signature include: (1) MY.DEBUG : boolean value; if TRUE, then the output statements are printed, otherwise if FALSE, then the statements are surpressed; default is TRUE.

(2) range.max : numeric value describing the true maximum of the data that the checks on the ranges will be compared; default is NULL (ie, the maximum of each column variable in the data is the truth)

coerce-FCSformat *Convert Data Objects*

## Description

Convert between rflowcyt and prada data objects.

#### Details

Objects can be converted (coerced) from one class to another using as (object, Class) where object is an object to convert and Class is the name of the class to convert to. The following conversions are provided:

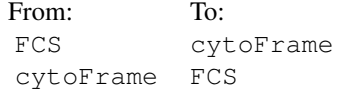

Note that cytoFrame objects are coerced to cytoFrame in such a way that the metadata are not stored in the exact same order.

# Author(s)

N. Le Meur

#### See Also

[as](#page-0-0) in the methods package.

## Examples

```
x <- new ("FCS")
y <- as(x,"cytoFrame")
##z <- new("cytoFrame")
##z@exprs <- matrix(rnorm(5*2),5,2)
\##y <- as(z, "FCS")
```
"coerce-methods" *Coercing an object class to another class*

#### Description

This method will coerce an object to a specific class using the following call:

```
as("class", object)
```
where "class" is a specific class detailed below, and 'object' is the specific object to be coerced.

#### Methods

from = "ANY", to = "array" Coercion or force "ANY" object into "array" object from = "ANY", to = "call" Coercion or force "ANY" object into "call" object from = "ANY", to = "character" Coercion or force "ANY" object into "character" object from = "ANY", to = "complex" Coercion or force "ANY" object into "complex" object from = "ANY", to = "environment" Coercion or force "ANY" object into "environment" object from = "ANY", to = "expression" Coercion or force "ANY" object into "expression" object from = "ANY", to = "function" Coercion or force "ANY" object into "function" object from = "ANY", to = "integer" Coercion or force "ANY" object into "integer" object from = "ANY", to = "list" Coercion or force "ANY" object into "list" object from = "ANY", to = "logical" Coercion or force "ANY" object into "logical" object from = "ANY", to = "matrix" Coercion or force "ANY" object into "matrix" object from = "ANY", to = "name" Coercion or force "ANY" object into "matrix" object from = "ANY", to = "numeric" Coercion or force "ANY" object into "numeric" object from = "ANY", to = "single" Coercion or force "ANY" object into "single" object  $from = "ANY", to = "ts"$  Coercion or force "ANY" object into "ts" object from = "ANY", to = "vector" Coercion or force "ANY" object into "vector" object from = "ANY", to = "NULL" Coercion or force "ANY" object into "NULL" object from = "FCS", to = "matrix" Coercion or force "FCS" object into "matrix" object by returning only the data matrix of the "FCS" object from = "FCS", to = "data.frame" Coercion or force "FCS" object into "data.frame" object by returning only the data data.frame of the "FCS" object from = "matrix", to = "FCS" Coercion or force "matrix" object into "FCS" object by setting the "matrix" object as the 'data' slot and having a default 'metadata' slot of class "FCSmetadata". from = "data.frame", to = "FCS" Coercion or force "data.frame" object into "FCS" object by

setting the "data.frame" object as the 'data' slot and having a default 'metadata' slot of class "FCSmetadata".

convertS3toS4 *Converts S3 class FCS object to S4 class FCS object*

#### Description

This function will update any S3 class FCS object to S4 class.

#### Usage

```
convertS3toS4(S3file, myFCSobj.name = "", fileName = "")
```
## Arguments

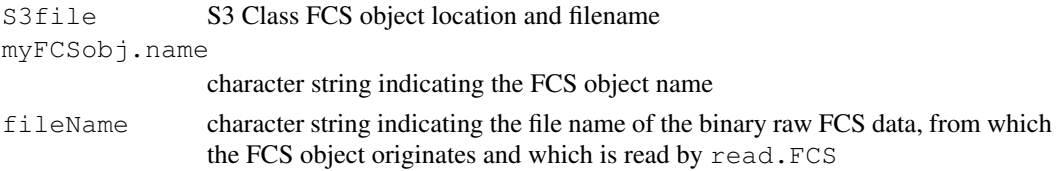

## convertS3toS4 49

## Details

The FCS object is obtained as the result of read. FCS which has been currently updated to output FCS objects as class S4 instead of S3.

## Value

A Class S4 FCS object with the following slots:

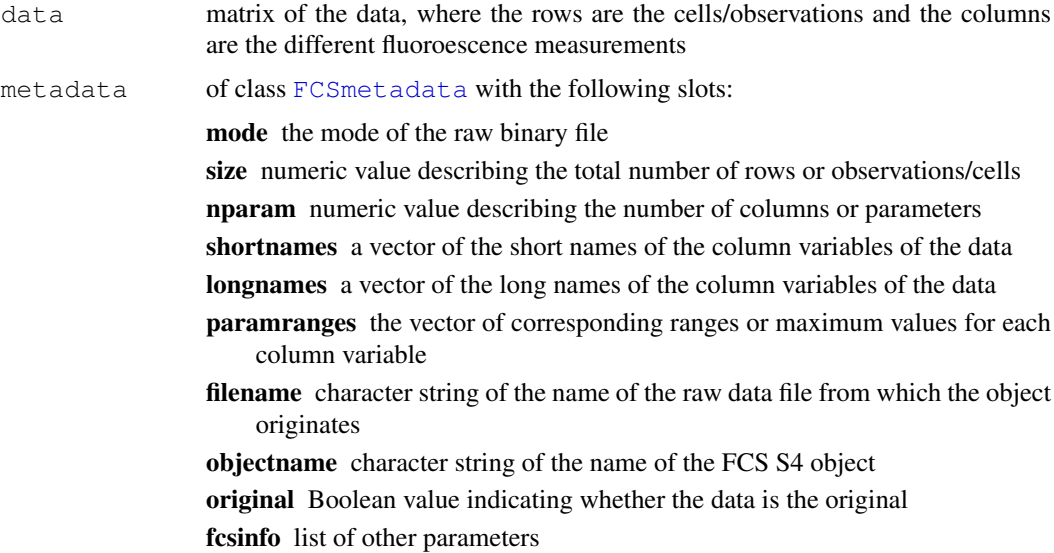

## Author(s)

A.J. Rossini and J.Y. Wan

## See Also

[read.FCS](#page-95-0), [FCS](#page-5-0)

## Examples

```
if (require(rfcdmin)){
   ## if previously read-in as S3 FCS object
  facscan256.fcs<- paste(system.file("fcs", package="rfcdmin"),
                            "facscan256.fcs",
                            sep="1"## reading in the FCS files
  FCSobj.S3<-read.FCS(facscan256.fcs, UseS3=TRUE)
   ## convert to S4 FCS
  FCSobj.S4<- convertS3toS4(FCSobj.S3,
                            myFCSobj.name="FCSobj.S4",
                             fileName=facscan256.fcs)
```
}

#### <span id="page-49-1"></span><span id="page-49-0"></span>Description

After the gating procedure, which can be implemented either non-interactively by [createGate](#page-49-0) or interactively by [icreateGate](#page-49-1), a [FCSgate](#page-8-0) class object is returned with a column variable of indices in which 1 denotes inclusion and 0 denotes inclusion or exclusion, respectively, from the gating ranges or thresholds added as a column to the "gate" matrix, and information: \\$PnR (gating range), \\$PnS (longname of the gating index), \\$PnN (shortname of the gating index) will be added in the "history" string. The message "NONE" is added or updated in the corresponding "extractGatedData.msg" slot. The "current.data.obs" vector is not changed. The interactive gating here will provide contour-image plots and allow the user to input the gatingrange after viewing these plots.

#### Usage

```
createGate(x, varpos = NULL, gatingrange = NULL, type = c("uniscut",
"bidcut", "biscut", "bipcut"),
biscut.quadrant = c("+/+", "-/-", "-/+", "+/-");prev.gateNum = NULL, prev.IndexValue.In = NULL,
comment = "", MY.DEBUG = FALSE)icreateGate(x, varpos = NULL, gatingrange = NULL, type = NULL,
biscut.quadrant = NULL, prev.gateNum = NULL,
prev.IndexValue.In = NULL,
comment = NULL,pchtype=".",
MY.DEBUG = TRUE,
prompt.all.options=TRUE)
```
#### Arguments

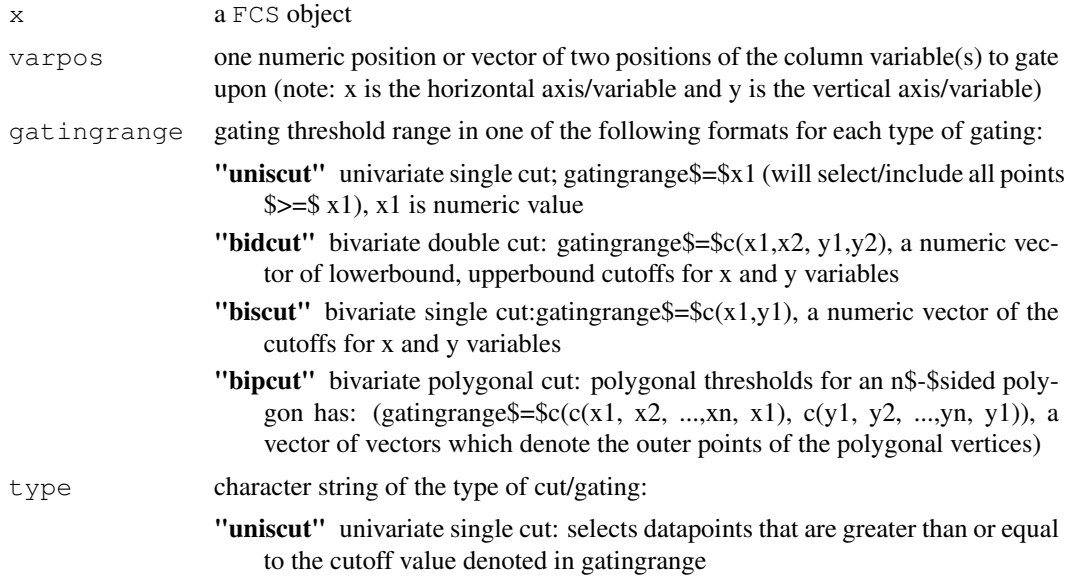

- "bidcut" bivariate double cut: selects datapoints in the central rectangle formed by two vertical lines (x variable cutoffs) and two horizontal lines (y variable cutoffs)
- "biscut" bivariate single cut: cuts graph into quadrants (selects datapoints in the quadrant denoted by biscut.quadrant)
- "bipcut" bivariate polygonal cut: selects the datapoints in a polygon

biscut.quadrant

character string value denoting the  $(x,y)$  quadrant that is to be selected; Values are one of the following:

- "\$+\$/\$+\$" selects the upper right quadrant, where x is positive and y is positive
- "\$-\$/\$+\$" selects the upper left quadrant, where x is negative and y is positive
- "\$+\$/\$-\$" selects the lower right quadrant, where x is positive and y is negative
- "\$-\$/\$-\$" selects the lower left quadrant, where x is negative and y is negative
- prev.gateNum numeric column number of the previous subset/gate index in the "gate" matrix of x that should be carried over to this gate. *NOTE: The datapoints not selected in the index specified by prev.colNum will not be selected in this gate either*
- prev.IndexValue.In
	- the value of inclusion for the gating index specified by "prev.gateNum"
- comment character string denoting the importance of the gating; default is the empty string
- pchtype The type of point to plot observations that have been selected using [show](#page-106-0)[gate.FCS;](#page-106-0) default is using "."
- MY.DEBUG If TRUE, prints out debugging statements; otherwise if FALSE, the debugging statements are surpressed; default is TRUE

prompt.all.options

boolean; if TRUE all other options about the display of plots are prompted for user input in the interactive gating; otherwise, if FALSE, these prompts are surpressed; default is TRUE

#### Details

If any options in the signature for [icreateGate](#page-49-1) are not specified, then these options are prompted for the user to input values.

Use [extractGateHistory](#page-57-0) to obtain information about the particular gating/selection index from the "history" string.

Usually the function [extractGatedData](#page-58-0) is used to row reduce the data of the FCS object.

For an example of a sequential interactive gating scheme please use FHCRC. HVTNFCS for the FCS objects in data(FHCRC) of the 'rfcdorig' package and use [VRC.HVTNFCS](#page-34-0) for the FCS objects in data(VRC) of the 'rfcdorig' library.

For basic, non-interactive gating, use [createGate](#page-49-0), and for basic, non-interactive subsetting or data extraction after gating use [extractGatedData](#page-58-0). For basic, non-interactive plotting, use [plotvar.FCS](#page-92-0) to plot column variables in an FCS object and [showgate.FCS](#page-106-0) to graph the gate and color-in the selected datapoints.

When all gating parameters are input in  $i$ createGate, and "prompt.all.options" is set to FALSE, then a gating index is created and appended to the 'gate' matrix and the corresponding plot is shown with the gate without any user input prompts. See 'examples' for details.

A [FCSgate](#page-8-0) S4 object is returned that extends the [FCS](#page-5-0) object to contain additional slots:

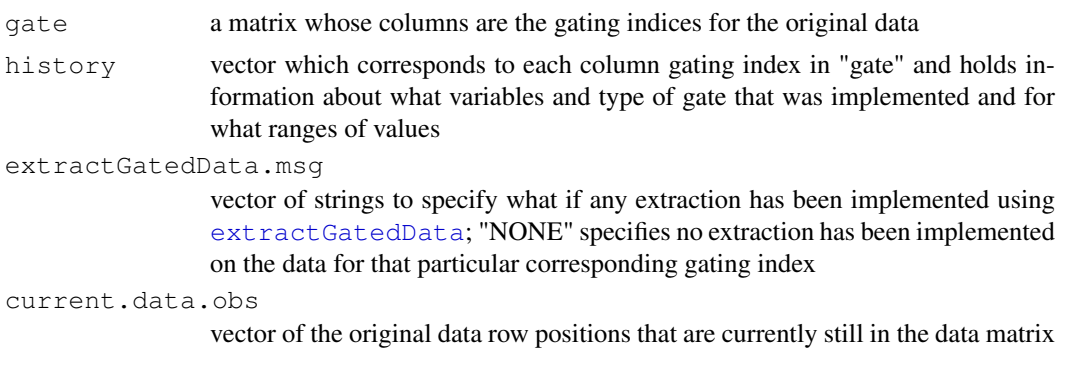

#### Author(s)

A.J. Rossini and J.Y. Wan

# References

Trevor Hastie, Robert Tibshirani, and Jerome Friedman. The Elements of Statistical Learning: Data Mining, Inference, and Prediction. Springer Series in Statistics : New York, 2001. pp.279-283.

Jerome H. Friedman and Nicholas I. Fisher. Bump Hunting in High-Dimensional Data. Tech Report. October 28, 1998.

J. Paul Robinson, et al. Current Protocols in Cytometry. John Wiley \& Sons, Inc : 2001.

Mario Roederer and Richard R. Hardy. Frequency Difference Gating: A Multivariate Method for Identifying Subsets that Differe between Samples. Cytometry, 45:56-64, 2001.

Mario Roederer and Adam Treister and Wayne Moore and Leonore A. Herzenberg. Probability Binning Comparison: A Metric for Quantitating Univariate Distribution Differences. Cytometry, 45:37-46, 2001.

Keith A. Baggerly. Probability Binning and Testing Agreement between Multivariate Immunofluorescence Histograms: Extending the Chi-Squared Test. Cytometry, 45:141-150, 2001.

## See Also

[extractGatedData](#page-58-0), 'FHCRC' data in the 'rfcdorig' package, [FHCRC.HVTNFCS](#page-14-0), 'VRC' data in the 'rfcdorig' package, [VRC.HVTNFCS](#page-34-0),[extractGateHistory](#page-57-0)

# Examples

```
## example of interactive gating
```

```
if (require(rfcdmin)) {
 data.there<-is.element("MC.053",objects())
  if ((sum(data.there) != length(data.there))) {
    ## obtaining the FCS objects from VRC data
    data(MC.053min)
  }
  if (interactive()==TRUE) {
    ## icreateGate: The following will prompt the user for
```
#### $\text{createGate}$  53

```
## plotting and gating information.
   ## put two plots on one row
   par(mfrow=c(2,2))## uniscut: univariate single cut
   MC.053.iuniscut<-icreateGate(MC.053, varpos=2,
           gatingrange=250, type="uniscut")
   ## IndexValue.In = 1
   ## bidcut: bivariate double cut
   MC.053.ibidcut<-icreateGate(MC.053.iuniscut,
       prev.gateNum=1,prev.IndexValue.In=1, type="bidcut")
   ## biscut: bivariate single cut
   MC.053.ibiscut<-icreateGate(MC.053.ibidcut, type="biscut")
   ## prev.gateNum=2
   ## bipcut: bivariate polygonal cut
   MC.053.ibipcut<-icreateGate(MC.053.ibiscut, type="bipcut")
   ## prev.gateNum=3
   ## user-chosen gate
   MC.053.iuser<-icreateGate(MC.053)
}
 ## example of creating a gate when parameters are known
 ## uniscut: univariate single cut
 MC.053.gated<-createGate(MC.053, varpos=2, type="uniscut",
                         gatingrange=300, comment="Example")
 if (interactive()){
 ## corresponding icreateGate with a plot and no prompts
 MC.053.igated<-icreateGate(MC.053, varpos=2, type="uniscut",
                         gatingrange=300, comment="plot and gate shown",
                        prompt.all.options=FALSE)
  }
  ## bidcut: bivariate double cut
 MC.053.gated1<-createGate(MC.053, varpos=c(1,2), type="bidcut",
                          gatingrange=c(250, 500, 0,250),
                          comment="Example")
 if (interactive()){
 ## corresponding icreateGate with a plot and no prompts
 MC.053.igated1<-icreateGate(MC.053, varpos=c(1,2), type="bidcut",
                         gatingrange=c(250, 500, 0,250),
                         comment="plot and gate shown",
                        prompt.all.options=FALSE)
  }
 ## biscut: bivariate single cut
 MC.053.gated<-createGate(MC.053, varpos=c(3,4), type="biscut",
                        gatingrange=c(250, 500),
```

```
biscut.quadrant="+/-", comment="Example")
 if (interactive()){
 ## corresponding icreateGate with a plot and no prompts
 MC.053.igated<-icreateGate(MC.053, varpos=c(1,2), type="biscut",
                         gatingrange=c(250, 500),
                        biscut.quadrant="+/-",
                        comment="plot and gate shown",
                         prompt.all.options=FALSE)
 }
 ## bipcut: bivariate polygonal cut
 x.coord<-c(200, 200, 600, 600, 200)
 y.coord<-c(200, 600, 600, 200, 200)
 MC.053.gated2<-createGate(MC.053, varpos=1:2, type="bipcut",
                         gatingrange=cbind(x.coord, y.coord),
                          comment="Example")
 if (interactive()){
 ## corresponding icreateGate with a plot and no prompts
 MC.053.igated2<-icreateGate(MC.053, varpos=c(1,2), type="bipcut",
                        gatingrange=c(x.coord, y.coord),
                         comment="plot and gate shown",
                         prompt.all.options=FALSE)
 }
}
```
cytoSet-class *'cytoSet': a class for storing raw data from a quantitative cell-based*

## Description

This class is a container for a set of  $cytoFrame$  objects

## Creating Objects

```
Objects can be created using the function readCytoSet or via
new('cytoSet',
frames = ...., # environment with cytoFrames
phenoData = .... # object of class phenoData
colnames = .... # object of class character
)
```
#### **Slots**

frames: An [environment](#page-0-0) containing one or more [cytoFrame](#page-0-0) objects.

- phenoData: A [phenoData](#page-0-0). Each row corresponds to one of the cytoFrames in the frames slot. It is mandatory that the pData has column named name
- colnames: A character object with the (common) column names of all the data matrices in the cytoFrames.

#### cytoSet-class 55

#### Methods

[, [[ subsetting. If x is cytoSet, then x[i] returns a cytoSet object, and x[[i]] a cytoFrame object. The semantics is similar to the behavior of the subsetting operators for lists.

colnames, colnames<- extract or replace the colnames slot.

phenoData, phenoData<- extract or replace the phenoData slot.

show display summary.

#### Important note on storage and performance

The bulk of the data in a cytoSet object is stored in an [environment](#page-0-0), and is therefore not automatically copied when the cytoSet object is copied. If  $x$  is an object of class cytoSet, then the code

 $y \leq -x$ 

will create a an object y that contains copies of the [phenoData](#page-0-0) and administrative data in  $x$ , but refers to the *same* environment with the actual fluorescence data. See below for how to create proper copies.

The reason for this is performance. The pass-by-value semantics of function calls in R can result in numerous copies of the same data object being made in the course of a series of nested function calls. If the data object is large, this can result in a considerable cost of memory and performance. cytoSet objects are intended to contain experimental data in the order of hundreds of Megabytes, which can effectively be treated as read-only: typical tasks are the extraction of subsets and the calculation of summary statistics. This is afforded by the design of the cytoSet class: an object of that class contains a phenoData slot, some administrative information, and a *reference* to an environment with the fluorescence data; when it is copied, only the reference is copied, but not the potentially large set of fluorescence data themselves.

However, note that subsetting operations, such as

 $v \leftarrow x[i]$ 

do create proper copies, including a copy of the appropriate part of the fluorescence data, as it should be expected. Thus, to make a proper copy of a  $cytoSet x$ , use

 $y \leftarrow x[\text{seq}(\text{along}=x)]$ 

#### Author(s)

Wolfgang Huber <http://www.ebi.ac.uk/huber>

#### See Also

[readCytoSet](#page-0-0), [cytoFrame-class](#page-0-0)

## Examples

```
if (require(prada)) {
cset<-readCytoSet(path=system.file("extdata", package="prada"),
 pattern="[A-Z][0-9][0-9]$")
cset
pData(cset)
cset[[1]]
```

```
cset[["fas-Bcl2-plate323-04-04.A02"]]
cset["fas-Bcl2-plate323-04-04.A02"]
cset[1:3]
cset[[1]] <- exprs(cset[[1]])[1:100, ]
plot(cset[[2]])
}
if (require(rfcdmin) && require(prada)) {
 ##obtaining the location of the fcs files in the data
 pathFiles<-system.file("bccrc", package="rfcdmin")
  drugFiles<-dir(pathFiles)
 ## reading in the FCS files
 drugData<-readCytoSet(path=system.file("bccrc", package="rfcdmin"),
     pattern="[A-Z][0-9][0-9]$")
  }
```
"dim.FCS-methods" *Obtaining the dimensions of the data of an "FCS-class" object*

## Description

This function returns the dimensions of the data such that the number of rows and the number of columns, respectively, are output in a vector. The number of rows corresponds to the number of cell observations, and the number of columns correspond to the number of parameters or fluorescence measurements and other integer-measured variables.

## Methods

x Extracts the dimensions of the data

<span id="page-55-0"></span>emp.f *Create a guassian kernel density*

#### Description

emp.f creates a guassian kernel density estimate for x using a bandwidth h

# Usage

 $emp.f(x, h)$ 

## Arguments

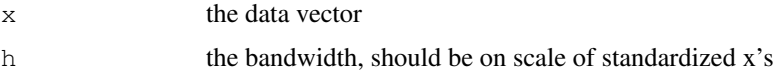

#### "equals-methods" 57

## Details

the definition of bandwidth is different than R's density function, thus will not give you the same reult. Also, emp.f finds the density estimate at every 0.02 values of x. Also, this rescales x by median and the mad for a comparable unit

#### Value

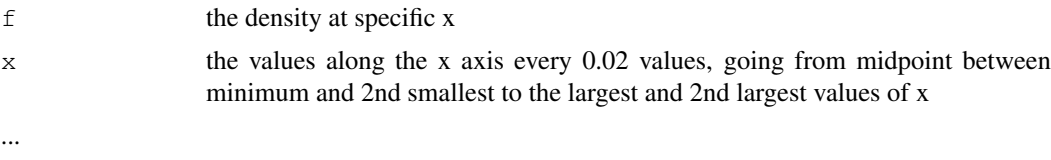

## Author(s)

...

Kevin Rader

## References

B.W. Silverman (1981),Using Kernel Density Estimates to Investigate Multimodatlity. J.R. Statist. Soc. B,43,1,97-99.

## See Also

[get.h](#page-68-0), [get.p](#page-70-0), [get.num.modes](#page-69-0)

#### Examples

```
set.seed(12345)
x < - runif(50)
f < - emp. f(x, 0.5)
```
"equals-methods" *Checks equality of two "FCS-class" objects*

#### Description

All the contents in the metadata and data portions of two input FCS objects are compared for equality. By default, the filename and objectname slots in the metadata are not compared. A boolean value is output specifying the status of the check on equality.

# Methods

- $x = "FCS", y = "FCS"$  boolean value is output; if TRUE then the two FCS objects are the same, if FALSE then the two FCS objects are different.
- check.filename boolean; if TRUE then the original filenames in the metadata are compared and checked; default is FALSE
- check.objectname boolean; if TRUE, then the current object names in the metadata are compared and checked; default is FALSE

<span id="page-57-0"></span>extractGateHistory *Extracting the gating information from the history*

## Description

The history string corresponding to a specific gating Index specified by 'gateNum' is retrieved and output as a list of specific components.

## Usage

extractGateHistory(x, gateNum)

#### Arguments

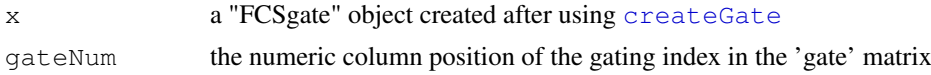

# Value

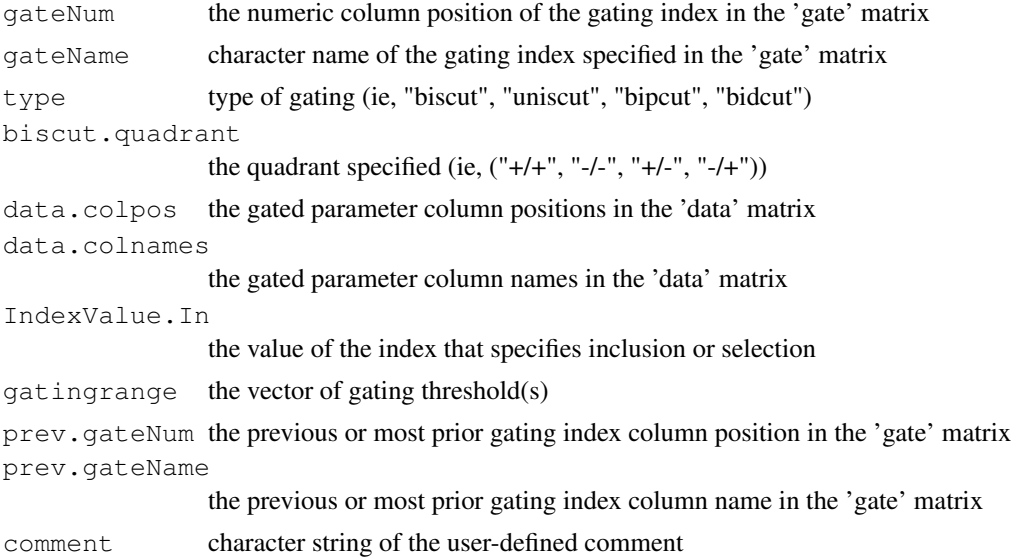

## Author(s)

A.J. Rossini and J.Y. Wan

# References

Trevor Hastie, Robert Tibshirani, and Jerome Friedman. The Elements of Statistical Learning: Data Mining, Inference, and Prediction. Springer Series in Statistics : New York, 2001. pp.279-283.

Jerome H. Friedman and Nicholas I. Fisher. Bump Hunting in High-Dimensional Data. Tech Report. October 28, 1998.

J. Paul Robinson, et al. Current Protocols in Cytometry. John Wiley \& Sons, Inc : 2001.

Mario Roederer and Richard R. Hardy. Frequency Difference Gating: A Multivariate Method for Identifying Subsets that Differe between Samples. Cytometry, 45:56-64, 2001.

#### extractGatedData 59

Mario Roederer and Adam Treister and Wayne Moore and Leonore A. Herzenberg. Probability Binning Comparison: A Metric for Quantitating Univariate Distribution Differences. Cytometry, 45:37-46, 2001.

Keith A. Baggerly. Probability Binning and Testing Agreement between Multivariate Immunofluorescence Histograms: Extending the Chi-Squared Test. Cytometry, 45:141-150, 2001.

#### See Also

[FCS-class](#page-5-0), [FCSgate-class](#page-8-0), [createGate](#page-49-0), [extractGatedData](#page-58-0)

#### Examples

```
if (require(rfcdmin)) {
      data.there<-is.element("MC.053",objects())
      if ((sum(data.there) != length(data.there))) {
        ## obtaining the FCS objects from VRC data
        data(MC.053min)
      }
#### foo1 : Gating type: uniscut, univariate single cut
foo1 <- createGate(MC.053, varpos=4, gatingrange=256,
                    type="uniscut", MY.DEBUG=TRUE)
\# \# \# foo2.3 : Gating type : biscut -/-
foo2.3 \leftarrow createGate(foo1, varpos=c(1,2),
                      gatingrange=c(256, 300),
                      type="biscut",
                      biscut.quadrant="-/-",
                      prev.gateNum=NULL,
                      MY.DEBUG=TRUE)
## obtain gate information for first uniscut gate
gate.info1<-extractGateHistory(foo1, gateNum=1)
## obtain gate information for the second biscut gate
gate.info2<-extractGateHistory(foo2.3, gateNum=2)
### foo2.3.1 : extraction
foo2.3.1 <- extractGatedData(foo2.3, gateNum=2,
                               IndexValue.In=1,
                              MY.DEBUG=TRUE)
## obtain the second biscut gate information after
## subset/extraction of row observations
gate.info2.1<-extractGateHistory(foo2.3.1, gateNum=2)
}
```
<span id="page-58-0"></span>extractGatedData *Extract the data of a FCS object using a specified Gating Index*

## Description

This function will subset/reduce the rows of the data of an FCS object according to a column index of the "gate" matrix, which is created by using the function createGate-methods.

## Usage

```
extractGatedData(x, gateNum = NULL, IndexValue.In = 1, MY.DEBUG = FALSE)
```
#### Arguments

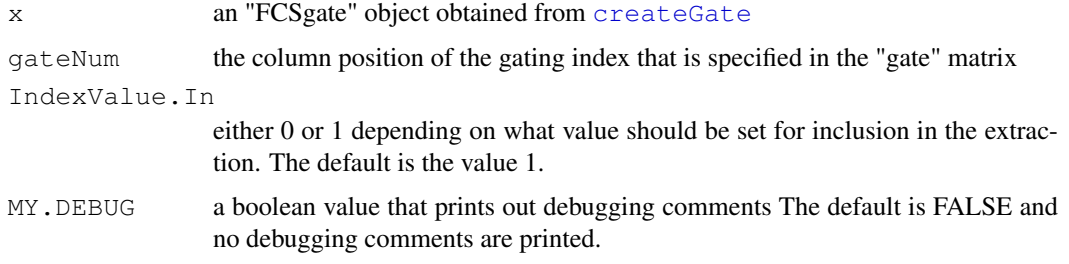

## Details

A "FCSgate" object with data having a reduced row length will be output along with an update to the following slots: "extractGatedData.msg" (The gateNum along with the inclusion value will be noted as a string), "current.data.obs" (the index of original data row positions that are currently in the data will be noted), and "metadata" (data dimension information will be updated along with the original status being changed to FALSE).

#### Value

A "FCSgate" S4 object is returned that extends the "FCS" object to contain additional slots:

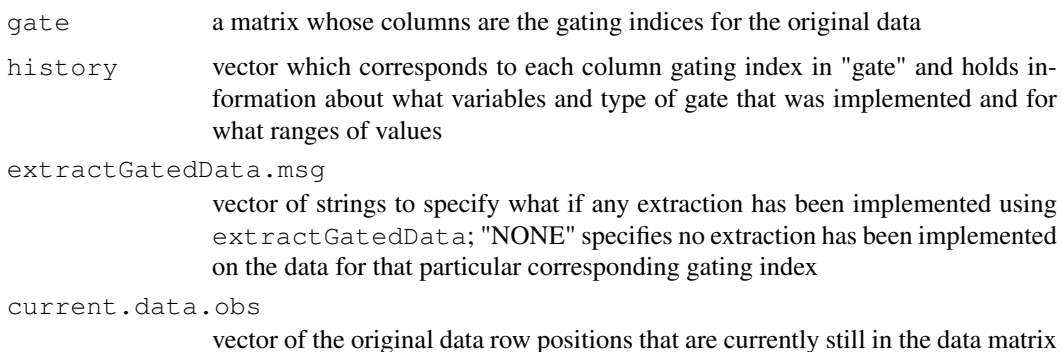

#### Author(s)

A.J. Rossini and J.Y. Wan

# References

Trevor Hastie, Robert Tibshirani, and Jerome Friedman. The Elements of Statistical Learning: Data Mining, Inference, and Prediction. Springer Series in Statistics : New York, 2001. pp.279-283.

Jerome H. Friedman and Nicholas I. Fisher. Bump Hunting in High-Dimensional Data. Tech Report. October 28, 1998.

J. Paul Robinson, et al. Current Protocols in Cytometry. John Wiley \& Sons, Inc : 2001.

Mario Roederer and Richard R. Hardy. Frequency Difference Gating: A Multivariate Method for Identifying Subsets that Differe between Samples. Cytometry, 45:56-64, 2001.

Mario Roederer and Adam Treister and Wayne Moore and Leonore A. Herzenberg. Probability Binning Comparison: A Metric for Quantitating Univariate Distribution Differences. Cytometry, 45:37-46, 2001.

Keith A. Baggerly. Probability Binning and Testing Agreement between Multivariate Immunofluorescence Histograms: Extending the Chi-Squared Test. Cytometry, 45:141-150, 2001.

#### See Also

[FCS-class](#page-5-0), [FCSgate-class](#page-8-0), [createGate](#page-49-0)

## Examples

```
if (require(rfcdmin)) {
      data.there<-is.element("MC.053",objects())
      if ((sum(data.there) != length(data.there))) {
        ## obtaining the FCS objects from VRC data
        data(MC.053min)
      }
#### test1 : Gating type: uniscut, univariate single cut
test1 <- createGate(MC.053, varpos=1, gatingrange=256,
                    type="uniscut", MY.DEBUG=TRUE)
#### test2.3 : Gating type : biscut -/-
test2.3 <- createGate(test1, varpos=c(1,2),
                      gatingrange=c(256, 300),
                      type="biscut",
                      biscut.quadrant="-/-",
                      prev.gateNum=NULL,
                      MY.DEBUG=TRUE)
### test 2.3.1 : extraction
test2.3.1 <- extractGatedData(test2.3, gateNum=2,
                              IndexValue.In=1,
                              MY.DEBUG=TRUE)
}
```
fcs.type *Objects providing parameters for the raw FCS file types*

#### **Description**

The fcs.type objects define the parameters needed for reading in certain raw FCS files into R via the use of [read.FCS](#page-95-0). Currently this is just a script file defining certain fcs.type objects, but ultimately this will be an environment. There are certain read. FCS parameters that are known to be compatible for certain types of cytometers. The  $f \text{cs.type objects}$  may be optionally used during the reading in of raw FCS files into R and result in FCS R-objects (FCS objects).

# Usage

fcs.type.default

## Arguments

No arguments.

# Details

A fcs.type is a list of the following:

version raw FCS version number; value\$=\$"1.0" or "2.0" or "3.0"

byte.size The byte size for the file (8 bits is one byte); value=1 or 2 or 4, etc.

signed boolean; If the data is signed; value\$=\$FALSE or TRUE

endian The endian of the file depending on the endian of the platform; Usually the value of endian is "big" (if both the file and platform endian are "big") or "little" (if both the platform and the file endian are "little") or "auto", then the read.FCS will automatically detect the endian compatibility with the platform system (See [readBin](#page-0-0) for more details.)

The fcs.types are the following:

1. fcs.type.default a list of the following options and values:

version "2.0" byte.size 2 signed TRUE endian "auto"

2. fcs.type.cellquest.3.1.FACScan a list of the following options and values:

version "2.0" byte.size 1 signed FALSE endian "auto"

3. fcs.type.LSR256 a list of the following options and values:

version "2.0" byte.size 1 signed FALSE endian "auto"

4. fcs.type.FACStar256 a list of the following options and values:

version "2.0" byte.size 1 signed FALSE endian "auto"

5. fcs.type.facscan256 a list of the following options and values:

version "2.0" byte.size 1 signed FALSE endian "auto"

6. fcs.type.cellquest.3.1.FACS.Vantage a list of the following options and values:

version "2.0" byte.size 2 signed TRUE fcs.type 63

endian "auto" 7. fcs.type.cellquest.3.3 a list of the following options and values: version "2.0" byte.size 2 signed TRUE endian "auto" 8. fcs.type.LYSYS a list of the following options and values: version "2.0" byte.size 2 signed TRUE endian "auto" 9. fcs.type.DiVa1024 a list of the following options and values: version "2.0" byte.size 2 signed TRUE endian "auto" 10. fcs.type.FACSCalibur1024 a list of the following options and values: version "2.0" byte.size 2 signed TRUE endian "auto" 11. fcs.type.LSR1024 a list of the following options and values: version "2.0" byte.size 2 signed TRUE endian "auto" 12. fcs.type.facscan1024 a list of the following options and values: version "2.0" byte.size 2 signed TRUE endian "auto"

## Value

With the help of fcs.type, the raw FCS file will be read into a FCS R object that can be implemented for further analysis in R.

# Author(s)

A.J. Rossini and J.Y. Wan

## References

Peter Rabinovitch

# See Also

[read.FCS](#page-95-0), [readBin](#page-0-0)

## Examples

```
if (require(rfcdmin)) {
  ## obtaining the location of the fcs files in the data
 get.path<-function(filename) {
   datadir<-system.file("fcs", package="rfcdmin")
    return(paste(datadir, filename, sep="/"))
  }
  FF256 <- read.FCS(get.path("facscan256.fcs"),
                            fcs.type=fcs.type.facscan256)
}
```
"fixvars-methods" *Checks and fixes the ranges, dimensions, and names of the metadata*

#### **Description**

Any discrepancy between the metadata and the data of the FCS object is considered as a failure to pass the check and will be updated with the descriptives from the data. The following is a description of the checks and fixes:

- **1. Dimension check and fix** We always check the dimensions (ie, if the data dimensions match with size (\\$TOT) and nparam (\\$PAR) that are specified in the metadata. If they are not in check, then the metadata parameters are changed to reflect the values of the data dimensions.
- 2. Parameter Name check and fix We check the names of the metadata with the names of the data column parameters. Either only the longnames (\\$PnS) or the shortnames (\\$PnN) of the metadata are checked against the names of the data. Please take note that both (\\$PnS) and (\\$PnN) ARE NOT BOTH checked. Depending on the number of discrepancies (ie, the one with the least number of discrepanices; by default the longnames if there is a tie), either the longnames or the shortnames of the metadata are replaced with the column names of the data.
- 3. Column Variable Range Check We check the paramranges (\\$PnR) specified in the metadata with the column parameter ranges of the data; if there are any discrepancies, then the paramranges are replaced with the maximum values of the data columns.

Please note that if the metadata@original is FALSE, then the metadata slotNames have a "RFAC-Sadd\$»\$" suffix and are located in metadata@fcsinfo in order to store the current data descriptives. The original data descriptives can be retrieved/checked when metadata@original is set to TRUE; otherwise the current metadata information about the data is retrieved/checked even when the "RFACSadd\$»\$" suffix is not noted in the character index.

(ie) If metadata@original is FALSE, then metadata[["size"]] will return metadata[["RFACSadd\$»\$\\$TOT"]], the current row length of the data, while metadata@size will return the number of rows for the original data.

Note that metadata@original is changed only when a parameter column is added to the data using [addParameter-methods](#page-41-0), when rows of the data are extracted using [extractGatedData](#page-58-0) or if the user decides to change the value metadata@original. Using " $['"-methods$  and " $[<-"-$ [methods](#page-111-0) on a [FCS](#page-5-0) object will not change the value of metadata@original.

#### "fluors-methods" 65

#### Methods

- $x = "FCS"$  A FCS object will be returned with any fixes to the metadata.
- x = "FCS", x.name="", MY.DEBUG=TRUE, range.max=NULL Other options in the signature include:

(1) x.name : character string of the true object name; default is "" (ie, the objectname in the metadata will be regarded as the true object name )

(2) MY.DEBUG : boolean value; if TRUE, then the output statements are printed, otherwise if FALSE, then the statements are surpressed; default is TRUE.

(3) range.max : numeric value describing the true maximum of the data that the checks on the ranges will be compared; default is NULL (ie, the maximum of each column variable in the data is the truth)

"fluors-methods" *Obtaining the Data of Fluorescence Measurements from a FCS object*

#### Description

This method is used to obtain the data matrix of the FCS object.

#### Methods

 $x = "FCS"$  The input  $FCS$  object has data and metadata constituents, and the output of the function will be the extraction of the data portion of the input object.

gate.IPC *Interactive gating of an Image Parallel Coordinates Plot*

## Description

This function will plot an image parallel coordinates plot and allows to user to click on the plot to indicate the cutoff value of the variable that is to be gated. On this single variable, the plot will be divided and two subsequent subplots (ie, two image parallel coordinates plots) will be shown.

#### Usage

```
gate.IPC(myFCSobj, var.gate,
      var.pos=1:(dim(myFCSobj@data)[2]),
      num.bins=10,
      joint=FALSE,
      range.var=range(myFCSobj@data[,var.pos]),
      break10 =seq(range.var[1]-1, range.var[2],
                       by=range.var[2]/num.bins),
      title="",
      use.shortnames=FALSE,
      color.image=gray((25:5/25)[-c(1,2,3, 4, 5, 6)]),
      xwidth.scale=5,
      ntrans=1,
      hist.plotted=FALSE,
```

```
image.plotted=TRUE,
para.plotted=FALSE,
lines.plotted=TRUE,
legend.plotted=TRUE,
lwd.vec=1:7,
lty.vec=rep(1,7),
col.vec=7:1,
range.image=c(0, dim(myFCSobj@data)[1]),
shrink.legend=TRUE,
horizontal.legend = TRUE,
offset.legend=0.03,
nlevel.legend=length(color.image),
xlab.image="",
ylab.image="Bins",
MY.DEBUG=FALSE,...)
```
# Arguments

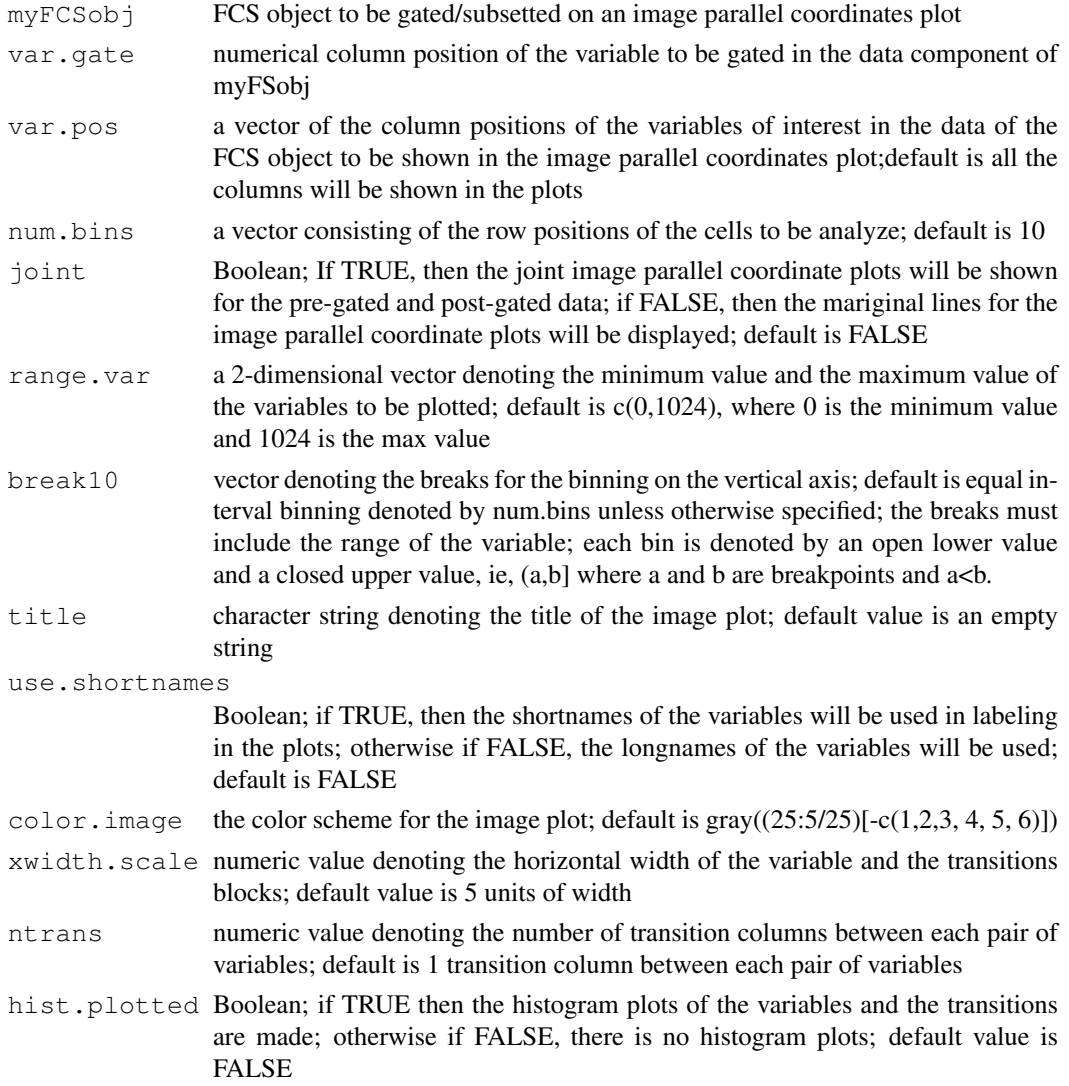

#### gate.IPC  $\qquad \qquad 67$

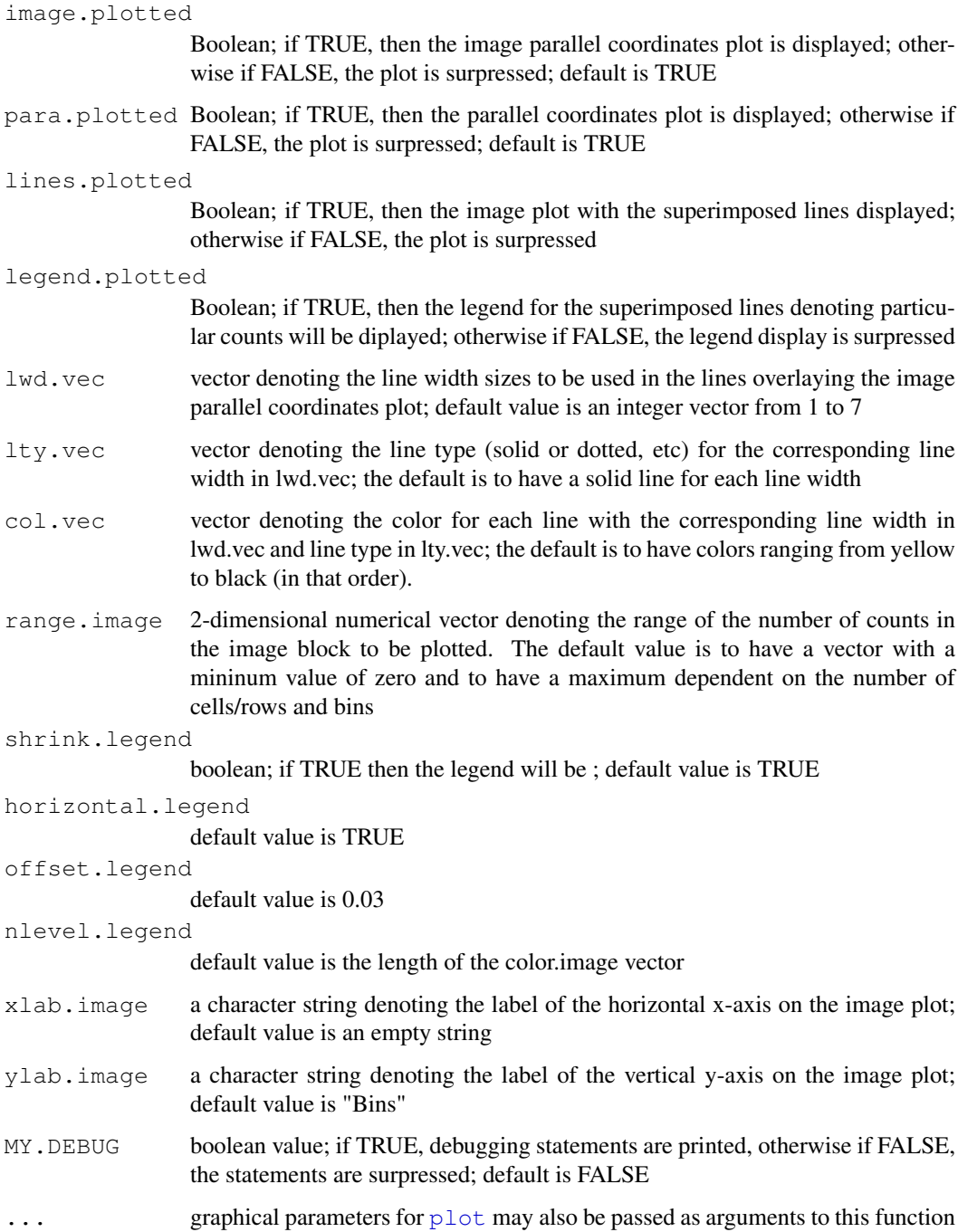

# Details

The gating will be made on the image parallel coordinates plot without the lines drawn; this plot is the last plot to be displayed. The user should make a right click on the variable value displayed on the vertical axis. This variable value will denote the cutoff. The subsequent plots of the subsets will be made on the data such that the first subset will include row observations whose gated variable values are less than or equal to the cutoff of the gated variable across all other variables of interest and that the second subset/subplot will include row observations of whose gated variable's values are strictly greater than the cutoff.

Value

The first series of histograms, and parallel coordinates plots, and image parallel coordinates plots with superimposed lines and legends are displayed optionally by the user.

The second single image parallel coordinates plot is the one, in which the gating or threshold in which to subset is obtained by right clicking on the plot.

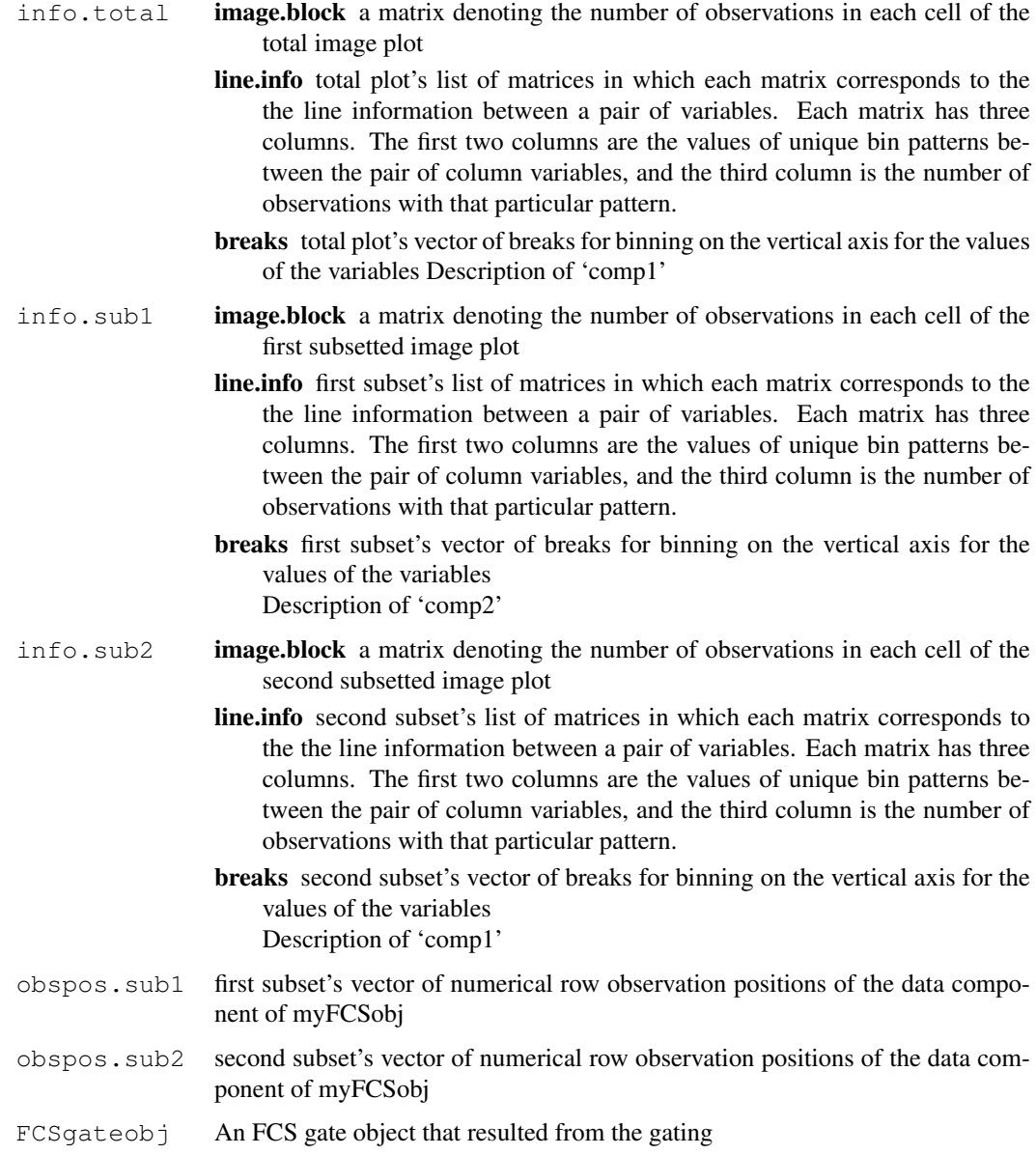

# Author(s)

A.J. Rossini & J.Y. Wan

#### See Also

[ImageParCoord](#page-16-0), [JointImageParCoord](#page-16-1), [hist](#page-0-0), [plot](#page-0-0)

## get.h  $69$

## Examples

```
if (require(rfcdmin)){
data.there<-is.element(c("st.1829", "unst.1829", "st.DRT", "unst.DRT"),objects())
if ( ( sum(data.there) != length(data.there) )){
## obtaining the FCS objects from VRC data
data(VRCmin)
}
## make a smaller data for example
## first 1000 row observations
example.fcs<-unst.DRT[1:1000,]
if (!checkvars(example.fcs)){
example.fcs<-fixvars(example.fcs)
}
if (interactive()==TRUE){
## Joint parallel coordinates image
par(mfrow=c(4,3))
## gating the first column variable
## showing the image parallel coordinates
## for column variables 1 through 5
gate.IPC(example.fcs, 1, var.pos=1:5, num.bins=10,joint=TRUE,
              title="Joint 10 bins 5 trans", ntrans=5)
## marginal parallel coordinate image
## gating the second column variable
par(mfrow=c(4,3))
gate.IPC(example.fcs, 2, var.pos=1:5, num.bins=10,joint=FALSE,
              title="Marginal 10 bins 5 trans", ntrans=5)
}
}
```
<span id="page-68-0"></span>get.h *Estimate the critical bandwidth for specific number of modes*

# Description

get.h finds the critical bandwidth for specific number of modes. That is, it finds the smallest bandwidth for which "m" modes are present for a kernel density estimator.

#### Usage

get.h(x,  $m = 1$ , prec = 0.001, hmin = 0, hmax = 1)

#### Arguments

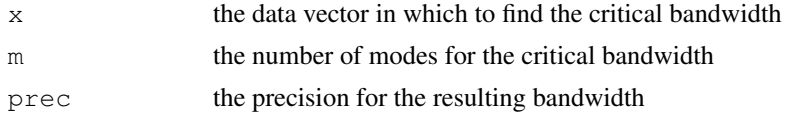

70 get.num.modes

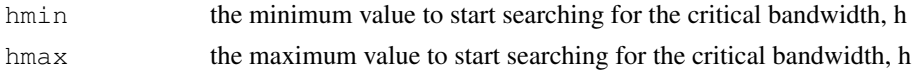

# Details

get.h uses the Gaussian kernel to estimate the density of a data vector given by x. The bandwidth determines the spread of each data point. Thus a larger bandwidth leads to a smoother density estaimate. get.h finds the smallest bandwidth in which "m" modes are still present.

## Value

h the critical bandwidth, rescaled for the standardized x-values for direct comparison

## Author(s)

Kevin Rader

# References

B.W. Silverman (1981),Using Kernel Density Estimates to Investigate Multimodatlity. J.R. Statist. Soc. B,43,1,97-99.

#### See Also

[get.p](#page-70-0), [emp.f](#page-55-0), [get.num.modes](#page-69-0)

## Examples

set.seed(12345)  $x \leftarrow c (rnorm(20, 0), rnorm(20, 3))$ get.h(x)

<span id="page-69-0"></span>get.num.modes *Number of modes of a gaussian kernel*

## Description

get.num.modes returns the number of modes of the gaussian kernel estimate for a given data vector and bandwidth on the standardized scale

## Usage

get.num.modes(x, h)

# Arguments

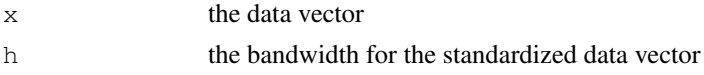

## Value

x number of modes

get.p  $\Box$  71

# Author(s)

Kevin Rader

# References

B.W. Silverman (1981),Using Kernel Density Estimates to Investigate Multimodatlity. J.R. Statist. Soc. B,43,1,97-99.

# See Also

[get.h](#page-68-0), [get.p](#page-70-0), [emp.f](#page-55-0)

# Examples

```
set.seed(12345)
x<-rnorm(50)
h<-get.h(x)
num<-c(get.num.modes(x,h),get.num.modes(x,h-0.005))
num
```
<span id="page-70-0"></span>get.p *Test if the kernel density estimate given by x and h0 has at most m*

# Description

This function returns the p-value of rejecting the null hypothesis that the kernel density estimate given by x and h0 has at most m modes.

## Usage

get.p(x,h0,m=1,num.sim=200)

# Arguments

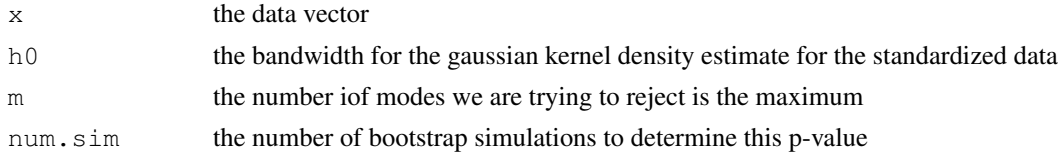

# Value

returns the p-value of the test

# Author(s)

Kevin Rader

# References

B.W. Silverman (1981),Using Kernel Density Estimates to Investigate Multimodatlity. J.R. Statist. Soc. B,43,1,97-99.

## See Also

[get.h](#page-68-0), [emp.f](#page-55-0), [get.num.modes](#page-69-0)

# Examples

```
set.seed(12345)
x1<-matrix(rnorm(50),ncol=1)
x2 <-matrix (c(rnorm(25, mean=-2), rnorm(25, mean=2)), ncol=1)
h1<-get.h(x1,m=1,prec=0.001)
h2<-get.h(x2,m=1,prec=0.001)
p1<-get.p(x1,h1,1,100)
p2<-get.p(x2,h2,1,100)
c(p1,p2)
```
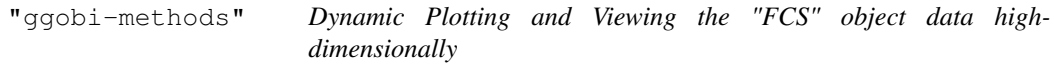

#### Description

See 'ggobi' in 'library(ggobi)' for details.

## Methods

fcsobject = "FCS" views the FCS object

legend.CSP *Makes a rough legend for the ContourScatterPlot*

#### Description

The color scheme used for the [image](#page-0-0) plot within the [ContourScatterPlot](#page-0-1) is scaled according the rough estimates of the breaks. Any white-colored cells in an [image](#page-0-0) or [ContourScatterPlot](#page-0-1) is considered to be NA.

## Usage

```
legend.CSP(z, n,
  border = if (n < 32) "light gray" else NA,
  main = paste("color palettes; n = ", n),
  ch.col = c("rainbow(n, start=.7, end=.1)",
            "heat.colors(n)", "terrain.colors(n)",
            "topo.colors(n)", "cm.colors(n)"),
            breaks = seq(range(z, na.rm = TRUE)[1],range(z, na.rm = TRUE)[2],
                  by = diff(range(z, na.rm = TRUE))/n))
```
#### legend.CSP 73

## Arguments

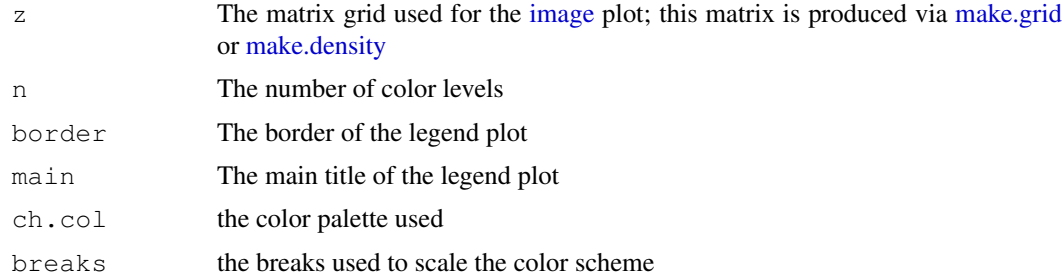

# Details

This legend is used as a rough approximation and is produced in a plot entirely separate.

## Value

Plot of the color scheme scaled by ranges of the values of the grid cells in the [image](#page-0-0) plot produced by 'z' input.

# Author(s)

A.J. Rossini and J.Y. Wan

## References

The code was obtained from the example of [heat.colors](#page-0-0)

### See Also

[heat.colors](#page-0-0), [ContourScatterPlot](#page-0-1), [image](#page-0-0)

```
if (require(rfcdmin)){
  data.there<-is.element(c("st.1829", "unst.1829", "st.DRT",
               "unst.DRT"), objects())
   if ( ( sum(data.there) != length(data.there) )){
      ## obtaining the FCS objects from VRC data
      data(VRCmin)
  }
var1<-st.DRT@data[,4]
var2<-st.DRT@data[,5]
col.nm<-colnames(st.DRT@data)
## matrix of counts
count.output1<-make.grid(var1, var2)
mat.counts1<-count.output1$z
if (interactive()){
par(mfrow=c(2,2))
```

```
image(mat.counts1,
 main="make.grid: Counts for stimulated",
   xlab=col.nm[4],yaxt="n", xaxt="n",
   ylab=col.nm[5], col=heat.colors(20))
## legend describes the counts in each cell
legend.CSP(mat.counts1, 20, ch.col="heat.colors(n)")
image(mat.counts1,yaxt="n", xaxt="n",
 main="make.grid: Counts for stimulated",
  xlab=col.nm[4],
  ylab=col.nm[5], col=topo.colors(20))
legend.CSP(mat.counts1, 20, ch.col="topo.colors(n)")
}
}
```
<span id="page-73-0"></span>make.grid *Make a matrix of values allocated in a two dimensional grid*

#### <span id="page-73-1"></span>Description

A two-dimensional plot can be subdivided via grid marks and lines. Each component of the resulting grid is called a cell. The function  $make$ ,  $grid$  determines a matrix of values corresponding to the number of observations that lie within each cell of the grid. The function make.density estimates the values allocated to each grid cell by a 'status' binary variable. The values are estimated to be either a difference in counts between the two status categories, a proportion, a normalized proportion, and a z statistic for each cell such that an [image](#page-0-0) or [ContourScatterPlot](#page-0-1) plot can be implemented.

# Usage

```
make.grid(x, y, x.grid = seq(0, 1025, by = 25),
           y.\text{grid} = \text{seq}(0, 1025, \text{by} = 25)make.density(x, y, status = NULL,
          x.grid = seq(0, 1025, by = 25),
          y.grid = seq(0, 1025, by = 25),
          type.CSP = c("count.diff", "p.hat", "p.hat.norm", "z.stat"))
```
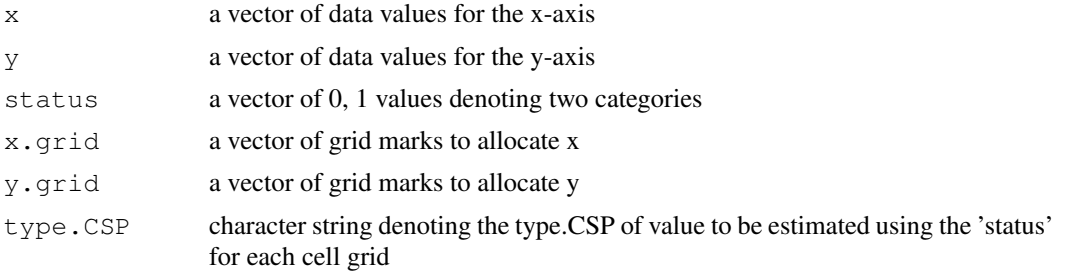

#### make.grid 75

#### Details

The following details the options for 'type.CSP':

"count.diff" The cell value is the count difference between the two 'status' categories

"p.hat" The grid cell value is the proportion of observations with 'status'==1 for that grid cell.

"**p.hat.norm**" The grid cell value is the following:

(ie, (p.hat - 0.05)/sqrt( (0.05 \* (1-0.05)) /n))

p.hat is the proportion in 'status'==1

where n is the number of cells in the grid with information. The default is to set the z statistic to zero for the cells with no information in either status. The value 0.5 is considered to be the case of no difference when the counts of both categories of 'status' are the same in the grid cell.

"z.stat" The cell value is a z statistic computed as the following:

(ie, (p.hat - p.bar)/se(p.bar))

p.hat is the proportion in 'status'==1

p.bar is the average of p.hat over the whole grid

 $se(p, bar) = sqrt((1-p, bar)(p, bar)/n)$ , where n is the number of cells in the grid with information.

### Value

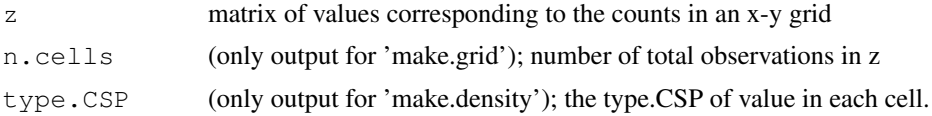

#### Note

In the base package, the function [image](#page-0-0) could make a plot with the resulting matrix of values.

# Author(s)

Zoe Moodie, A.J. Rossini, J.Y. Wan

## See Also

[image](#page-0-0), [ContourScatterPlot](#page-0-1), [pairs.CSP](#page-76-0), [legend.CSP](#page-71-0), [heat.colors](#page-0-0)

```
if (require(rfcdmin)){
   data.there<-is.element(c("st.1829", "unst.1829", "st.DRT",
               "unst.DRT"), objects())
   if ( ( sum(data.there) != length(data.there) )){
      ## obtaining the FCS objects from VRC data
      data(VRCmin)
  }
var1<-st.DRT@data[,4]
var2<-st.DRT@data[,5]
var1.2<-unst.DRT@data[,4]
var2.2 <- unst.DRT@data [, 5]
```

```
col.nm<-colnames(st.DRT@data)
## The status where 1=stimulated
## 0 = unstimulated
status<-c(rep(1, dim(st.DRT@data)[1]), rep(0, dim(unst.DRT@data)[1]))
x \leftarrow c (var1, var1.2)
y \leftarrow c (var2, var2.2)
count.output1<-make.grid(var1, var2)
count.output0<-make.grid(var1.2, var2.2)
## matrix of counts
mat.counts1<-count.output1$z
mat.counts0<-count.output0$z
##total observations
total.stimulated<-count.output1$n.cells
total.unstimulated<-count.output0$n.cells
count.diff.output <-make.density(x, y, status=status, type.CSP="count.diff")
## matrix of cont differences between the status categories
mat.count.diff <-count.diff.output$z
p.hat.output <-make.density(x, y, status=status, type.CSP="p.hat")
## matrix of cont differences between the status categories
mat.p.hat <-p.hat.output$z
p.hat.norm.output <-make.density(x, y, status=status, type.CSP="p.hat.norm")
## matrix of cont differences between the status categories
mat.p.hat.norm <-p.hat.norm.output$z
z.stat.output <- make.density(x, y, status=status, type.CSP="z.stat")
## matrix of cont differences between the status categories
mat.z.stat <-z.stat.output$z
if (interactive()){
par(mfrow=c(3,2))
image(mat.counts1,yaxt="n", xaxt="n",
  main="make.grid: Counts for stimulated",
   xlab=col.nm[4],
   ylab=col.nm[5], col=heat.colors(20))
image( mat.counts0,yaxt="n", xaxt="n",
 main="make.grid: Counts for unstimulated",
   xlab=col.nm[4],
   ylab=col.nm[5], col=heat.colors(20))
image( mat.count.diff,yaxt="n", xaxt="n",
 main="make.density: Count Difference (Stimulated-Unstimulated)",
   xlab=col.nm[4],
   ylab=col.nm[5], col=heat.colors(20))
```

```
image( mat.p.hat,yaxt="n", xaxt="n",
 main="make.density: Proportion of Stimulated",
```
#### "metaData-methods" 77

```
xlab=col.nm[4],
   ylab=col.nm[5], col=heat.colors(20))
image( mat.p.hat.norm,main="make.density: Normalized proportion of Stimulated",
   xlab=col.nm[4],yaxt="n", xaxt="n",
  ylab=col.nm[5], col=heat.colors(20))
image( mat.z.stat, main="make.density: z statistic",
  xlab=col.nm[4],yaxt="n", xaxt="n",
  ylab=col.nm[5], col=heat.colors(20))
}
}
```
"metaData-methods" *Extraction of the FCSmetadata-class object from a FCS-class object*

### Description

The metadata constituent is extracted from an FCS-class object.

## Methods

x = "FCS" Extraction of a FCSmetadata-class object from a FCS-class object

<span id="page-76-0"></span>pairs.CSP *Contour/Hexbin Scatterplot Matrices*

#### Description

A pairs plotting of histograms and rectangular-binned or hexagonal-binned image plots are produced using hist and ContourScatterPlot, respectively.

#### Usage

```
pairs.CSP(x,
          status=NULL,
          box.idx.list=NULL,
          type.CSP=c("count.diff",
                  "p.hat",
                   "p.hat.norm",
                  "z.stat"),
          alternate.hexbinplot=FALSE,
          n.hexbins=100,
          range.x=range(x),
          varlabpos=round(seq(range.x[1],
                ceiling(diff(range.x)/150)*150+range.x[1],
                by=150),0),
          cutoffs = seq(range.x[1],
```

```
ceiling(diff(range.x)/25)*25+range.x[1],
       by=25),
labels = colnames(x),panel = ContourScatterPlot,
main="",
image.col=heat.colors(10),
numlev=5,...,
lower.panel = legend.CSP,
upper.panel = panel,overlay.panel=rect.box.idx,
border.boxes=1:length(box.idx.list),
lwd.boxes=rep(3,length(box.idx.list)),
lty.boxes=rep(1,length(box.idx.list)),
label.pos = 0.5,
cex.labels = NULL,
font.labels = 1,
rowlattop = TRUE,
gap=1,ch.col=c("heat.colors(n)",
        "rainbow(n, start=.7, end=.1)",
        "terrain.colors(n)",
        "topo.colors(n)",
        "cm.colors(n)"))
```
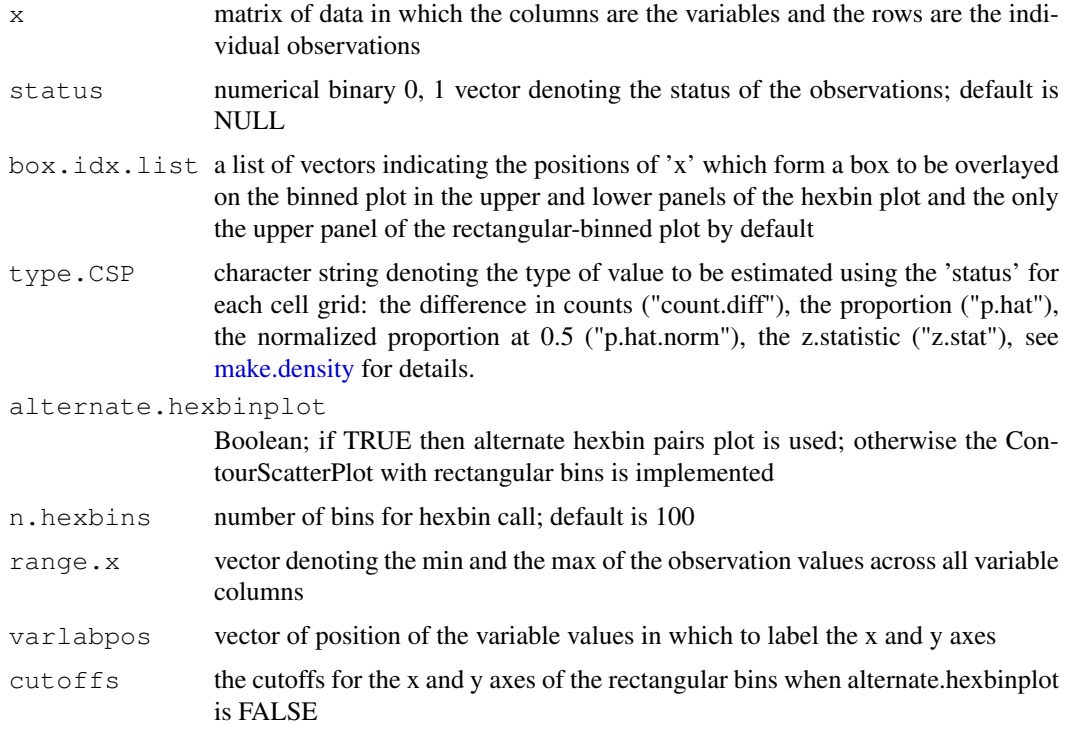

#### pairs.CSP 79

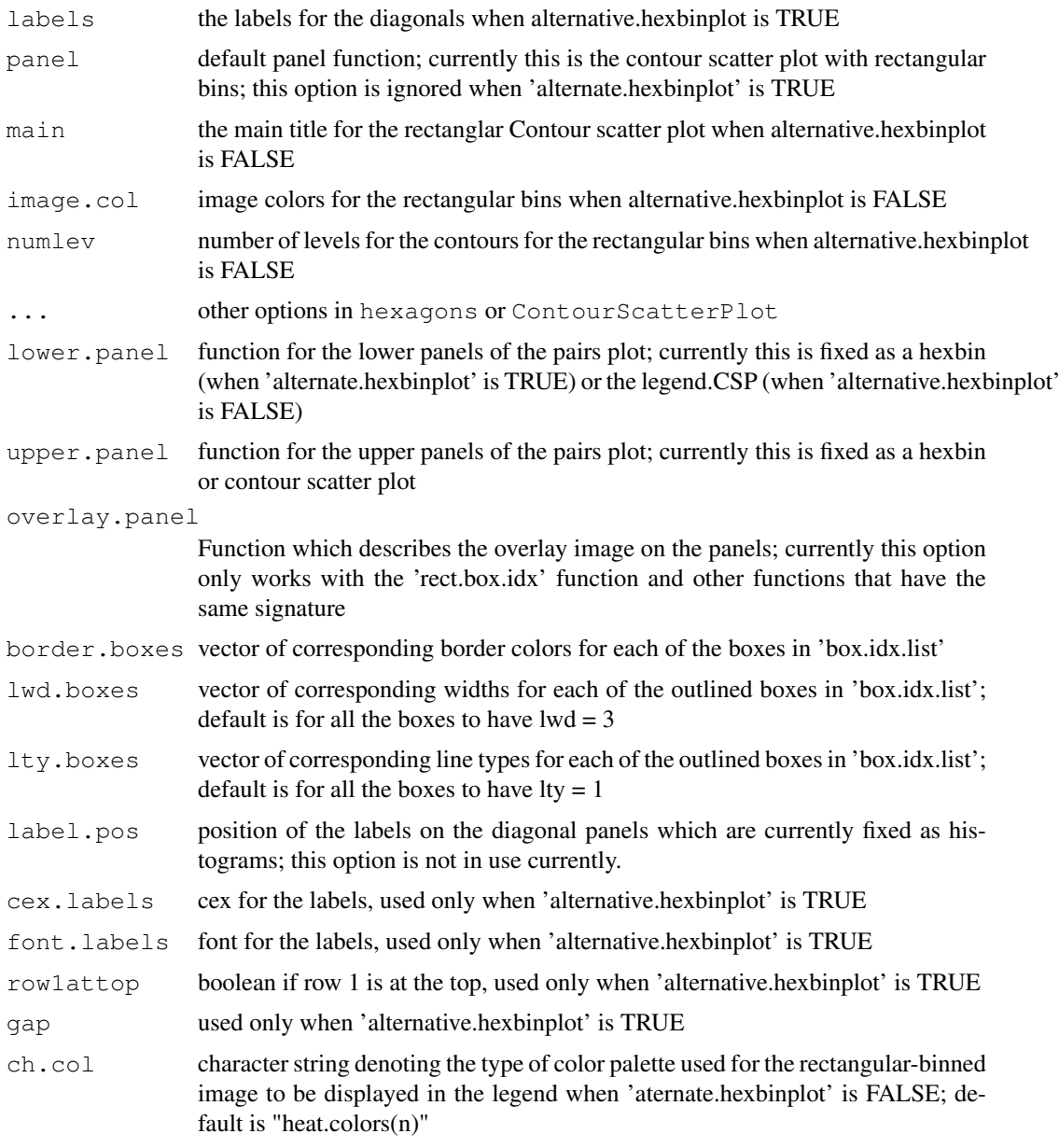

# Details

There are no legends for the hexagonal (when 'alternate.hexbinplot' is TRUE) but there is a roughly estimate legend available for the rectangular binning (when 'alternate.hexbinplot' is FALSE) in the pairs plot.

## Value

A pairs plot is displayed. NOTE: The histograms on the diagonals are of the whole dataset regardless of the value of the cells in each ContourScatterPlot.

# Author(s)

J.Y. Wan and A.J. Rossini

80 pairs.CSF

#### References

Hexbin, other papers.

### See Also

objects to See Also as 'hexbin' in the hexbin package

#### Examples

}

```
if (interactive()){
 if (require(rfcdmin)){
   data.there<-is.element(c("st.1829", "unst.1829", "st.DRT",
                  "unst.DRT"),objects())
    if ( ( sum(data.there) != length(data.there) )){
       ## obtaining the FCS objects from VRC data
      data(VRCmin)
    }
    ## subsetting the data for quicker plot display of less data
   data.mat1<-st.DRT@data[1:10000, 1:5]
    ## hexagonal binning
   pairs.CSP(data.mat1, alternate.hexbinplot=TRUE)
    ## rectangular binning with legends
   pairs.CSP(data.mat1, numlev=3,
       image.col=heat.colors(20))
    ## rectangular binning without legends
   pairs.CSP(data.mat1, numlev=3,
       image.col=heat.colors(20),
      lower.panel=ContourScatterPlot)
    ## putting a box around the observations
    ## greater than 500 for the second variable
    ## less than 200 for the first variable
    idx1<-which(data.mat1[,2] > 500) ## green box
   idx2 < -which(data.mat1[,1] < 200 ## blue box
   box.idx.list<-list(idx1, idx2)
    ## hexbin plots
   pairs.CSP(data.mat1, box.idx.list=box.idx.list,
          alternate.hexbinplot=TRUE, border.vec=c("green", "blue"))
    ## rectangular binned plots
   pairs.CSP(data.mat1, box.idx.list=box.idx.list,
          alternate.hexbinplot=FALSE,border.vec=c("green", "blue"),
          lower.panel=ContourScatterPlot)
 }
```
parallelCoordinates

*Parallel coordinates: Plotting each observation across all variables*

## Description

To view multi-dimensional data, a parallel coordinates plot is made such that each row is treated as an observation which is plotted across all column variables. The two dimensional plot which results has the column variables on the horizontal axis and the values of the column variables on the vertical axis. Care should be taken to note that each line drawn corresponds to a row observation. Also the units of measurements should be the same among all column variables. Note that the row observations can be grouped visually by specifying group line options such as line type, color, or width. The data can also be scaled to have a range of  $(0,1)$ .

## Usage

```
parallelCoordinates(x, varlabpos=1:dim(x)[2],
                     variable.names=colnames(x),my.ylab ="",
                     my.ylim =c(min(x),max(x)),
                     at.y=seq(min(x), max(x),
                          by=(max(x)-min(x))/20,
                     each.ylab=at.y, scaled = FALSE,group = rep(1, dim(x)[1]),group.lty=group, group.col=group,
                     group.lwd=group, superimpose=FALSE,...)
```
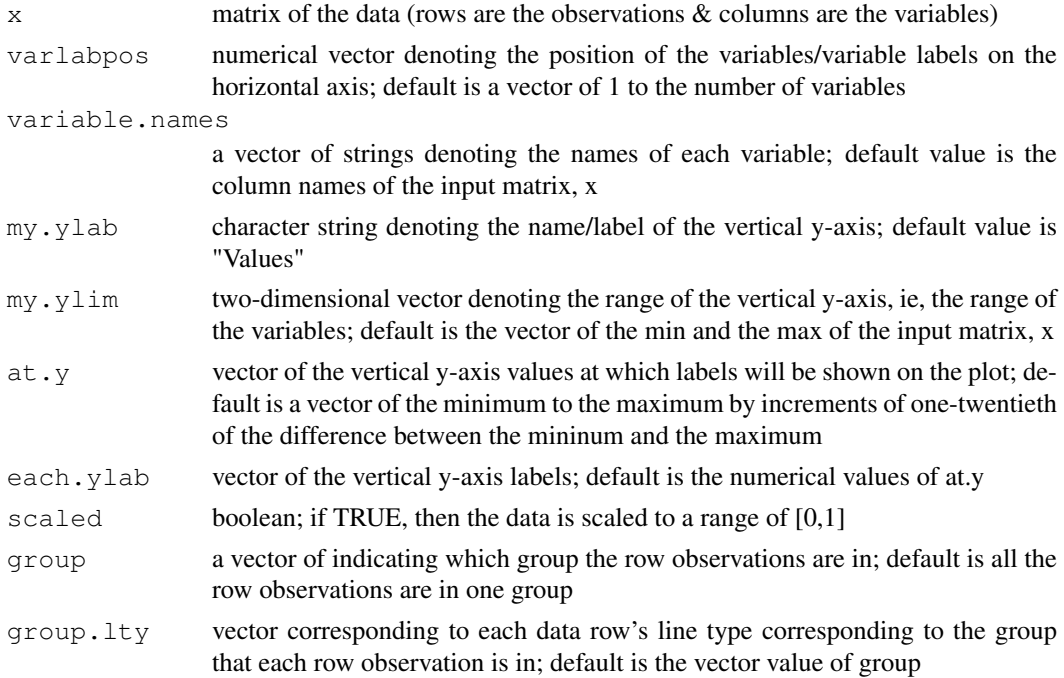

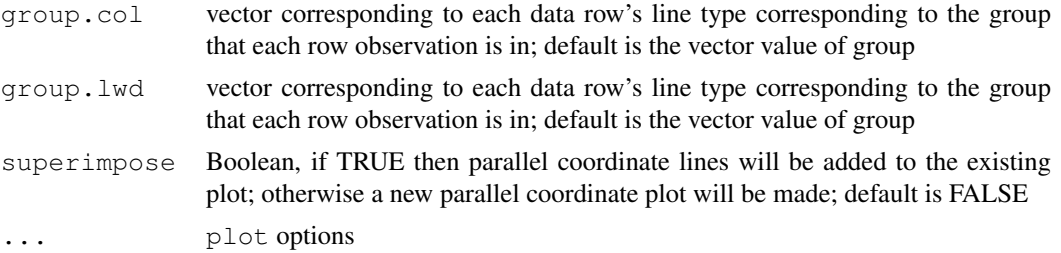

#### Value

A parallel coordinates plot in which row observations are plotted across all column variables in a plot with x-axis= names of the column variables and y-axis=values of the column variables.

### WARNING

The dataset may have to be subsetted before implementing this function because the plot may take a long time to finish and may not be readable.

If the at.y option is not within the range of the column variables, then the range will be changed appropriately, but the interval or the difference between two elements of at.y will remain the same in order to keep the specified spacings of the y labels/tick marks.

If the each.ylab vector is different in length with the number of tick marks specified by at.y for the vertical axis, then by default the each.ylab will be the values of at.y. In other words, the labels will be the number values specified by at.y.

## Author(s)

A.J. Rossini, J.Y. Wan

### See Also

[pairs](#page-0-0), [plot](#page-0-0), [ImageParCoord](#page-16-0)

```
if (require(rfcdmin)){
 data.there<-is.element("MC.053",objects())
   if ((sum(data.there) != length(data.there))) {
      ## obtaining the FCS objects from FHCRC data
     data(MC.053min)
    }
  dataMC<-MC.053@data
  if (interactive()) {
  par(mfrow=c(2,2))### subset the data to the first 5 observations because it is too huge
   parallelCoordinates(dataMC[c(1:5),-6])
    ### the first 2 rows are a group and the last 3 rows are a different group
   parallelCoordinates(dataMC[c(1:5),-6], group=c(1,1,2,2,2))
    ### the same plot is scaled to 0,1 range
   parallelCoordinates(dataMC[c(1:5),-6], scaled=TRUE)
```
### pkci2.flowcytest 83

```
parallelCoordinates(dataMC[c(1:5),-6], scaled=TRUE, group=c(1,1,2,2,2))
 parallelCoordinates(dataMC[c(1:5),1:4])
 ## changing the positions of the variables to the 1st, 5th, 8th, 16th
 ## positions on the horizontal x-axis
 parallelCoordinates(dataMC[c(1:5),1:4], varlabpos=c(1, 5, 8, 16))
 parallelCoordinates(dataMC[c(1:5),1:3])
 ## having the variable positions out of order of how they are plotted
 parallelCoordinates(dataMC[c(1:5),1:3], varlabpos=c(1, 15, 8))
 ## changing the labels of the vertical y-axis
 parallelCoordinates(dataMC[c(1:5),1:3], at.y=c(0, 500,
 1000),my.ylim=c(0, 1000),
 each.ylab=c("zero", "five hundred", "one thou"))
}
```
pkci2.flowcytest *Testing the difference of upper-tail distributions of two samples*

#### Description

}

This function calculates a cut-off value designating the lower bound of the upper tail as k.hat.pkci2, the given percentile of the control sample, and a 95% confidence interval to test for a significant difference in proportion of stimulated cells and control cells above the threshold, k.hat.pkci2.

#### Usage

```
pkci2.flowcytest(controldata, stimuldata, crit = 0.999, alpha = 0.05)
```
## Arguments

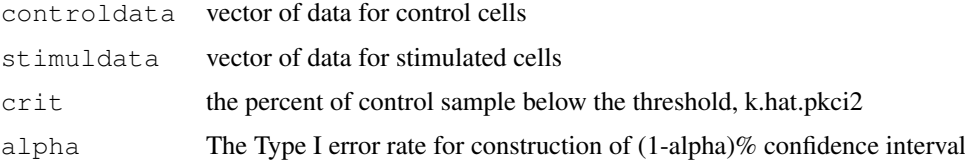

#### Details

Sometimes the difference in two sample distributions (control and stimulated) lies in the upper tail (usually at k.hat.pkci2 threshold which is the 99.9th percentile of the control sample). This function applies a standard normal test of the difference of two proportions (One proportion is obtained from the control sample, and one proportion is obtained from the stimulated sample. Both proportions are defined as the proportion of cells within that particular sample that are above the k.hat.pkci2 threhold value.) Please note that the standard normal approximation is used because it is assumed that the control and the stimulated samples are large in size (over 100 observations).

The null hypothesis of the test is that the proportion of the control sample above the k.hat.pkci2 threshold is the same as the proportion of the stimulated sample above the k.hat.pkci2 (ie, the distribution of cells in the tails of both the control and the stimulated samples are the same.)

Two alternative hypotheses are investigated. The one-sided alternative hypothesis states that the stimulated proportion is greater than the control proportion. The two-sided alternative hypothesis is that the stimulated proportion is not equal to the control proportion.

The respective p-values and a 95% confidence interval is obtained from the Z statistic (standard normal statistic).

#### Value

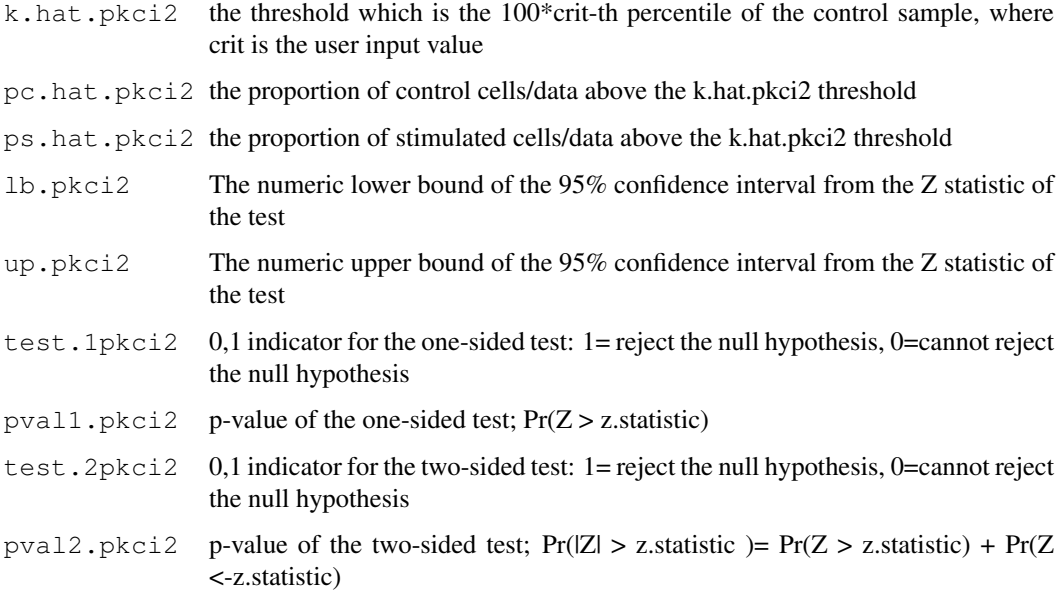

## WARNING

Usually the FCS object is gated and subset prior to this testing and analysis.

## Note

Other flowcytests are available such as WLR.flowcytest, ProbBin.flowcytest, KS.flowcytest, which test the equivalence of two sample distributions. Generally, comparing the control and stimulated samples of the interferon gamma variable is of interest.

### Author(s)

Zoe Moodie and A.J. Rossini and J.Y. Wan

## References

Zoe Moodie, PhD Statistical Center for HIV/AIDS Research and Prevention (SCHARP) Fred Hutchison Cancer Research Center Seattle, WA 98109-1024

#### See Also

[WLR.flowcytest](#page-36-0), [ProbBin.flowcytest](#page-29-0), [KS.flowcytest](#page-21-0), [runflowcytests](#page-102-0), [qnorm](#page-0-0), [pnorm](#page-0-0)

#### "plot-methods" 85

#### Examples

```
if (require(rfcdmin)){
data.there<-is.element(c("st.1829", "unst.1829", "st.DRT", "unst.DRT"), objects())
if ( ( sum(data.there) != length(data.there) )){
## obtaining the FCS objects from VRC data
data(VRCmin)
}
## This only serves as an example. Usually the FCS object is
## gated and then subset
## HIV negative individual 1829
 IFN.control<-unst.1829@data[1:2000,4]
  IFN.stimul<-st.1829@data[1:2000,4]
  output1.pkci2<-pkci2.flowcytest(IFN.control, IFN.stimul, crit=.9999)
## HIV positive individual DRT
 IFN.control2<-unst.DRT@data[1:2000,4]
  IFN.stimul2<-st.DRT@data[1:2000,4]
 output2.pkci2<-pkci2.flowcytest(IFN.control2, IFN.stimul2, crit=.9999)
## This is an artifical example, but one would expect the
## distributions of the stimulated and control samples
## to be the same in the HIV negative individual 1829
## and to be different in the HIV positive individual DRT
## The test in this example is a bit contrived but
## the bigger picture is achieved.
}
```
"plot-methods" *Graphical representation of an object*

#### Description

The default action is a graphical plot of the object.

### Methods

- $x = "ANY", y = "ANY"$  A scatterplot or other graphical representation is produced.
- $x = "FCS", y = "missing"$  The default action is contour-image pairs plotting for all the column variables.
- $x = "FCS", y = "missing", image.parallel. plot = FALSE, joint = TRUE, ...$  An optional image parallel coordinates plotting (either marginal or joint) for each row/cell across all column variables can also be displayed.

The optional signature details are listed below:

image.parallel.plot boolean; if true the image parallel coordinates plot will be implemented instead of default pairs plot; default value of FALSE.

- joint boolean; if image.parallel.plot is TRUE, then this boolean establishes if the image parallel coordinates plot is joint or not.
- ... optional additional plot variables; See [ImageParCoord](#page-16-0) or [pairs.CSP](#page-76-0) for additional information on image parallel coordinates plotting and pairs contour-image plotting, respectively.
- x="PRIM.step", y="missing" Trajectory plot using the 'trajectory.pl' function in the rfcprim package is displayed for the step.
- x="PRIM.step.set", y="missing" Trajectory plot using the 'trajectory.pl' function in the rfcprim is displayed for the peeling and the expansion steps.
- x="PRIM.crossval.step", y="missing" Trajectory plot using the 'trajectory.pl' function in the rfcprim is displayed for the peeling and the expansion steps for each testdata set.
- x="PRIM.rule", y="missing" Trajectory plots for all 3 steps is displayed.

plot.ProbBin.FCS *Plots a ProbBin.FCS object*

#### Description

A ProbBin.FCS object plot results in two histograms–one for the stimulated sample and one for the unstimulated sample.

## Usage

```
plot.ProbBin.FCS(x, xlab=x$varname,
             xlim=c(min(c(round(range(x$st.hist$breaks),1) + 1,
                round(range(x$unst.hist$breaks),1) + 1)),
                max(c(round(range(x$st.hist$breaks),1) + 1,
                round(range(x$unst.hist$breaks),1) + 1))),
            main="",
            labels=FALSE,
            freq=FALSE, plots.made=c("both", "stimulated", "unstimulated"), ...)
```
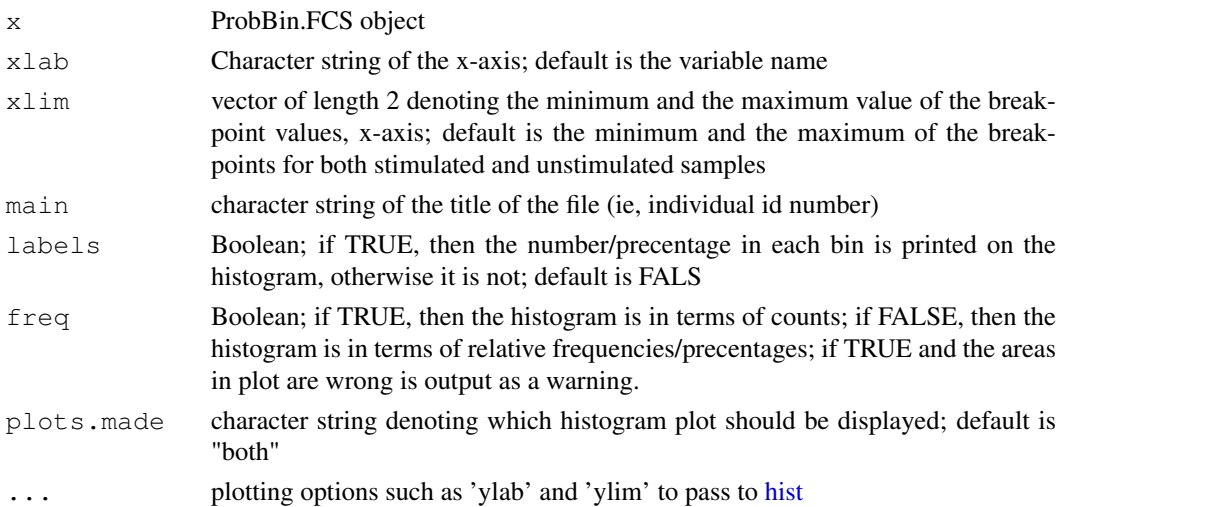

#### plot.ProbBin.FCS 87

#### Value

Two histograms (one of the stimulated sample, and the other of the unstimulated sample) are displayed or only one histogram plot specified by the user will be displayed.

### Author(s)

A.J. Rossini \& J.Y. Wan

#### References

Mario Roederer, et al. "Probability Binning Comparison: A Metric for Quantitating Univariate Distribution Differences" Cytometry 45:37-46 (2001).

## See Also

[hist](#page-0-0), [ProbBin.FCS](#page-27-0)

```
if (require(rfcdmin)){
if (!( is.element("st.1829", objects()) & is.element("unst.1829",
objects()) )){
## obtaining the FCS objects from VRC data
data(VRCmin)
}
## This only serves as an example.
## Gating/subsetting should precede this analysis
IFN.gamma.1<-unst.1829@data[1:2000,4]
IFN.gamma.2<-st.1829@data[1:2000,4]
#Probability binning using the control dataset to determine the breaks
PB1<-ProbBin.FCS(IFN.gamma.1, IFN.gamma.2, 200,
varname=colnames(unst.1829@data)[4], PBspec="by.control",MY.DEBUG=FALSE)
## Probability Binning using the combined dataset (control and stimulated)
## to determing the breaks
PB2<-ProbBin.FCS(IFN.gamma.1, IFN.gamma.2, 200,
varname=colnames(unst.1829@data)[4], PBspec="combined",MY.DEBUG=FALSE)
if (interactive()){
par(mfrow=c(2,2))
## plots both plots
plot(PB1, ylim=c(0,500), main="Prob Binning using the Control dataset")
## plots only the unstimulated
plot(PB2, main="Prob Binning using the Combined Dataset", plots.made="unstimulated")
## plots only the stimulated
plot(PB2, main="Prob Binning using the Combined Dataset", plots.made="stimulated")
}
```
## plot2sets.FCS *Create a scatterplot to summaryze and compare two series of FCS objects*

## Description

Create a scatterplot to summaryze and compare 1 paraneter from two series of FCS objects stored in 2 different plates. The points are colored according to their position in the plate (row or column number.)

## Usage

plot2sets.FCS(data1,data2,varpos=c(1),FUN,nrow=8,ncol=12,ind=c(1:96),col="row",l

## Arguments

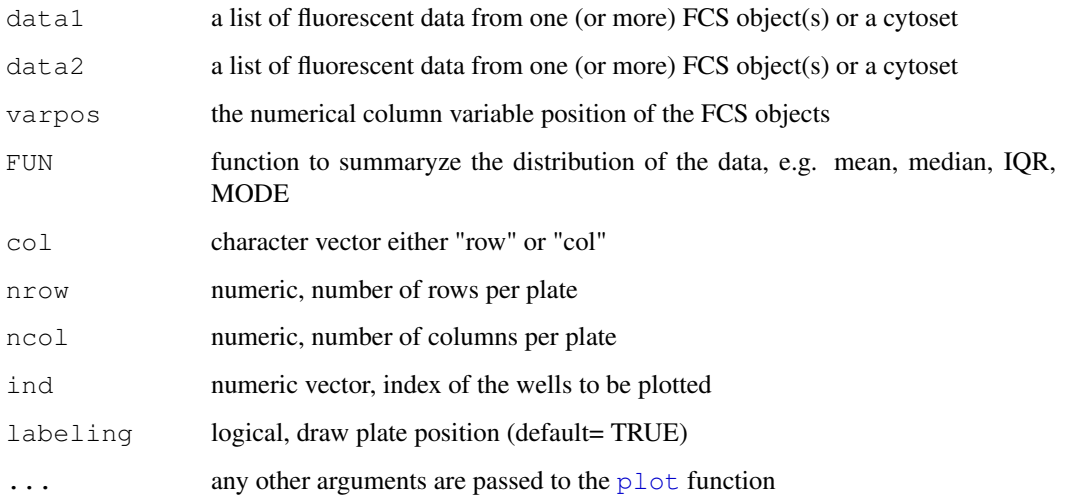

# Value

None.

# Author(s)

Nolwenn Le Meur

#### See Also

[plot](#page-0-0)

}

#### plotECDF.FCS 89

### Examples

```
##Example I:
 ##data(flowcyt.data)
##Draw a scatterplot of the median values
##of the Foward scatter and the Side scatter parameters
##of each FCS file. The files correspond to samples store in a 96 well plate.
##plot2sets.FCS(flowcyt.data,varpos=c(1,2),FUN1=median,nrow=8,ncol=10,ind=c(1:80),col="1
```

```
plotECDF.FCS Create a empirical cumulative distribution plot for one (or more)
```
## Description

Create a empirical cumulative distribution plot for one parameter of one (or more) FCS object(s).

# Usage

```
plotECDF.FCS(data, varpos, var.list, group.list, xlab,
ylab,alternating=TRUE, legend.title=NULL,...)
```
#### Arguments

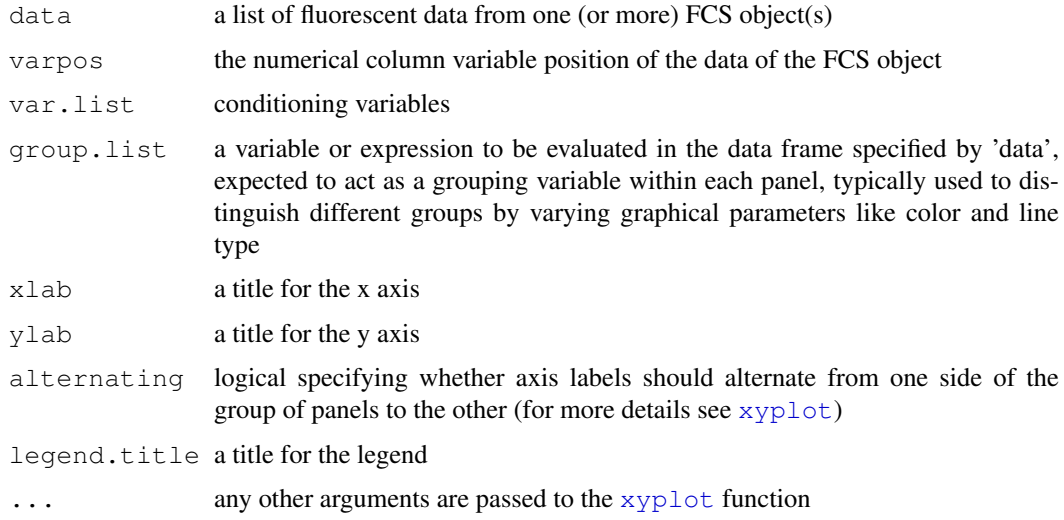

### Details

Other options from the functions [xyplot](#page-0-0) from the [lattice](#page-0-0) library.

## Value

None.

#### Author(s)

N. Le Meur

## See Also

[ecdf](#page-0-0),[lattice](#page-0-0), [xyplot](#page-0-0)

# Examples

```
require(rfcdmin)
require(lattice)
##Example I:
data(flowcyt.data)
##Draw an empirical cumulative density plot for the Foward scatter
##parameter of the different stains at a particular different time point
##(one panel per time point).
plotECDF.FCS(flowcyt.data,varpos=c(1),var.list=c(paste("time",1:12,sep="")),group.list=
##Example II:
if (require(rfcdmin)) {
##Obtain the location of the fcs files
pathFiles<-system.file("bccrc", package="rfcdmin")
drugFiles<-dir(pathFiles)
 ##Read a serie of FCS files
drugData<-read.series.FCS(drugFiles,path=pathFiles,MY.DEBUG=FALSE)
 }
##Draw a empirical cumulative density plot for the Foward scatter
##parameter for the differents aliquots (of the same cell line)
##treated with different compounds.
plotECDF.FCS(drugData,varpos=c(1),var.list=c("Serie"),group.list=paste("compound",c(1:8)
```
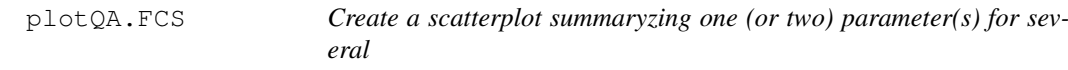

#### Description

Create a scatterplot summaryzing one (or two) parameter(s) for several FCS objects stored in a plate. The points are colored according to their position in the plate (row or column number.)

### Usage

```
plotQA.FCS(data,varpos=c(1,2),FUN1=IQR,FUN2=NULL,col="row",nrow=8,ncol=12,ind=c(
```
## plotQA.FCS 91

## Arguments

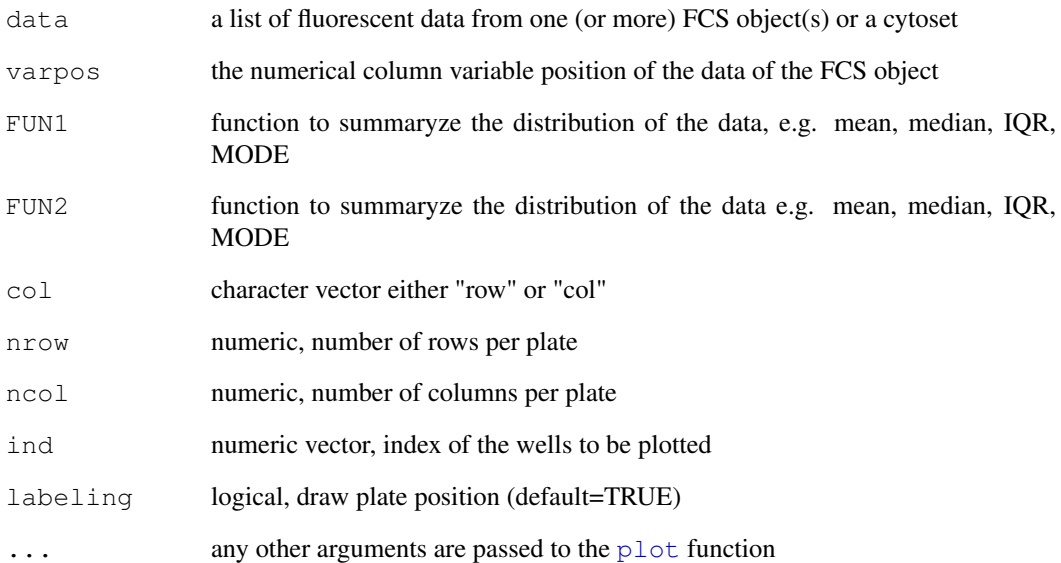

## Value

None.

## Author(s)

Nolwenn Le Meur

# See Also

# [plot](#page-0-0)

```
##Example I:
data(flowcyt.data)
```

```
##Draw a scatterplot of the median values
##of the Foward scatter and the Side scatter parameters
##of each FCS file. The files correspond to samples store in a 96 well plate.
plotQA.FCS(flowcyt.data,varpos=c(1,2),FUN1=median,nrow=8,ncol=10,ind=c(1:80),col="row",p
```

```
##Example II:
##Draw a a scatterplot of the mode and IQR values for the Foward scatter
##of each FCS file.
plotQA.FCS(flowcyt.data,varpos=c(1),FUN1=IQR,FUN2=MODE,nrow=8,ncol=10,ind=c(1:80),col="c
```
plotdensity.FCS *Create density plots one parameter of one (or more) FCS object(s)*

### Description

Produce density plot(s) using the density. If function of the [locfit](#page-0-0) library. a single column variable specified from the data of one (or more) FCS object(s).

## Usage

```
plotdensity.FCS(data,varpos, groups, xlab, ylab, col, xlim = NULL, ylim =
NULL, main=NULL,...)
```
## Arguments

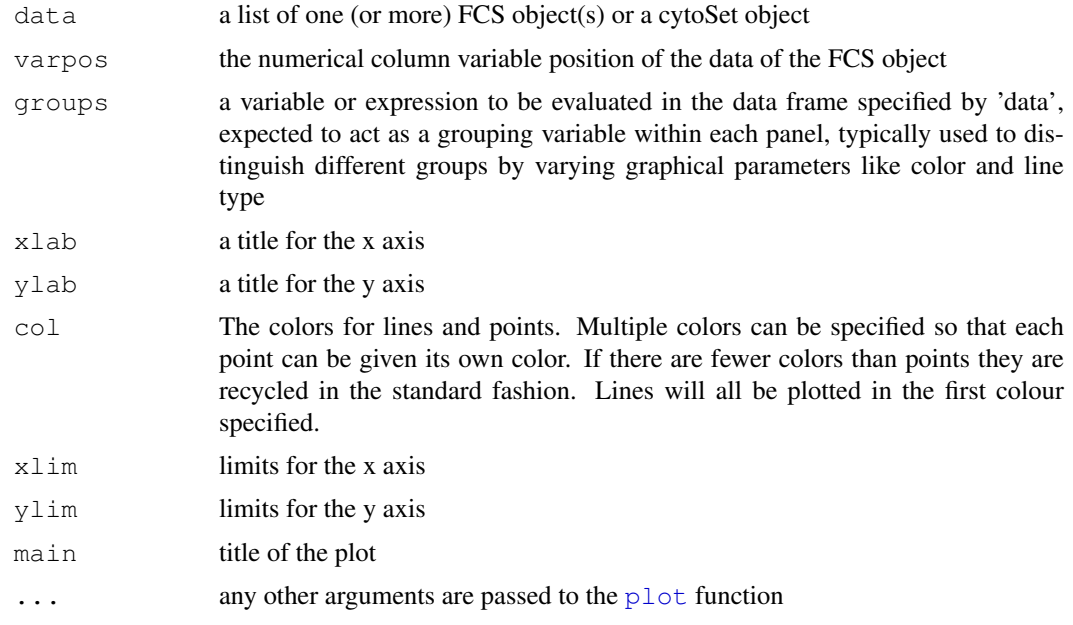

## Details

Produce density plot(s) using the density. If function of the [locfit](#page-0-0) library. Other options from the functions [plot](#page-0-0).

## Value

None.

## Author(s)

N. Le Meur

## See Also

[density.lf](#page-0-0)

### plotvar.FCS 93

### Examples

```
if (require(rfcdmin)) {
  ##Obtain the location of the fcs files
 pathFiles<-system.file("bccrc", package="rfcdmin")
 drugFiles<-dir(pathFiles)
  ## Read a serie of FCS files
 drugData<-read.series.FCS(drugFiles,path=pathFiles,MY.DEBUG=FALSE)
 }
 ##Draw a density plot for the Foward SCatter parameter for the
##differents aliquots (of the same cell line) tested with different
##compounds.
plotdensity.FCS(drugData,varpos=c(1),main="FSC for the aliquots treated
with different compounds", ylim=c(0,0.005), ylab="Density of cells")
```
<span id="page-92-0"></span>

plotvar.FCS *Making Univariate/Bivariate plots of the column variables of a FCS*

## Description

A univariate histogram or scatterplot will be made for a single column variable specified from the data of the FCS object, or a bivariate scatterplot or contour-image scatter plot will be shown for any two variables specified in the FCS object.

### Usage

```
plotvar.FCS(x, varpos, type = c("uni", "bi"),
            plotType = c("hist", "ContourScatterPlot", "plot"),
            names.var = NULL, title.pl = "",
            xlimit = NULL, ylimit = NULL, plot.freq = TRUE,
            color.hist.plot = "white", CSPlot = TRUE,
            hexbin.CSPlot=TRUE,
            hexbin.style.CSPlot=c("colorscale", "lattice", "centroids",
                 "nested.lattice", "nested.centroids"),
            n.hexbins.CSPlot=100,
            x.\text{grid.CSPlot} = \text{seq}(0, 1025, \text{ by } = 25),
            y.\text{grid.CSPlot} = \text{seq}(0, 1025, \text{ by } = 25),
            image.col.CSPlot = heat.colors(2),
            numlev.CSPlot = 25,
            xaxt="s", yaxt="s",
            MY.DEBUG = FALSE, ...)
```
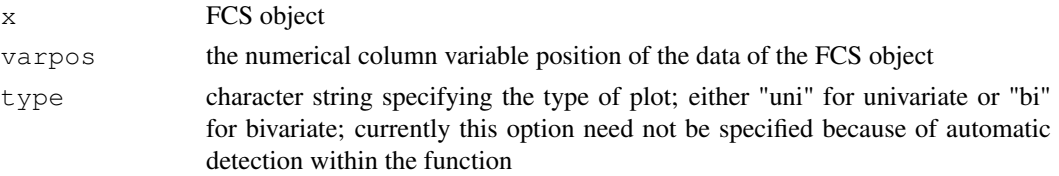

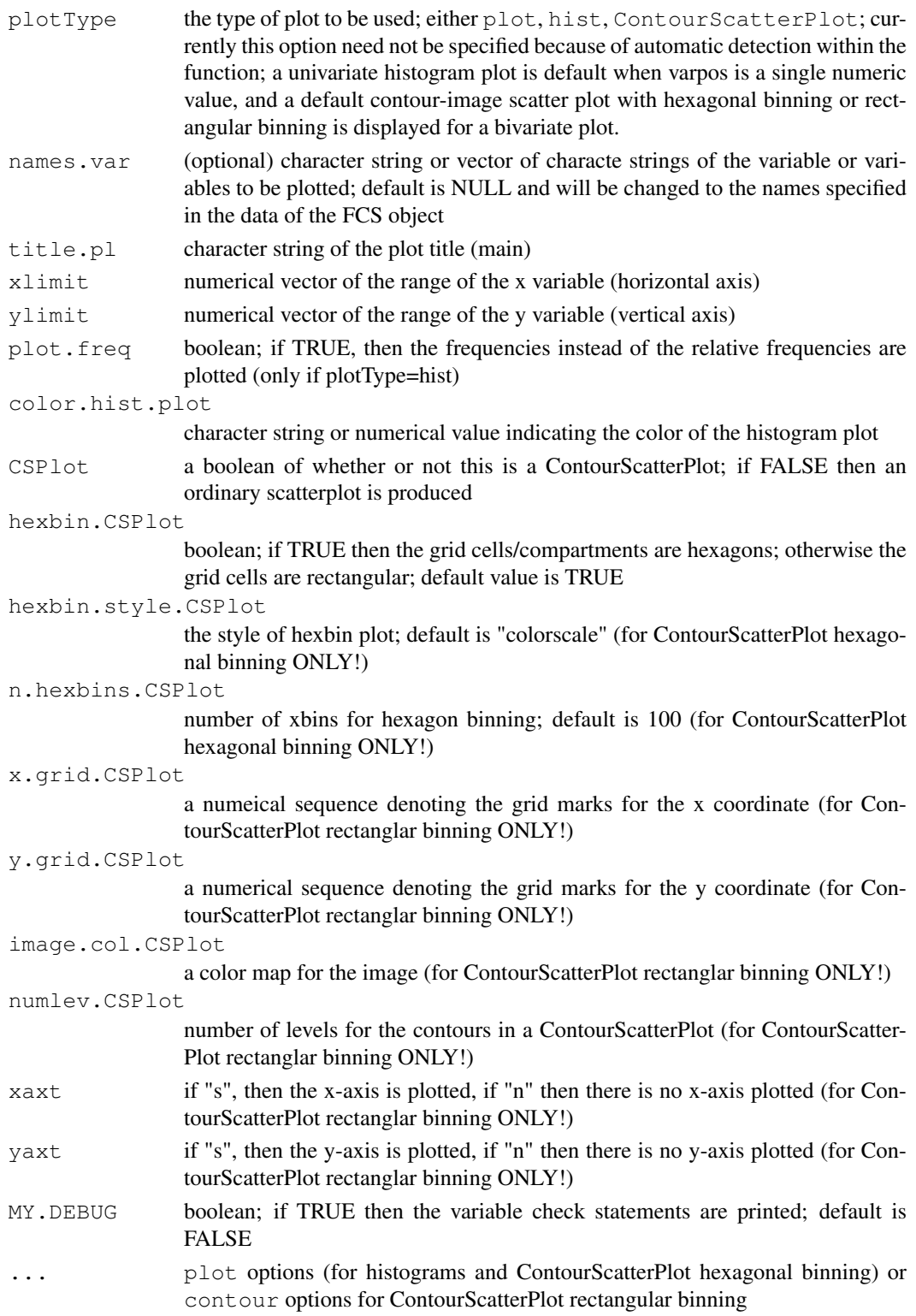

# Details

Other options from the functions [plot](#page-0-0), [hist](#page-0-0), [ContourScatterPlot](#page-0-1) may be used in the signature of this function to define the plot further.

#### "print-methods" 95

## Value

Either a univariate or a bivariate plot of the specified variable(s) of the FCS object. A [hist](#page-0-0) plot will output the breaks and bins of the histogram.

## WARNING

Please read the warning for [ContourScatterPlot](#page-0-1).

# Note

For a description of [colors](#page-0-0) please look up colors, [palette](#page-0-0), and [heat.colors](#page-0-0)

## Author(s)

A.J. Rossini and J.Y. Wan

## See Also

[ContourScatterPlot](#page-0-1), [plot](#page-0-0), [hist](#page-0-0)

# Examples

```
### to identify all the colors available on your system
colors()
if (interactive()) {
 if (require(rfcdmin)) {
    if (!is.element("unst.1829", objects())) {
      ## obtaining the FCS objects from VRC data
      data(VRCmin)
    }
    ## univariate plot
   plotvar.FCS(unst.1829, varpos=1)
    ## bivariate plot :hexagonal binning
   plotvar.FCS(unst.1829, varpos=c(1,2))
    ## bivariate plot :rectangonal binning
   plotvar.FCS(unst.1829, varpos=c(1,2), hexbin.CSPlot=FALSE)
 }
}
```
"print-methods" *Printing an object*

# Description

An object is displayed in a concise manner.

### Methods

 $x = "ANY"$  Displays all the contents of the object

- $x = "FCSmetadata"$  displays the original status, the objectname and the filename with the current size and nparam slot information; details can be viewed by 'x@slotName' where slotName is one of the following: "mode", "size", "nparam", "longnames", "shortnames", "paramranges", "filename", "objectname", "fcsinfo", "original"
- x = "FCS" displays the original status, the objectname and the filename with the current size and nparam slot information; Note that the long and gory details can be viewed by 'x@data' or 'x@metadata'
- x = "FCSsummary" Displays the statistics of the data and information about the metadata
- x="PRIM.step" Displays the 'step.name', size of the starting data, the decision for the box, the percent change for each iteration, the number of iterations, and the chosen box's ranges within the data X.
- x="PRIM.step.set", y="missing" Displays the "PRIM.step" information for the peeling and expansion steps.
- x="PRIM.crossval.step", y="missing" Displays the "PRIM.step" information for the peeling and expansion steps for each testdata set.
- x="PRIM.rule", y="missing" displays the "PRIM.step" information for all 3 steps is displayed.

<span id="page-95-0"></span>read.FCS *Reading in a raw binary Flow Cytometry Standard (FCS) file*

#### Description

Reads in a Flow Cytometry Standard (FCS) file and outputs an "FCS" R object.

#### Usage

```
read.FCS(fileName, FCSobj.name="", fcs.type=NULL,
         fcs.byte.size =2, fcs.signed=TRUE,
        use.FCS.shortnames = FALSE, no.names = FALSE,
        UseS3 = FALSE,MY.DEBUG = TRUE)
```
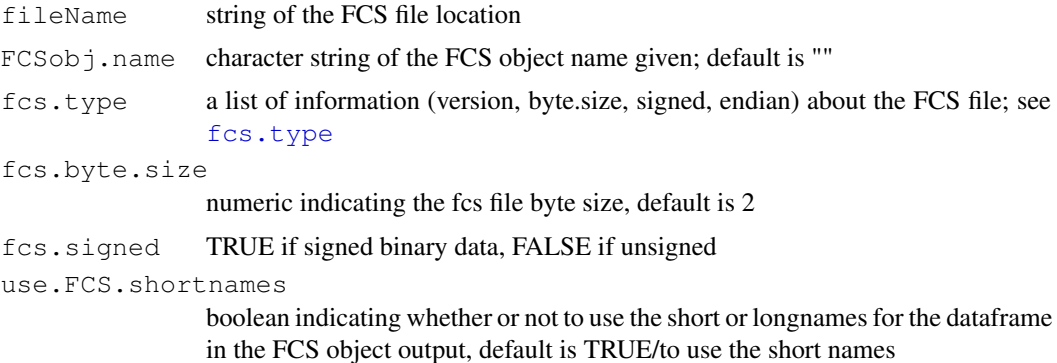

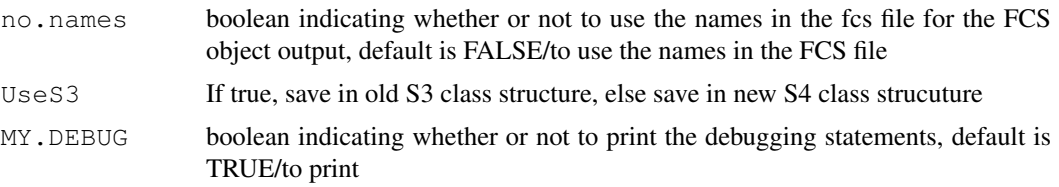

# Details

This function also checks if there are discrepancies between the data and the metadata in terms of range and size. If there is, then the data is re-read with different fcs.byte.size (1,2,4,8) and fcs.signed (TRUE, FALSE) combinations until there is no discrepancy between the data and the metadata. If there is still a discrepancy, then the routine is halted. Note: For FCS version 3.0 files, only the range of the data is checked against what is stated in the metadata because FCS version 3.0 files have extra elements that are read into the data.

### Value

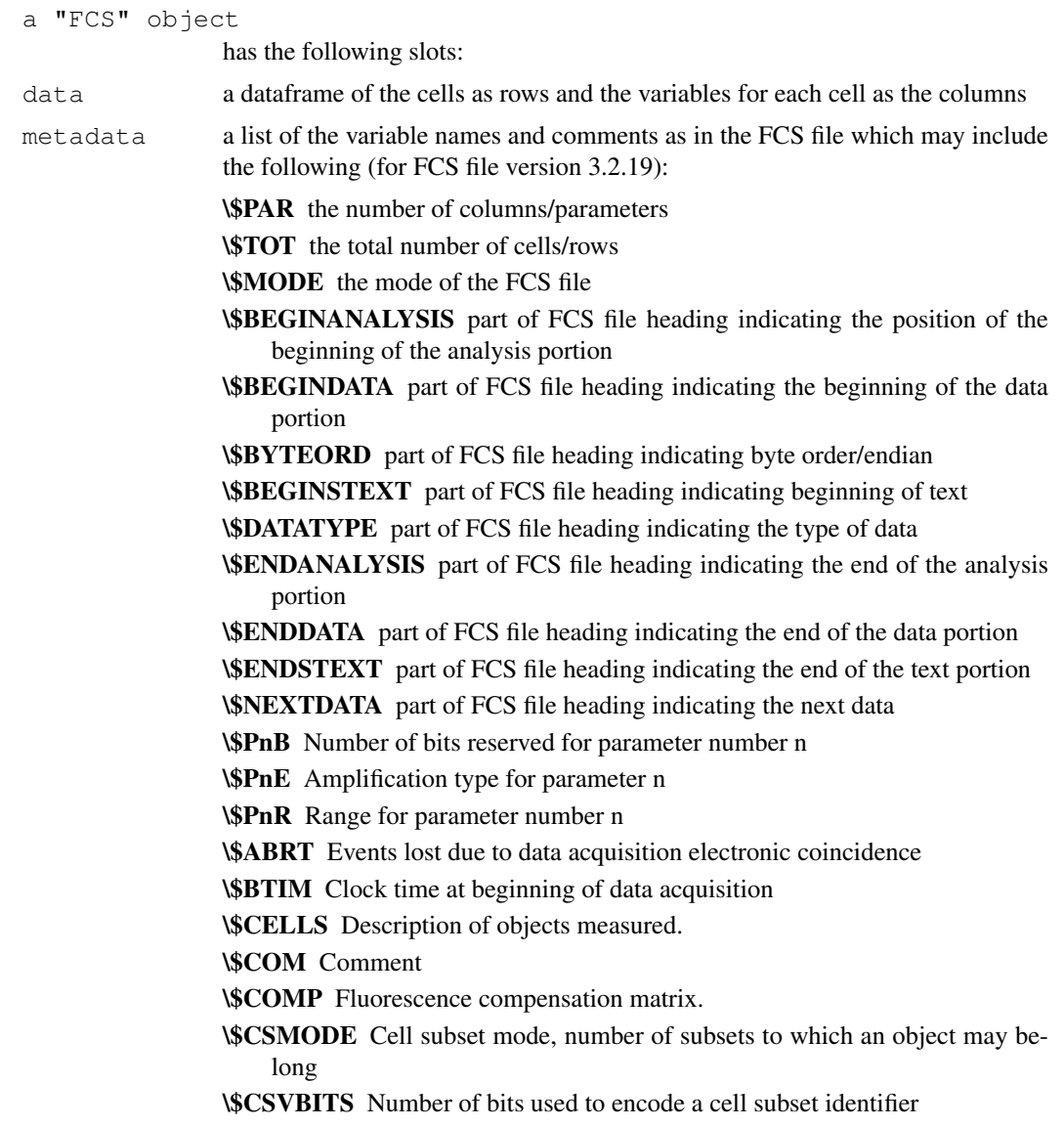

\\$CSVnFLAG The bit set as a flag for subset n. \\$CYT Type of flow cytometer \\$CYTSN Flow cytometer serial number \\$DATE Date of data set acquisition \\$ETIM Clock time at end of data acquisition \\$EXP Name of investigator initiating the experiment \\$FIL Name of the data file containing the data set \\$GATE Number of gating parameters \\$GATING Specifies region combinations used for gating \\$GnE Amplification type for gating parameter number n \\$GnF Optical filter used for gating parameter number n \\$GnN Name of gating parameter number n \\$GnP Percent of emitted light collected by gating parameter n \\$GnR Range of gating parameter n \\$GnS Name used for gating parameter n \\$GnT Detector type for gating parameter n \\$GnV Detector voltage for gating parameter n \\$INST Institution at which data acquired \\$LOST Number of events lost due to computer busy \\$OP Name of flow cytometry operator \\$Pkn Peak channel number of univariate histogram for parameter n \\$PKNn Count in peak channel of univariate histogram for parameter n \\$PnF Name of optical filter for parameter n \\$PnG Amplifier gain used for acquisition of parameter n \\$PnL Excitation wavelength for parameter n \\$PnN Short name for parameter n \\$PnO Excitation power for parameter n \\$PnP Percent of emitted light collected by parameter n \\$PnS Long name/Name used for parameter n in the dataset \\$PnT Detector type for parameter n \\$PnV Detector voltage for parameter n \\$PROJ Name of the experiment project \\$RnI Gating region for parameter number n \\$RnW Window settings for gating region n \\$SMNO Specimen (tube or well) label \\$SRC Source of the specimen (patient name,cell types) \\$SYS Type of computer and its operating system \\$TIMESTEP Time step for time parameter \\$TR Trigger parameter and its threshold \\$UNICODE UNICODE code page for string type keyword values RFACSadd\$»\$... metadata information added using rflowcyt package via addParameter, extractGatedData

### WARNING

The following scenerios may happen in which read.FCS has failed:

- Problem 1 A number of names assigned to the columns of the data is different from the number of columns.
- Possible Solution Use read.FCS again and choose a different fcs.byte.size value (such as 1, 2, 4, 8, 12, 16, etc.)
- Problem 2 The file has been read properly by read.FCS, but the range of the resulting FCS R-object is wrong (ie, there are negative values when all values should be positive).
- Possible Solutions Use read.FCS again, and choose a different fcs.signed value (either TRUE or FALSE).

#### Note

Thanks to Peter Rabinovitch for informaton and Julie McElrath lab for the example data.

#### Author(s)

A.J. Rossini, J.Y. Wan and N. Le Meur

## See Also

```
summary, print, extractGatedData, addParameter, "[-methods", "[[-methods",
fcs.type
```
## Examples

```
if (require(rfcdmin)) {
  ## obtaining the location of the fcs files in the data
 FACSCAN256<- paste(system.file("fcs", package="rfcdmin"),
                          "facscan256.fcs",
                          sep="1"## reading in the FCS files
 FCSobj1<-read.FCS(FACSCAN256)
```
}

read.series.FCS *Reading a serie of raw binary Flow Cytometry Standard (FCS) files*

#### Description

Reads a serie of raw Flow Cytometry Standard (FCS) files and outputs several "FCS" R object.

# Usage

```
read.series.FCS(fcsfiles,path=NULL,ext=NULL,...)
```
#### Arguments

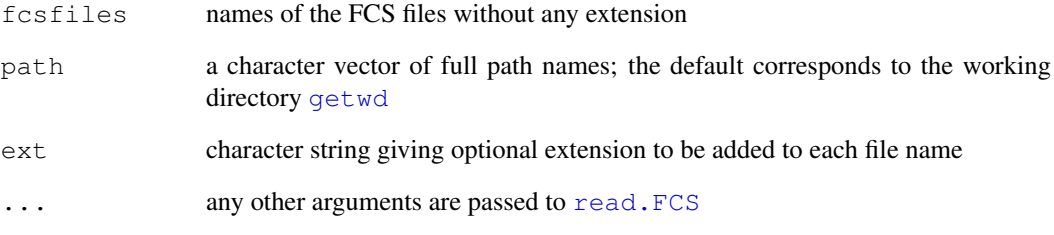

## Details

This function read several FCS files by the means of the [read.FCS](#page-95-0) function. Thus,this function can also checks if there are discrepancies between the data and the metadata in terms of range and size (MY.DEBUG=TRUE). If there is, then the data is re-read with different fcs.byte.size (1,2,4,8) and fcs.signed (TRUE, FALSE) combinations until there is no discrepancy between the data and the metadata. If there is still a discrepancy, then the routine is halted. Note: For FCS version 3.0 files, only the range of the data is checked against what is stated in the metadata because FCS version 3.0 files have extra elements that are read into the data.

## Value

No value is returned. However a series of "FCS" object are created on the current environment with names of the form filename. The files names are given by the elements of slides. Each object is composed of the same data and metadata return by the [read.FCS](#page-95-0) function.

### Author(s)

N. Le Meur

## See Also

```
read.FCS, summary, print, extractGatedData, addParameter, "[-methods", "[[-
methods", fcs.type readCytoSet
```

```
if (require(rfcdmin)) {
##obtaining the location of the fcs files in the data
pathFiles<-system.file("bccrc", package="rfcdmin")
drugFiles<-dir(pathFiles)
## reading in the FCS files
drugData<-read.series.FCS(drugFiles,path=pathFiles,MY.DEBUG=FALSE)
 }
```
## Description

The boundaries of a rectangle are determined from a vector of positional indicies 'box.idx' and the given variables, 'x1' and 'x2'. This box is then displayed on the existing plot.

## Usage

```
rect.box.idx(x1, x2, box.idx = NULL,
    original.data.idx = 1:length(x1),
   border = "black", 1wd = 3, ...)
```
## Arguments

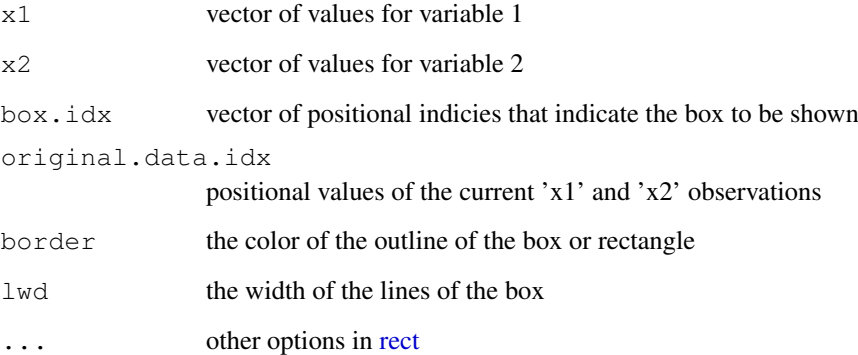

## Details

This function would be coupled with the use of [ContourScatterPlot](#page-0-1) to show the boxes obtained by 'do.PRIM' (Patient Rule Induction Method) from the rfcprim package. PRIM is a semi-automated bump-hunting program.

#### Author(s)

A.J. Rossini and J.Y. Wan

#### References

See details in rfcprim

### See Also

[ContourScatterPlot](#page-0-1), rfcprim library

#### Examples

```
if (require(rfcdmin)){
data(PRIM.example.data)
if (require(rfcprim)){
## only the peeling step is implemented
out.peel <- peel.step(X.PRIM, Y.PRIM)
if (interactive()){
ContourScatterPlot(X.PRIM[,1], X.PRIM[,2], status=Y.PRIM,
  main="z statistic",
  xlab=col.nm[4],
  ylab=col.nm[5], image.col=heat.colors(20),plot.legend.CSP=TRUE)
## the Green box is the initial estimate of the first rule
## after the peeling step
rect.box.idx(out.peel@best.box.idx, X.PRIM[,1], X.PRIM[,2], border="green")
}
}
}
```
rflowcyt-defunct *Defunct Functions in rflowcyt package*

## Description

The functions or variables listed here are no longer part of R as they are not needed (any more).

### Usage

```
parallel.coordinates()
add.parallel.coordinates()
```
### Details

'parallel.coordinates' and 'add.parallel.coordinates' have been replaced by 'parallelCoordinates'and 'add.parallelCoordinates' respectively because a conflict with S3 method names.

## See Also

[.Defunct](#page-0-0)

<span id="page-102-0"></span>runflowcytests *Tests the equivalence of two univariate sample distributions by using*

# Description

Runs the following flowcytests:

- 1. WLR. flowcytest weighted log rank test (by default when rho=0) and a the plot of survival curves for both samples is also output
- 2. KS.flowcytest Kolmogorov-Smirnoff test for the difference in distributions for the control and the stimulated
- 3. ProbBin.flowcytest Statistics proposed by Keith A. Baggerly and Mario Roederer which include Chi-squared and Normal tests for the PB metric via probability binning (both based on the control data only ("by.control") and based on the combined dataset of both the stimulated and the control samples ("combined")
- 4. pkci2.flowcytest Tests the difference of the upper tails of the two distributions

#### Usage

```
runflowcytests(controldata, stimuldata, flowcytests = c("WLR", "KS",
                 "ProbBin.by.control", "ProbBin.combined", "pkci2"),
                 N.in.bin = 100, varname = '''', title = '''', output.all
                 = FALSE, graph.outlay = c(3, 2), crit.pkci2 = 0.999,
                 alpha.pkci2 = 0.05, na.action.WLR =
                 options()$na.action, rho.WLR = 0, WLR.plotted=TRUE, alternative
                 "two.sided", ..., KS.plotted=TRUE,
                           PBobj.plotted=TRUE,
                PBobj.plots.made=c("both", "stimulated", "unstimulated"))
```
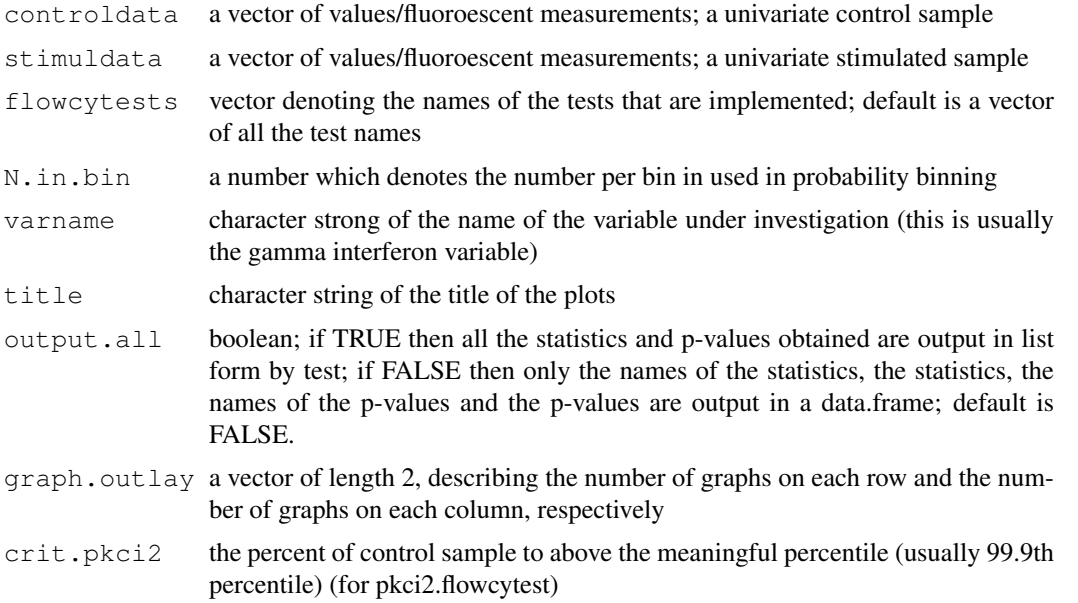

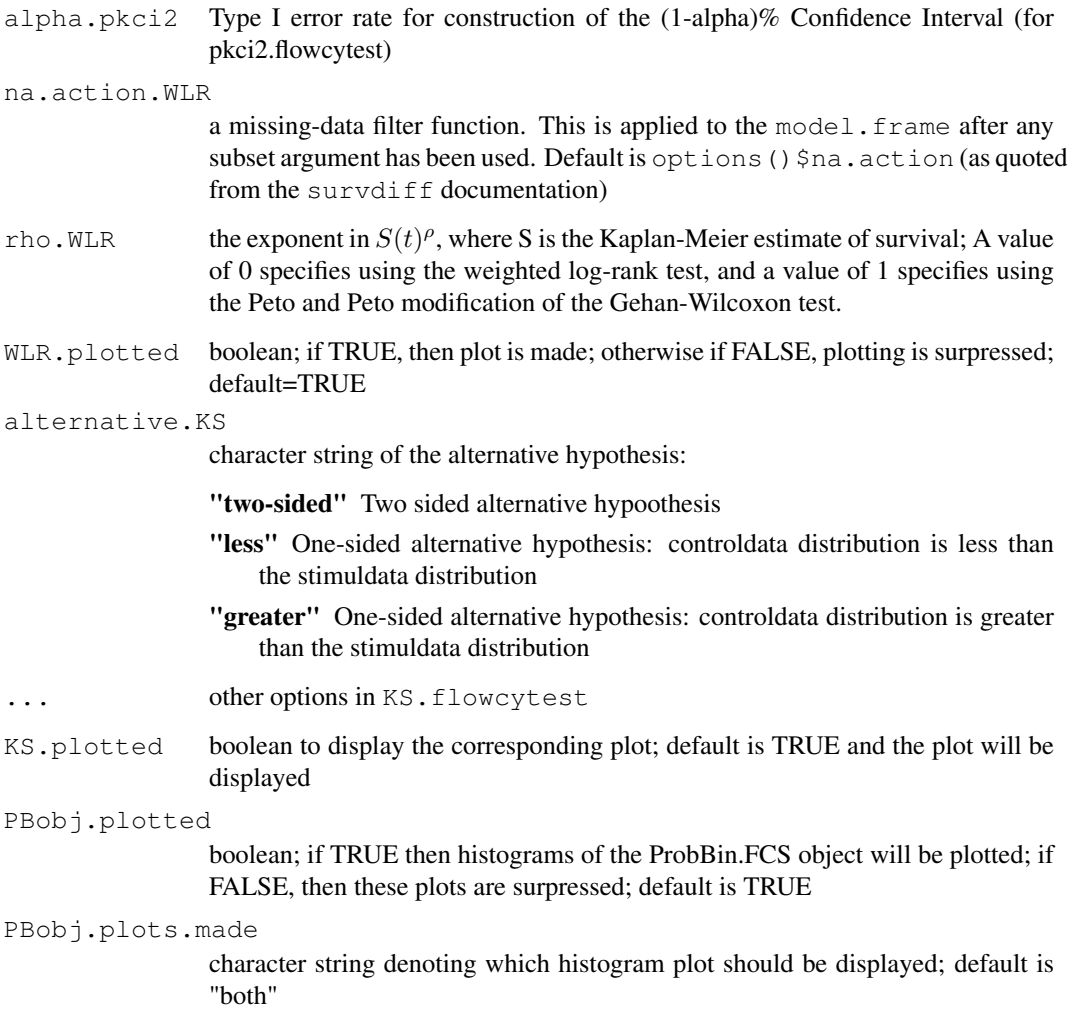

### Value

A dataframe consisting of 4 columns and 20 rows. The labels on the columns are "statistics.names", "statistics", "pvalues.names", and "pvalues" or if 'output.all' is TRUE, a list of statistics and tesing output by test name will be produced. Also 6 to 0 plots are produced.

#### WARNING

Usually the FCS object is gated and subset prior to this testing and analysis. Also this function requires the library survival.

### Note

For more information about the output, please see the other flowcytests in the "See Also" Section.

## Author(s)

Zoe Moodie, A.J. Rossini, J.Y. Wan

#### runflowcytests 105

#### References

Keith A. Baggerly "Probability Binning and Test Agreement between Multivariate Immunofluorescence Histograms: Extending the Chi-Squared test" Cytometry 45: 141:150 (2001).

Harrington, D. P. and Fleming, T. R. (1982). "A class of rank test procedures for censored survival data". Biometrika 69, 553-566.

Zoe Moodie, PhD Statistical Center for HIV/AIDS Research and Prevention (SCHARP) Fred Hutchison Cancer Research Center Seattle, WA 98109-1024

Mario Roederer, et al. "Probability Binning Comparison: A Metric for Quantitating Univariate Distribution Differences" Cytometry 45:37-46 (2001).

#### See Also

pkci2.flowcytest, ProbBin.flowcytest, KS.flowcytest, [WLR.flowcytest](#page-36-0)

```
if (require(rfcdmin)){
## obtaining the FCS objects from VRC data
if ( !(is.element("unst.1829", objects()) & is.element("st.1829",
objects()) & is.element("unst.DRT", objects()) & is.element("st.DRT",
objects())) ){
data(VRCmin)
}
## This only serves as an example. Usually the FCS object is
## gated and then subset
## HIV negative individual 1829
 IFN.control<-unst.1829@data[1:2000,4]
 IFN.stimul<-st.1829@data[1:2000,4]
if (interactive()){
## running all the tests
output1.runall<-runflowcytests(IFN.control, IFN.stimul,
varname="Interferon Gamma",
title="HIV negative individual 1829", crit.pkci2=0.9999)
}
## HIV positive individual DRT
 IFN.control2<-unst.DRT@data[1:2000,4]
  IFN.stimul2<-st.DRT@data[1:2000,4]
if (interactive()){
## running only WLR.flowcytest and pkci2.flowcytest
output2.runall<-runflowcytests(IFN.control2, IFN.stimul2,
flowcytests=c("WLR","pkci2"), varname="Interferon Gamma",
title="HIV negative individual 1829", crit.pkci2=0.9999)
}
## This is an artifical example, but one would expect the
## distributions of the stimulated and control samples
## to be the same in the HIV negative individual 1829
## and to be different in the HIV positive individual DRT
## The test in this example is a bit contrived but
```

```
## the bigger picture is achieved.
}
```
"show-methods" *Showing an object*

### Description

An object is displayed in a concise manner.

### **Methods**

object = "ANY" Displays all the contents of the object

object = "traceable" Displays the contents of the object

object = "ObjectsWithPackage" Displays the contents of the object

object = "MethodDefinition" Displays the contents of the object

- object = "MethodWithNext" Displays the contents of the object
- object = "genericFunction" Displays the contents of the object
- object = "classRepresentation" Displays the contents of the object
- object = "FCSmetadata" displays the original status, the objectname and the filename with the current size and nparam slot information; details can be viewed by 'x@slotName' where slotName is one of the following: "mode", "size", "nparam", "longnames", "shortnames"
- object = "FCS" displays the original status, the objectname and the filename with the current size and nparam slot information; Note that the long and gory details can be viewed by 'x@data' or 'x@metadata'
- object = "FCSsummary" Displays the statistics of the data and information about the metadata
- x="PRIM.step" Displays the 'step.name', size of the starting data, the decision for the box, the percent change for each iteration, the number of iterations, and the chosen box's ranges within the data X.
- $x=$  **PRIM.step.set",**  $y=$  **'missing''** Displays the "PRIM.step" information for the peeling and expansion steps.
- x="PRIM.crossval.step", y="missing" Displays the "PRIM.step" information for the peeling and expansion steps for each testdata set.
- x="PRIM.rule", y="missing" displays the "PRIM.step" information for all 3 steps is displayed.

<span id="page-106-0"></span>

# Description

On an exisiting plot, the gate specified will be plotted and the datapoints lying within the gating range will be colored (default is the color purple).

# Usage

```
showgate.FCS(data.mat, gatingrange, Index,
       type = c("uniscut", "biscut", "bidcut", "bipcut"),
       IndexValue.In = 1,
      coltype = 12, pchtype = 8,
      biscut.quadrant = c("+/-", "-/-", "+/+", "--/+"))
```
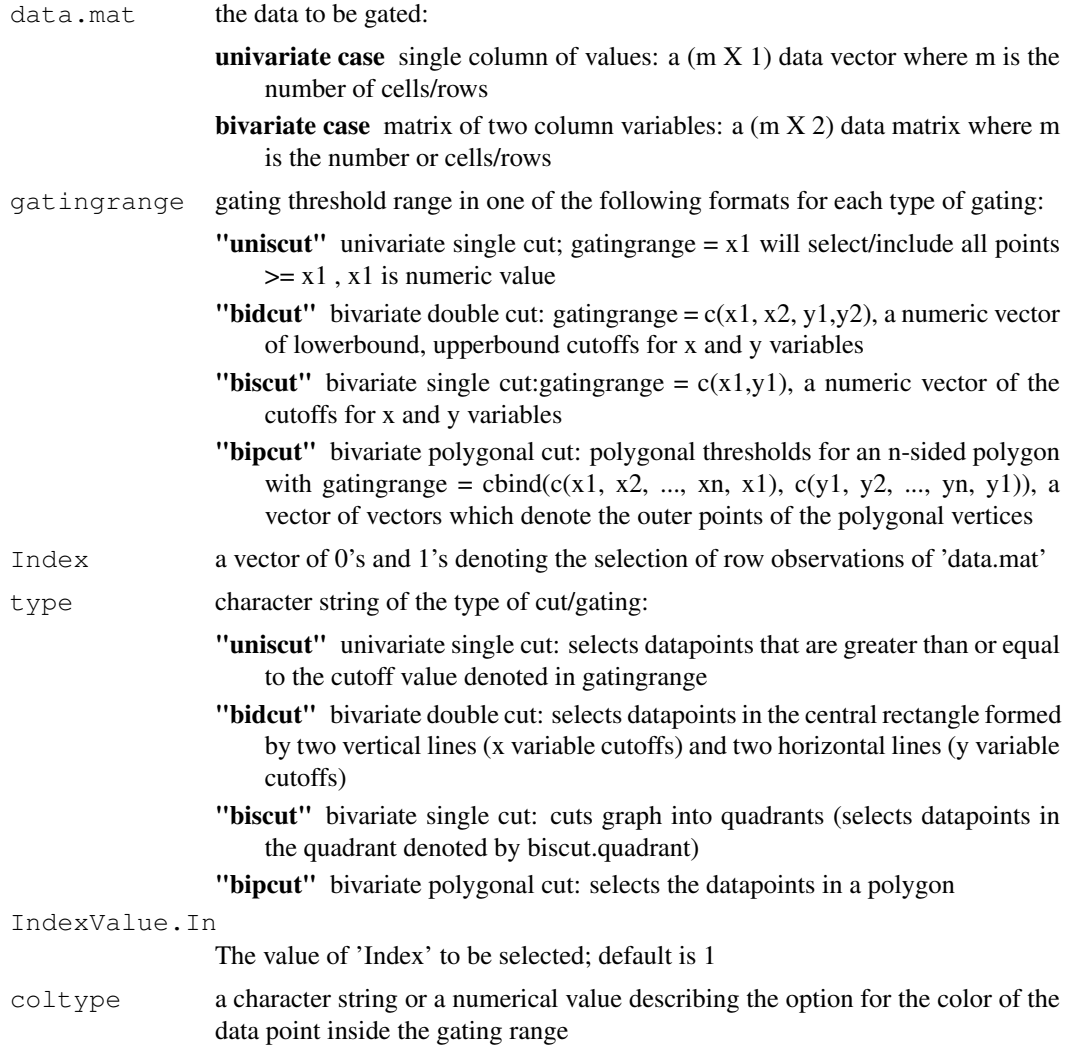

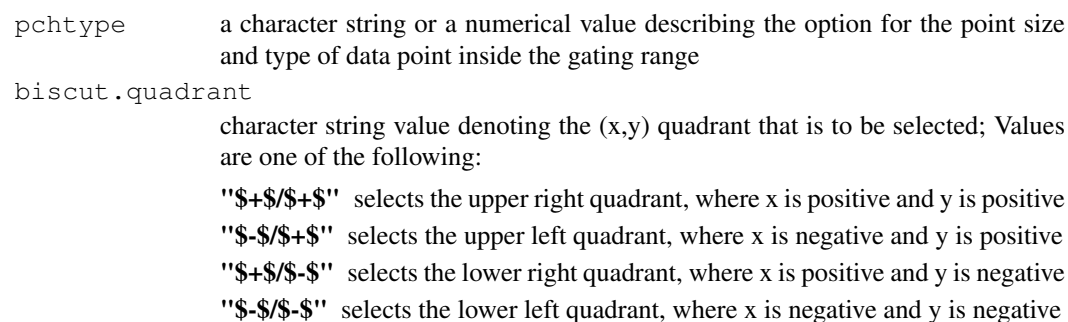

#### Value

The gating range or gate will be displayed and the data points within the gating range will be colored.

### Note

The coloring in of data points may take a while to process. The gate selection can only be shown us-ing rectangular binning of the image plots using [ContourScatterPlot](#page-0-1). The [showgate.FCS](#page-106-0) does not work with hexagonal binning.

## Author(s)

A.J. Rossini and J.Y. Wan

# See Also

[FHCRC.HVTNFCS](#page-14-0),[VRC.HVTNFCS](#page-34-0), [plotvar.FCS](#page-92-0),[createGate](#page-49-0), [icreateGate](#page-49-1)

```
if (interactive()){
if (require(rfcdmin)){
 ## obtaining the FCS objects from VRC data
 if ( !(is.element("unst.1829", objects())
                 & is.element("st.1829", objects())) ){
   data(VRCmin)
  }
 ## univariate plot
 plotvar.FCS(unst.1829, type="uni", varpos=1, plotType=hist)
  ## show cut off at 350
 showgate.FCS(unst.1829@data[,1], type="uniscut", gatingrange=350)
  ## show different cutoff at 500
 showgate.FCS(unst.1829@data[,1], type="uniscut", gatingrange=500,
              coltype="green")
 ## bivariate plot : rectanglar bins in which the gate can be shown
 plotvar.FCS(unst.1829, type="bi", varpos=c(1,2), hexbin.CSPlot=FALSE)
 ## show cutoff at 275 to 600 for both variables
 ## may take a while
 ## create the gate index as the first column entry of the "gate" matrix
 unst.1829.gt<-createGate(unst.1829, varpos=1:2, type="bidcut",
        gatingrange=c(275, 600, 275, 600))
```
### <span id="page-108-0"></span>standard 109

```
## show the gate
showgate.FCS(unst.1829.gt@data[,c(1,2)], unst.1829.gt@gate[,1],
  type="bidcut", gatingrange=c(275, 600, 275, 600))
}
```
}

standard *Estimate the critical bandwidth for specific number of modes*

### Description

Standardize a numeric vector by its median and median absolute deviation (MAD).

### Usage

standard(x)

### Arguments

x the data vector to be standardized

### Value

returns the standardized version of x

### Author(s)

Kevin Rader

### References

Silverman, B.W. (1981). Using Kernel Density Estimates to Investigate Multimodality. J. Royal Statistical Society B, 43, 97-99.

### See Also

[get.h](#page-68-0), [get.p](#page-70-0), [emp.f](#page-55-0), [get.num.modes](#page-69-0)

### Examples

```
set.seed(12345)
x<-rnorm(50,2,3)
x1<-standard(x)
c(median(x1),mad(x1))
```
### Description

Specifically this method is able to extract components or slots.

ANY.object[1] retrieves the first element or slot

FCSmetadata.object["fcsinfo"] obtains the "fcsinfo" slot which is a list

FCSmetadata.object["\\$P1R"] obtains the first parameter range/max

FCSmetadata.object[1:10] obtains first 10 elements of the "fcsinfo" slot of the metadata

FCS.object[1,2:3] extracts/reduces the data of the "FCS-class" object

### Methods

- $x = "ANY"$  extracts elements
- x = "FCSmetadata" Extracts slot information.

If using a single character string index such as the slotNames ("mode" or "\\$MODE"; "size" or "\\$TOT"; "nparam" or "\\$PAR"; "longnames" or "\\$PnS" or "\\$P1S" or "\\$P2S" etc...; "shortnames"or "\\$PnN" or "\\$P1N" or "\\$P2N" etc...; "paramranges" or "\\$PnR" or "\\$P1R" or "\\$P2R" etc...;"fcsinfo";"objectname", "original", "filename") as well as the "fcsinfo" slot-Names can be retrieved.

If using a numeric single-valued or numeric vector index, only the "fcsinfo" slots are numerically indexed and can be retreived.

- x = "FCS" extracts or reduces the data portion of the object and returns a "FCS-class" object
- x="PRIM.step" extracts the object via a character slot name and/or a numeric iteration ID
- x="PRIM.step.set", y="missing" extracts the object via a character slot name for the step (ie, "peel.step" or "expand.step") and with an optional slot name for the "PRIM.step" object.
- x="PRIM.crossval.step", y="missing" extracts the object via a character slot name and/or a numeric testdata ID

"[[-methods" *Extraction of slot information using "[["*

### Description

Specifically this method is able to extract components or slots.

ANY.object[1] retrieves the first element or slot

FCSmetadata.object["fcsinfo"] obtains the "fcsinfo" slot which is a list

FCSmetadata.object["\\$P1R"] obtains the first parameter range/max

FCSmetadata.object[1:10] obtains first 10 elements of the "fcsinfo" slot of the metadata

FCS.object[1,2:3] extracts/reduces the data of the "FCS-class" object

### "[[<–methods" 111

### **Methods**

 $x = "ANY"$  extracts elements

 $x = "FCSmeta data"$  Extracts slot information.

If using a single character string index such as the slotNames ("mode" or "\\$MODE"; "size" or "\\$TOT"; "nparam" or "\\$PAR"; "longnames" or "\\$PnS" or "\\$P1S" or "\\$P2S" etc...; "shortnames"or "\\$PnN" or "\\$P1N" or "\\$P2N" etc...; "paramranges" or "\\$PnR" or "\\$P1R" or "\\$P2R" etc...;"fcsinfo";"objectname", "original", "filename") as well as the "fcsinfo" slot-Names can be retrieved.

If using a numeric single-valued or numeric vector index, only the "fcsinfo" slots are numerically indexed and can be retreived.

- $x = "FCS"$  extracts the slot information from the metadata portion of the object; see  $x = "FCS"$  extractedata" description (above) for specific indexing using "[["
- x="PRIM.step" extracts the object via a character slot name and/or a numeric iteration ID
- x="PRIM.step.set", y="missing" extracts the object via a character slot name for the step (ie, "peel.step" or "expand.step") and with an optional slot name for the "PRIM.step" object.
- x="PRIM.crossval.step", y="missing" extracts the object via a character slot name and/or a numeric testdata ID

"[[<-methods" *Replacement and/or Addition of new slot or indexed elements using*

### Description

This method replaces the slot with a value that is assigned. In circumstances mentioned below, a new slot can also be added.

### **Methods**

- $x = "ANY"$  Replaces a slot with the assigned value.
- x = "FCSmetadata" Replaces the slot with the assigned value.

If using a single character string index such as the slotNames ("mode" or "\\$MODE"; "size" or "\\$TOT"; "nparam" or "\\$PAR"; "longnames" or "\\$PnS" or "\\$P1S" or "\\$P2S" etc...; "shortnames"or "\\$PnN" or "\\$P1N" or "\\$P2N" etc...; "paramranges" or "\\$PnR" or "\\$P1R" or "\\$P2R" etc...;"fcsinfo";"objectname", "original", "filename") as well as the "fcsinfo" slot-Names can be assigned a value. If no slot is found by the character index referring to the slotName, then a new slot will be made in the "fcsinfo" list with the particular character index as the slotName will be added along with the value that is assigned.

If using a numeric single-valued or numeric vector index, only the "fcsinfo" slots are numerically indexed and assigned a new value.

- $x = "FCS"$  Replaces the indexed slots of the metadata portion of the object; See  $x = "FCS"$  Replaces the indexed slots of the metadata portion of the object; See  $x = "FCS"$ (above) for details.
- x="PRIM.step" replaces the object via a character slot name and/or a numeric iteration ID
- $x=$ "PRIM.step.set",  $y=$ "missing" replaces the object via a character slot name for the step (ie, "peel.step" or "expand.step") and with an optional slot name for the "PRIM.step" object.
- $x=$ "PRIM.crossval.step",  $y=$ "missing" replaces the object via a character slot name and/or a numeric testdata ID

### Description

This method replaces the slot with a value that is assigned. In circumstances mentioned below, a new slot can also be added.

### **Methods**

- $x = "ANY"$  Replaces a slot with the assigned value.
- $x = "FCSmetadata"$  Replaces the slot with the assigned value. If using a single character string index such as the slotNames ("mode" or "\\$MODE"; "size" or "\\$TOT"; "nparam" or "\\$PAR"; "longnames" or "\\$PnS" or "\\$P1S" or "\\$P2S" etc...; "shortnames"or "\\$PnN" or "\\$P1N" or "\\$P2N" etc...; "paramranges" or "\\$PnR" or "\\$P1R" or "\\$P2R" etc...;"fcsinfo";"objectname", "original", "filename") as well as the "fcsinfo" slotNames can be assigned a value. If no slot is found by the character index referring to the slotName, then a new slot will be made in the "fcsinfo" list with the particular character index as the slotName will be added along with the value that is assigned.

If using a numeric single-valued or numeric vector index, only the "fcsinfo" slots are numerically indexed and assigned a new value.

- $x = "FCS"$  Replaces the indexed data portion of the object
- x="PRIM.step" replaces the object via a character slot name and/or a numeric iteration ID
- $x=$ "PRIM.step.set",  $y=$ "missing" replaces the object via a character slot name for the step (ie, "peel.step" or "expand.step") and with an optional slot name for the "PRIM.step" object.
- x="PRIM.crossval.step", y="missing" replaces the object via a character slot name and/or a numeric testdata ID

"summary-methods" *Summary of object*

### Description

A summary such as statistics or the names of the list items will be output depending on the class of object.

### **Methods**

object = "ANY" usually a print-out of statistics and names

object = "FCSmetadata" Displays the structure of this object

object = "FCS" A "FCSsummary" object is returned; Displays five-number summary using Tukey's method and the standard deviation for each column variable in the data of the FCS object and a print-out of information about the metadata, showing the description of the slots, the column parameter descriptives, and the slotNames in metdata@fcsinfo.

object = "PRIM.step" A matrix summarizing the iterations for the step is output

- <span id="page-112-0"></span>object = "PRIM.step.set" A list of matrices summarizing the iterations for each step is output ; the names of the list components is 'peel.step' and 'expand.step'
- object = "PRIM.crossval.step" A list of 'PRIM.step.set' summary outputs is output; the list is indexed by testdata set "TD\*" where "\*" is the numeric ID

summary.ProbBin.FCS

*Chi-Squared/Standard Normal Approximation Summary Statistics for a*

### Description

This function provides summary statistics for the test of distribution difference of two samples that have been probability-binned or in histogram form.

Given two probability-binned samples, of which one will be called the stimulated sample and the other the unstimulated/control sample, the null hypothesis is that both the unstimulated/Control Data Histogram/Bins are the statistically the same as the Stimulated Data Histogram/Bins. Thus, the two samples have the same distribution in the null hypothesis.

The alternative hypothesis is that the Unstimulated/Control Data Histogram/Bins are significantly different from the Stimulated Data Histogram/Bins. Thus, the two distributions have a different distribution.

### Usage

```
summary.ProbBin.FCS(object, verbose=FALSE,...)
```
### Arguments

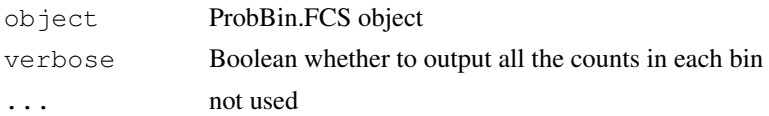

### Details

There are four main test statistics involved which are the following:

1. Test1: T.chi.unadj=max(0,(PBmetric-mean(PBmetric)) / SD(PBmetric)) is approximately standard normal (by the Central Limit Theorem (CLT)). Thus, the test of significance used the standard normal test as proposed by Mario Roederer.

2. Test2: Adjusted PB metric statistic is distributed as a chi-squared statistics. Thus, the test of significance uses the chi-squared test as proposed by Keith A. Baggerly.

3. Test3: Adjusted T.chi.unadj statistic is approximately the standard normal (by CLT). Thus the test of significance uses the standard normal test as proposed by Keith A. Baggerly.

4. Test4: Pearson's statistic using the Chi-Squared Test. There has been a suggestion of using a different number of degrees of freedom

Please note that all four tests use different statistics to test the same null hypothesis against the same alternative hypothesis.

Test 2 and 3 are ajusted forms of the statistics mentioned in Test 1.

Different p-values both one and two-sided are given for those applicable statistics.

## Value

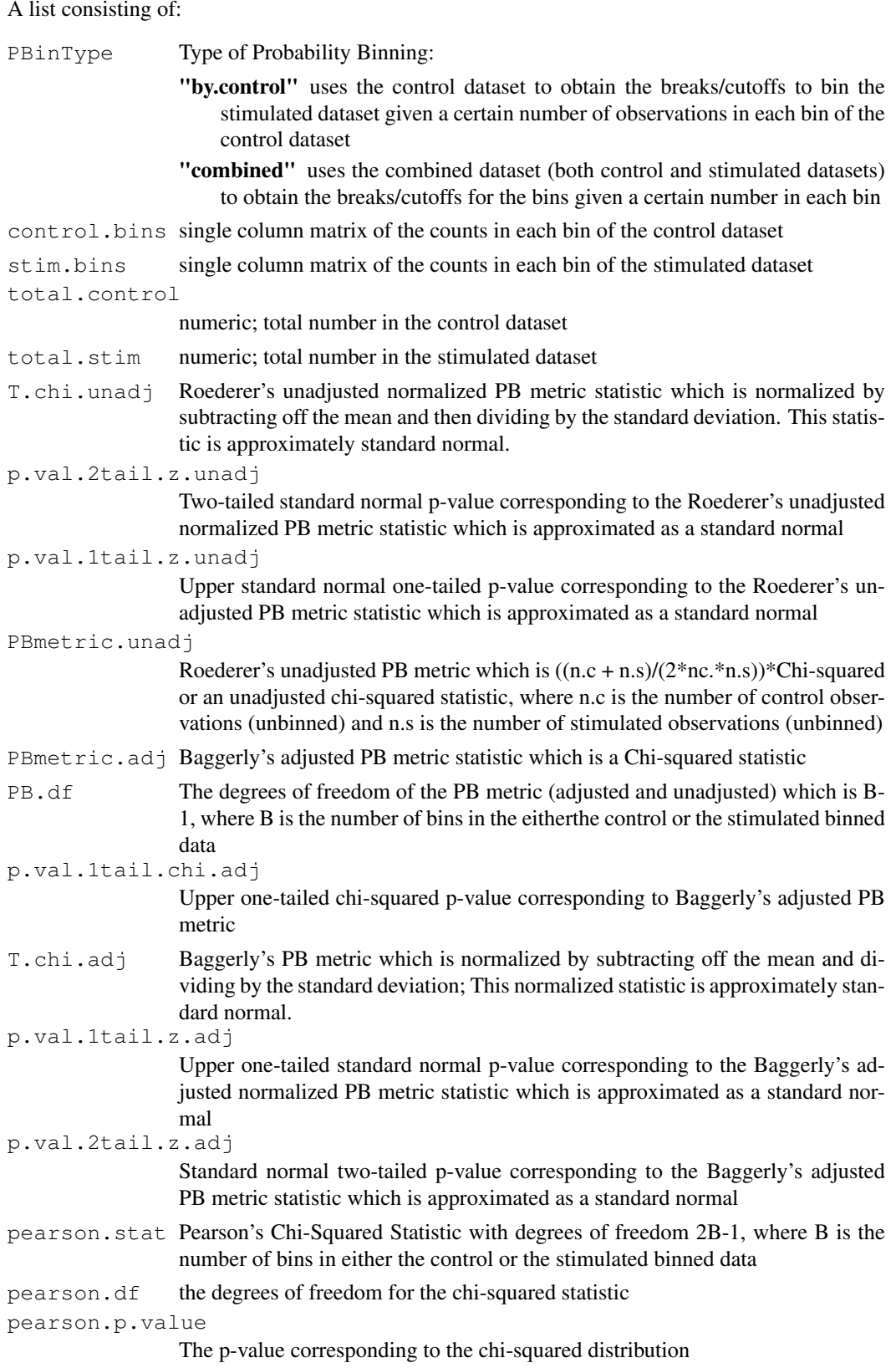

### summary.ProbBin.FCS 115

```
pearson.method
                  string of the indicating the type of test and options performed
pearson.dataname
                  string of the name(s) of the data
pearson.observed
                  a vector of the observed counts
pearson.expected
                  a vector of the expected counts under the null hypothesis
pearson.p.val.PB.df
                  Fisher's Chi-squared statistic with degrees of freedom B-1, where B is the num-
                  ber of bins in either the control or the stimulated binned data
```
### Author(s)

A.J. Rossini and J.Y. Wan

### References

Keith A. Baggerly "Probability Binning and Test Agreement between Multivariate Immunofluorescence Histograms: Extending the Chi-Squared test" Cytometry 45: 141:150 (2001).

Mario Roederer, et al. "Probability Binning Comparison: A Metric for Quantitating Univariate Distribution Differences" Cytometry 45:37-46 (2001).

Documentation for [chisq.test](#page-0-0).

### See Also

[ProbBin.FCS](#page-27-0), [ProbBin.flowcytest](#page-29-0), [chisq.test](#page-0-0)

### Examples

```
if (require(rfcdmin)){
  ## obtaining the FCS objects from VRC data
if ( !( is.element("unst.1829", objects()) & is.element("st.1829", objects())) )data(VRCmin)
}
IFN.gamma.1<-unst.1829@data[1:2000,4]
IFN.gamma.2<-st.1829@data[1:2000,4]
#Probability binning using the control dataset to determine the breaks
PB1<-ProbBin.FCS(IFN.gamma.1, IFN.gamma.2, 200,
varname=colnames(unst.1829@data)[4], PBspec="by.control",MY.DEBUG=FALSE)
sum.PB1.1<-summary(PB1)
sum.PB1.2<-summary.ProbBin.FCS(PB1)
```
### Description

This function allows for a multidimensional view/manipulation of the data of the FCS object. Each row is an observation/cell, and the columns are regarded as the different variable conditions.

### Usage

```
xgobi.FCS(myFCSobj, subset.row = NULL, subset.col = NULL, ...)
```
### Arguments

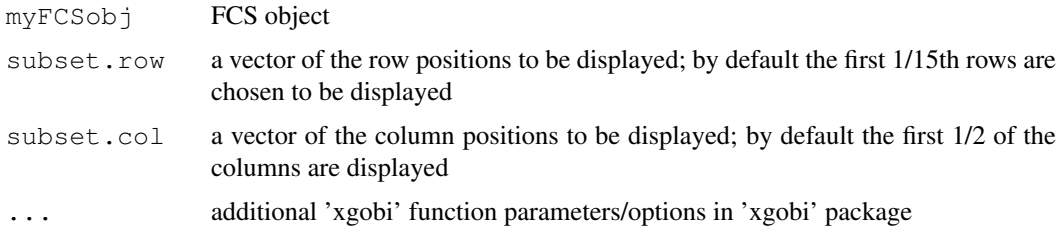

### Value

A graphics window with user-enabled manipulations The UNIX 'status' upon completion, i.e. '0' if ok.

### WARNING

Abuses/uses xgobi: XGobi cannot handle datasets that are too large. Therefore, use subset.col and subset.row options to reduce the data matrix of the FCS R-object. Please see 'xgobi' for other commands in the signature.

#### Note

By default only a subset of the data is shown in xgobi because of size limitations. The user may be able to view the whole FCS dataset by using xgobi, but only if the dataset is not too huge for xgobi capabilities. It may be advisable to [createGate](#page-49-0) and [extractGatedData](#page-58-0) before viewing with xgobi.

### Author(s)

A.J. Rossini and J.Y. Wan

### References

Please see 'xgobi' in 'xgobi' package.

websites <URL: http://www.research.att.com/areas/stat/xgobi/>, <URL: http://www.public.iastate.edu/~dicook/> of R port Kurt Hornik and Martin Maechler <maechler@stat.math.ethz.ch>

### xgobi.FCS 117

### See Also

'xgobi' in xgobi package, [plot-methods](#page-84-0),[plotvar.FCS](#page-92-0), [createGate](#page-49-0), [extractGatedData](#page-58-0), [icreateGate](#page-49-1)

### Examples

}

```
if (require(xgobi)) {
if (require(rfcdmin)){
 ## obtaining the FCS objects from VRC data
 if (!(is.element("unst.1829", objects()))) {
   data(VRCmin)
  }
 if (interactive()==TRUE) {
    ## plots first 1/15 rows
    ## plots first 1/2 columns
   xgobi.FCS(unst.1829, title="unst.1829 default subset")
    ## plots all the rows
    ## plots only the first 3 columns
   xgobi.FCS(unst.1829, subset.row=1:6000, subset.col=1:2,
              title="unst.1829 first 6000 rows/cells with 2 column params")
 }
}
```
# **Index**

∗Topic aplot boxplot.FCS, [43](#page-42-0) ROC.FCS, [33](#page-32-0) showgate.FCS, [107](#page-106-0) ∗Topic character convertS3toS4, [48](#page-47-0) read.FCS, [96](#page-95-0) read.series.FCS, [99](#page-98-0) ∗Topic classes coerce-FCSformat, [47](#page-46-0) convertS3toS4, [48](#page-47-0) cytoSet-class, [54](#page-53-0) ProbBin.FCS, [28](#page-27-1) read.FCS, [96](#page-95-0) read.series.FCS, [99](#page-98-0) ∗Topic data coerce-FCSformat, [47](#page-46-0) createGate, [50](#page-49-2) extractGatedData, [59](#page-58-1) extractGateHistory, [58](#page-57-0) ∗Topic distribution emp.f, [56](#page-55-1) get.h, [69](#page-68-1) get.num.modes, [70](#page-69-1) get.p, [71](#page-70-1) KS.flowcytest, [22](#page-21-0) MODE, [25](#page-24-0) ∗Topic dplot breakpoints.ProbBin, [44](#page-43-0) KS.flowcytest, [22](#page-21-0) PercentPos.FCS, [26](#page-25-0) ROC.FCS, [33](#page-32-0) runflowcytests, [103](#page-102-0) summary.ProbBin.FCS, [113](#page-112-0) ∗Topic environment fcs.type, [61](#page-60-0) ∗Topic error rflowcyt-defunct, [102](#page-101-0) ∗Topic hplot add.parallel.coordinates, [39](#page-38-0) add.parallelCoordinates, [41](#page-40-0) ContourScatterPlot, [1](#page-0-1) gate.IPC, [65](#page-64-0)

ImageParCoord, [17](#page-16-0) legend.CSP, [72](#page-71-0) make.grid, [74](#page-73-0) pairs.CSP, [77](#page-76-0) parallelCoordinates, [81](#page-80-0) plot.ProbBin.FCS, [86](#page-85-0) plot2sets.FCS, [88](#page-87-0) plotdensity.FCS, [92](#page-91-0) plotECDF.FCS, [89](#page-88-0) plotQA.FCS, [90](#page-89-0) plotvar.FCS, [93](#page-92-1) ProbBin.flowcytest, [30](#page-29-1) rect.box.idx, [101](#page-100-0) runflowcytests, [103](#page-102-0) WLR.flowcytest, [37](#page-36-0) xgobi.FCS, [116](#page-115-0) ∗Topic htest pkci2.flowcytest, [83](#page-82-0) ∗Topic iplot createGate, [50](#page-49-2) FHCRC.HVTNFCS, [15](#page-14-0) VRC.HVTNFCS, [35](#page-34-0) ∗Topic manip createGate, [50](#page-49-2) extractGatedData, [59](#page-58-1) extractGateHistory, [58](#page-57-0) make.grid, [74](#page-73-0) xgobi.FCS, [116](#page-115-0) ∗Topic math PercentPos.FCS, [26](#page-25-0) standard, [109](#page-108-0) ∗Topic survival WLR.flowcytest, [37](#page-36-0) ∗Topic univar pkci2.flowcytest, [83](#page-82-0) ProbBin.FCS, [28](#page-27-1) ProbBin.flowcytest, [30](#page-29-1) runflowcytests, [103](#page-102-0) summary.ProbBin.FCS, [113](#page-112-0) WLR.flowcytest, [37](#page-36-0) .Defunct, *102* [,cytoSet-method *(*cytoSet-class*)*, [54](#page-53-0)

### INDEX 119

[-methods, *46*, *64* [<--methods, *46*, *64* [[,cytoSet-method *(*cytoSet-class*)*, [54](#page-53-0) [[<-,cytoSet-method *(*cytoSet-class*)*, [54](#page-53-0) add.parallel.coordinates, [39](#page-38-0) add.parallelCoordinates, [41](#page-40-0) addParameter, *7*, *99, 100* addParameter-methods, *46*, *64* as, *29*, *47* bkde, *24* boxplot, *43, 44* boxplot.FCS, [43](#page-42-0) boxplot.stats, *44* breakpoints.ProbBin, *29*, [44](#page-43-0) checkvars, *7* chisq.test, *115* coerce, cytoFrame, FCS-method *(*coerce-FCSformat*)*, [47](#page-46-0) coerce, FCS, cytoFrame-method *(*coerce-FCSformat*)*, [47](#page-46-0) coerce-FCSformat, [47](#page-46-0) colnames, cytoSet-method *(*cytoSet-class*)*, [54](#page-53-0) colnames<-,cytoSet-method *(*cytoSet-class*)*, [54](#page-53-0) colors, *95* contour, *2, 3* ContourScatterPlot, [1,](#page-0-1) *21*, *72–75*, *94, 95*, *101*, *108* convertS3toS4, [48](#page-47-0) createGate, *10*, *15, 16*, *26*, *29*, *35, 36*, [50,](#page-49-2) *50, 51*, *58–61*, *108*, *116, 117* cytoFrame, *54* cytoFrame-class, *55* cytoSet-class, [54](#page-53-0) density.lf, *92* densityplot.FCS *(*plotdensity.FCS*)*, [92](#page-91-0) dim.FCS, *7* ecdf, *90* emp.f, [56,](#page-55-1) *70–72*, *109* environment, *54, 55* equals, *7* extractGatedData, *10*, *15*, *26*, *29*, *35, 36*, *46*, *51, 52*, [59,](#page-58-1) *59*, *64*, *99, 100*, *116, 117*

extractGateHistory, *10*, *36*, *51, 52*, [58](#page-57-0) FCS, *49*, *52*, *64* FCS-class, *59*, *61* FCS.type *(*fcs.type*)*, [61](#page-60-0) fcs.type, [61,](#page-60-0) *96* FCSgate, *50*, *52* FCSgate-class, *59*, *61* FCSmetadata, *49* FHCRC.HVTNFCS, *10*, [15,](#page-14-0) *36*, *51, 52*, *108* fixvars, *7* fluors, *7* gate.IPC, *21*, [65](#page-64-0) get.h, *57*, [69,](#page-68-1) *71, 72*, *109* get.num.modes, *57*, [70,](#page-69-1) *70*, *72*, *109* get.p, *57*, *70*, [71,](#page-70-1) *71*, *109* getwd, *100* heat.colors, *3*, *21*, *73*, *75*, *95* hist, *28, 29*, *32*, *45*, *68*, *86, 87*, *94, 95* icreateGate, *10*, *15, 16*, *29*, *35, 36*, *50, 51*, *108*, *117* icreateGate *(*createGate*)*, [50](#page-49-2) image, *3*, *72–75* ImageParCoord, [17,](#page-16-0) *40, 41*, *68*, *82*, *86* is, *29* JointImageParCoord, *68* JointImageParCoord *(*ImageParCoord*)*, [17](#page-16-0) KS *(*KS.flowcytest*)*, [22](#page-21-0) KS.flowcytest, [22,](#page-21-0) *38*, *84* ks.test, *23, 24* lattice, *89, 90* legend.CSP, *3*, [72,](#page-71-0) *75* length, cytoSet-method *(*cytoSet-class*)*, [54](#page-53-0) lines, *40, 41* locfit, *92* make.density, *1, 2*, *73*, *78* make.density *(*make.grid*)*, [74](#page-73-0) make.grid, *2, 3*, *73*, [74](#page-73-0) metaData, *7* MODE, [25](#page-24-0) pairs, *82* pairs.CSP, *75*, [77,](#page-76-0) *86* palette, *95* par, *40, 41*

### 120 INDEX

parallelCoordinates, *21*, *40, 41*, [81](#page-80-0) pData,cytoSet-method *(*cytoSet-class*)*, [54](#page-53-0) percentile.FCS, *26, 27*, *34* percentile.FCS *(*PercentPos.FCS*)*, [26](#page-25-0) PercentPos.FCS, [26,](#page-25-0) *26, 27*, *34* phenoData, *54, 55* phenoData,cytoSet-method *(*cytoSet-class*)*, [54](#page-53-0) phenoData<-,cytoSet,phenoData-method *(*cytoSet-class*)*, [54](#page-53-0) pkci2 *(*pkci2.flowcytest*)*, [83](#page-82-0) pkci2.flowcytest, *24*, *38*, [83](#page-82-0) plot, *20*, *40, 41*, *43*, *67, 68*, *82*, *88*, *91, 92*, *94, 95* plot-methods, *117* plot.ProbBin.FCS, *29*, *32*, [86](#page-85-0) plot2sets.FCS, [88](#page-87-0) plotdensity.FCS, [92](#page-91-0) plotECDF.FCS, [89](#page-88-0) plotQA.FCS, *25*, [90](#page-89-0) plotvar.FCS, *16*, *36*, *51*, [93,](#page-92-1) *108*, *117* pnorm, *84* print, *99, 100* ProbBin.by.control *(*ProbBin.flowcytest*)*, [30](#page-29-1) ProbBin.combined *(*ProbBin.flowcytest*)*, [30](#page-29-1) ProbBin.FCS, *21*, [28,](#page-27-1) *32*, *45*, *87*, *115* ProbBin.flowcytest, *24*, *29*, [30,](#page-29-1) *38*, *84*, *115* qnorm, *84* rainbow, *21* read.FCS, *7*, *13*, *49*, *61*, *63*, [96,](#page-95-0) *100* read.series.FCS, [99](#page-98-0) readBin, *62, 63* readCytoSet, *54, 55*, *100* rect, *101* rect.box.idx, [101](#page-100-0) rflowcyt-defunct, [102](#page-101-0) ROC.FCS, *26, 27*, [33](#page-32-0) runflowcytests, *10*, *24*, *32*, *38*, *84*, [103](#page-102-0) show,cytoSet-method *(*cytoSet-class*)*, [54](#page-53-0)

```
showgate.FCS, 16, 51, 107, 108
standard, 109
summary, 99, 100
summary.ProbBin.FCS, 29, 32, 113
```
VRC.HVTNFCS, *10*, *16*, [35,](#page-34-0) *51, 52*, *108*

WLR *(*WLR.flowcytest*)*, [37](#page-36-0) WLR.flowcytest, [37,](#page-36-0) *84*, *105* xgobi.FCS, *11*, [116](#page-115-0) xyplot, *43*, *89, 90*